VMS

digital

VMS RTL String Manipulation (STR\$) Manual

Order Number AA-LA75A-TE

# **VMS RTL String Manipulation (STR\$) Manual**

Order Number: AA-LA 75A-TE

### April 1988

This manual documents the string manipulation routines contained in the STR\$ facility of the VMS Run-Time Library.

Revision/Update Information: This document supersedes the STR\$ section of the VAX/VMS Run-Time Library Routines Reference Manual, Version 4.4.

Software Version: **VMS Version 5.0** 

digital equipment corporation maynard, massachusetts

 $\sim$ 

### April 1988

The information in this document is subject to change without notice and should not be construed as a commitment by Digital Equipment Corporation. Digital Equipment Corporation assumes no responsibility for any errors that may appear in this document.

The software described in this document is furnished under a license and may be used or copied only in accordance with the terms of such license.

No responsibility is assumed for the use or reliability of software on equipment that is not supplied by Digital Equipment Corporation or its affiliated companies.

Copyright © 1988 by Digital Equipment Corporation

All Rights Reserved. Printed in U.S.A.

The postpaid READER'S COMMENTS form on the last page of this document requests the user's critical evaluation to assist in preparing future documentation.

The following are trademarks of Digital Equipment Corporation:

DEC DIBOL UNIBUS EduSystem VAX DEC/MMS IAS VAXcluster<br>DECnet MASSBUS VMS **MASSBUS** DECsystem-10 PDP VT<br>DECSYSTEM-20 PDT DECSYSTEM-20 DECUS RSTS DECwriter RSX **Quad Extract RSX** 

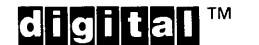

ZK4613

#### HOW TO ORDER ADDITIONAL DOCUMENTATION DIRECT MAIL ORDERS

#### USA & PUERTO RICO<sup>\*</sup> CANADA INTERNATIONAL

Digital Equipment Corporation Digital Equipment<br>P.O. Box CS2008 of Canada Ltd. P.O. Box CS2008 of Canada Ltd.<br>Nashua, New Hampshire 100 Herzberg Road Nashua, New Hampshire<br>03061

Kanata, Ontario K2K 2A6 Attn: Direct Order Desk

Digital· Equipment Corporation PSG Business Manager c/o Digital§ local subsidiary or approved distributor

In Continental USA and Puerto Rico call 800-258-1710.

In New Hampshire, Alaska, and Hawaii call 603-884-6660.

In Canada call 800-267-6215.

Any prepaid order from Puerto Rico must be placed with the local Digital subsidiary (809-754-7575). Internal orders should be placed through the Software Distribution Center (SOC), Digital Equipment Corporation, Westminster, Massachusetts 01473.

## **Production Note**

This book was produced with the VAX DOCUMENT electronic publishing system, a software tool developed and sold by DIGITAL. In this system, writers use an ASCII text editor to create source files containing text and English-like code; this code labels the structural elements of the document, such as chapters, paragraphs, and tables. The VAX DOCUMENT software, which runs on the VMS operating system, interprets the code to format the text, generate a table of contents and index, and paginate the entire document. Writers can print the document on the terminal or line printer, or they can use DIGITAL-supported devices, such as the LN03 laser printer and PostScript® printers (PrintServer 40 or LN03R ScriptPrinter), to produce a typeset-quality copy containing integrated graphics.

<sup>&</sup>lt;sup> $\circledast$ </sup> PostScript is a trademark of Adobe Systems, Inc.

# **Contents**

PREFACE

NEW AND CHANGED FEATURES

# CHAPTER 1 OVERVIEW OF THE STR\$ FACILITY

## CHAPTER 2 INTRODUCTION TO STRING MANIPULATION (STR\$) **ROUTINES**

 $2 - 1$ 

 $1 - 1$ 

vii

x

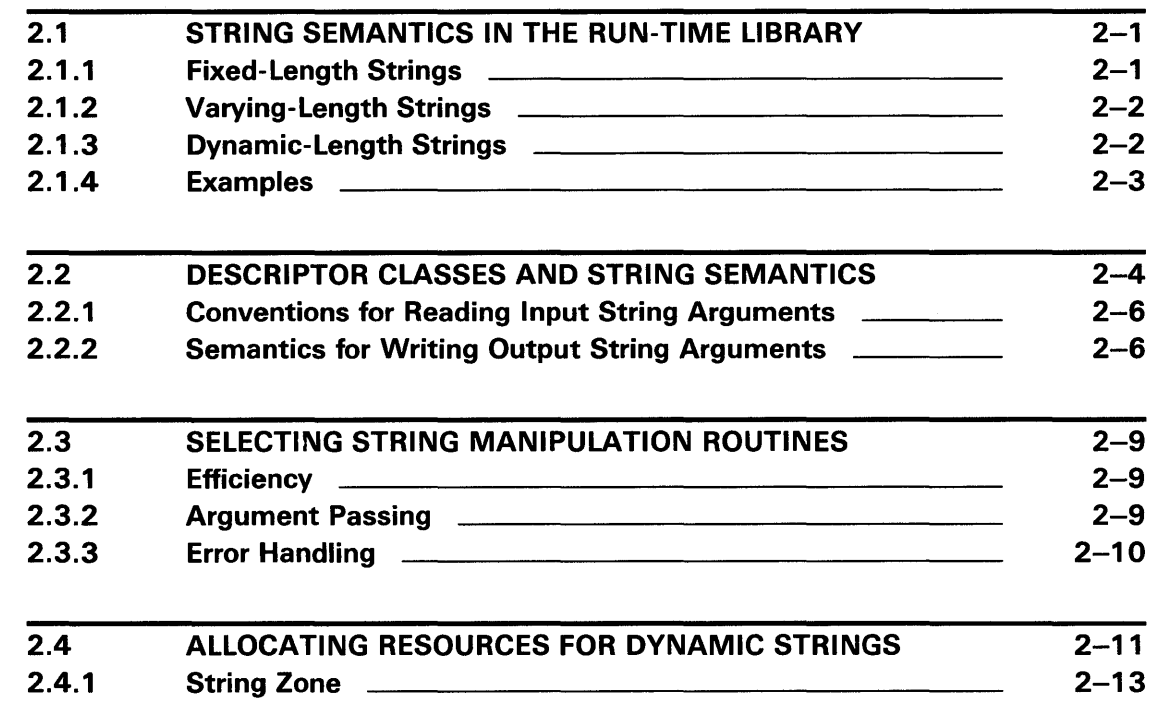

# STR\$ REFERENCE SECTION

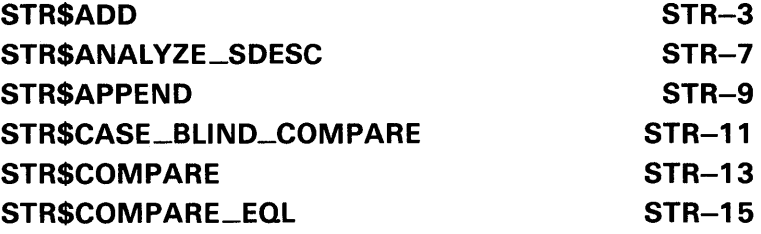

**Contents** 

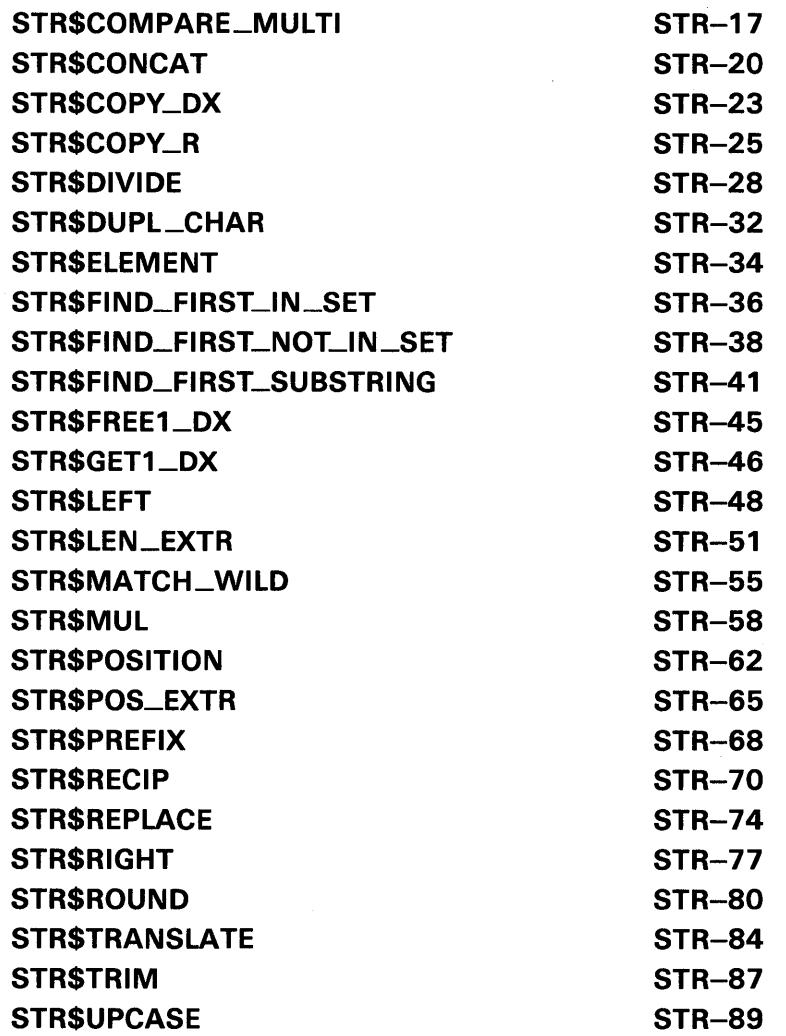

# **INDEX**

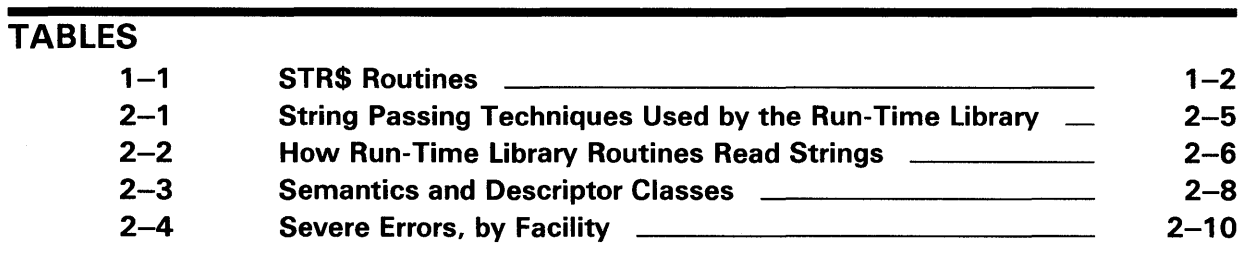

# **Preface**

This manual provides users of the VMS operating system with detailed usage and reference information on string manipulation routines supplied in the STR\$ facility of the Run-Time Library.

Run-Time Library routines can only be used in programs written in languages that produce native code for the VAX hardware. At present, these languages include VAX MACRO and the following compiled high-level languages:

VAX Ada VAX BASIC VAX BLISS-32 VAX<sub>C</sub> VAX COBOL VAX COBOL-74 VAX CORAL VAX DIBOL VAX FORTRAN VAX Pascal VAX PL/I VAX RPG VAX SCAN

Interpreted languages that can also access Run-Time Library routines include VAX DSM and DATATRIEVE.

# **Intended Audience**

This manual is intended for system and application programmers who want to call Run-Time Library routines.

# **Document Structure**

This manual is organized into two parts as follows:

Part I provides guidelines and reference material on STR\$ routines.

Chapter 1 provides a brief overview of the STR\$ routines and lists the routines and their functions.

Chapter 2 discusses in detail how to use the Run-Time Library STR\$ routines.

Part II provides detailed reference information on each routine contained in the STR\$ facility of the Run-Time Library. This information is presented using the documentation format described in the *Introduction to the VMS Run-Time* Library. Routine descriptions appear in alphabetical order by routine name.

## **Associated Documents**

The Run-Time Library routines are documented in a series of reference manuals. A general overview of the Run-Time Library and a description of how the Run-Time Library routines are accessed are presented in the *Introduction to the VMS Run-Time Library.* Descriptions of the other RTL facilities and their corresponding routines and usages are discussed in the following books:

- The *VMS RTL DECtalk (DTK\$) Manual*
- The *VMS RTL Library (LIB\$) Manual*
- The *VMS RTL Mathematics (MTH\$) Manual*
- The *VMS RTL General Purpose (0TS\$) Manual*
- The *VMS RTL Parallel Processing (PPL\$) Manual*
- The *VMS RTL Screen Management (SMC\$) Manual*

The VAX Procedure Calling and Condition Handling Standard, which is documented in the *Introduction to VMS System Routines,* contains useful information for anyone who wants to call Run-Time Library routines.

Application programmers in any language may refer to the *Guide to Creating VMS Modular Procedures* for the Modular Programming Standard and other guidelines.

High-level language programmers will find additional information on calling Run-Time Library routines in their language reference manual. Additional information may also be found in the language user's guide provided with your VAX language.

The *Guide to Using VMS Command Procedures* may also be useful.

For a complete list and description of the manuals in the VMS documentation set, see the *Overview of VMS Documentation.* 

# **Conventions**

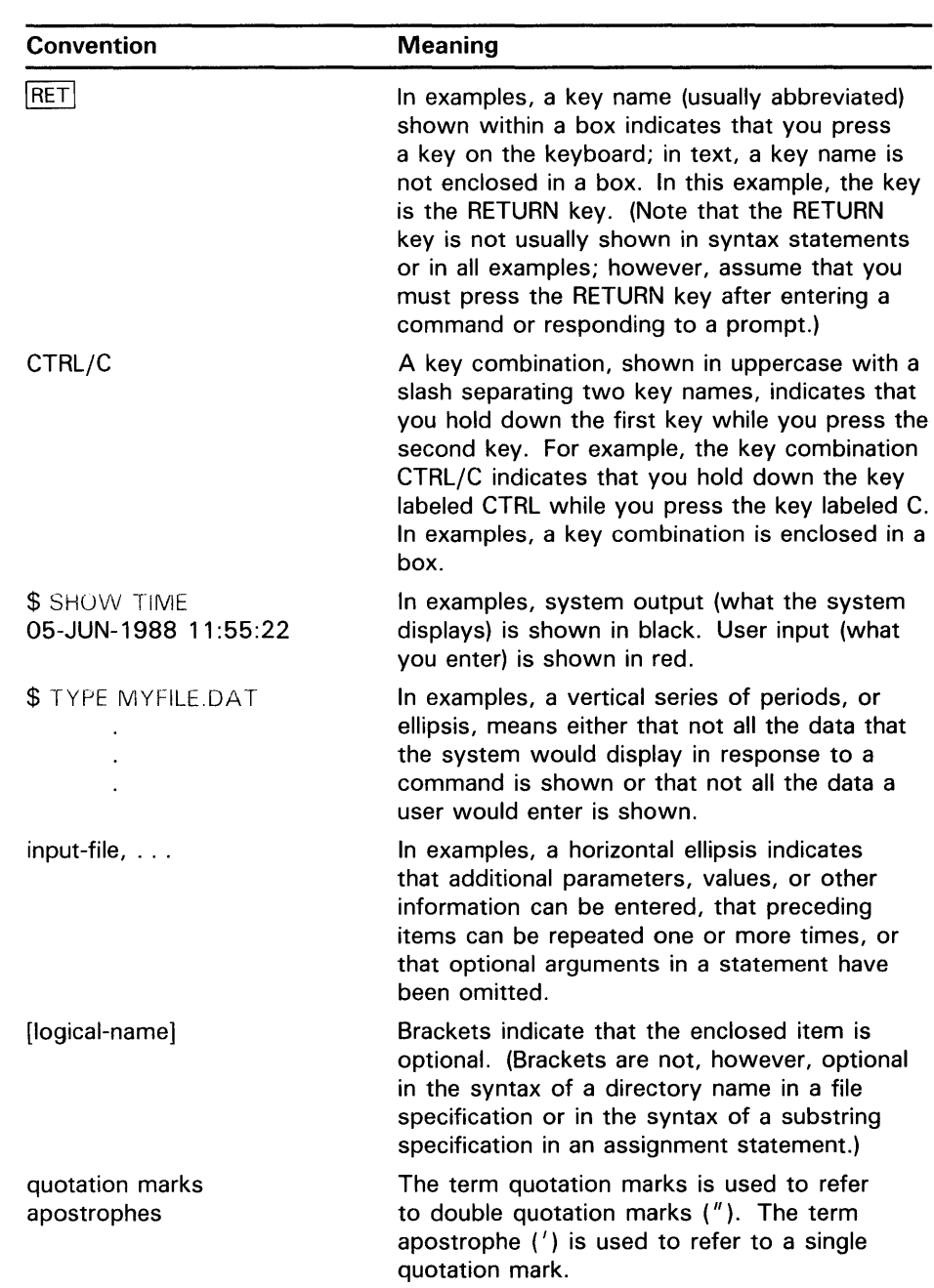

Other conventions used in the documentation of Run-Time Library routines are described in the *Introduction to the VMS Run-Time Library.* 

 $\hat{\mathcal{A}}$ 

# **New and Changed Features**

The following STR\$ routine has been added to the VMS Run-Time Library for Version 5.0:

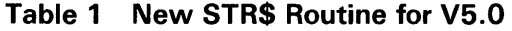

 $\hat{\mathcal{A}}$ 

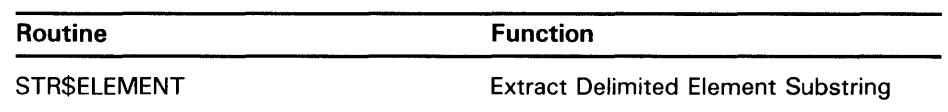

# **1 Overview of the STR\$ Facility**

The *VMS RTL String Manipulation (STR\$) Manual* discusses the Run-Time Library STR\$ routines that perform string functions. This chapter gives a brief overview of the STR\$ routines and lists the routines and their functions. Chapter 2 explains in detail how the RTL handles strings. The second part of this manual is a reference section describing all the Run-Time Library STR\$ routines.

The STR\$ facility provides you with routines that perform the following functions:

- Perform mathematical operations on strings
- Compare strings
- Extract and replace substrings
- Append and concatenate strings
- Copy strings
- Search characters and substrings
- Free and allocate dynamic strings
- Perform miscellaneous functions on strings

#### **Mathematical Operation Routines**

STR\$ADD, STR\$DIVIDE, STR\$MUL, STR\$RECIP, and STR\$ROUND are routines that perform mathematical functions on strings. These routines allow you to add, divide, and multiply two strings. You can also take the reciprocal of a string or round a string.

#### **Compare Routines**

STR\$CASE\_BLIND\_CQMP ARE, STR\$COMP ARE, STR\$COMP ARE\_EQL, and STR\$COMPARE\_MULTI compare the contents of two strings and return a value (-1, 0, or 1) that denotes whether the first string is less than, equal to, or greater than the second string.

### **Extract and Replace Routines**

STR\$ELEMENT, STR\$LEFT, STR\$LEN\_EXTR, STR\$POS\_EXTR, STR\$REPLACE, and STR\$RIGHT are routines that extract a substring from a string or replace a substring with another substring.

#### **Append and Concatenate Routines**

STR\$APPEND and STR\$CONCAT allow you to append a string to another string, or to concatenate up to 254 strings into one string.

#### **Copy Routines**

STR\$COPY\_DX and STR\$COPY\_R allow you to copy a string passed by descriptor or by reference to another string.

# **Overview of the STR\$ Facility**

### **Search Routines**

STR\$FIND\_FIRST\_IN \_SET, STR\$FIND\_FIRST\_NQT\_IN \_SET, and STR\$FIND\_FIRST\_SUBSTRING are routines that search a string one character at a time, comparing each character to the characters in a specified set of characters.

### **Allocate and Deallocate Routines**

STR\$FREEl\_DX and STR\$GET1\_DX deallocate and allocate a dynamic string.

#### **Miscellaneous Routines**

STR\$ANALYZE\_SDESC, STR\$DUPL\_CHAR, STR\$MATCH\_WILD, STR\$POSITION, STR\$TRANSLATE, STR\$TRIM, and STR\$UPCASE analyze string descriptors, duplicate a character, match wildcard specifications, prefix a string, return a relative position, translate matched characters, trim trailing blanks and tabs, and convert strings to uppercase characters.

The following list contains all of the STR\$ routines and their functions.

| <b>Routine Name</b>        | <b>Function</b>                                                                      |  |  |
|----------------------------|--------------------------------------------------------------------------------------|--|--|
| STR\$ADD                   | Add two decimal strings                                                              |  |  |
| STR\$ANALYZE_SDESC         | Analyze a string descriptor                                                          |  |  |
| STR\$APPEND                | Append a string                                                                      |  |  |
| STR\$CASE_BLIND_COMPARE    | Compare strings without regard to case                                               |  |  |
| STR\$COMPARE               | Compare two strings                                                                  |  |  |
| STR\$COMPARE_EQL           | Compare two strings for equality                                                     |  |  |
| STR\$COMPARE_MULTI         | Compare two strings for equality using the<br><b>DEC Multinational Character Set</b> |  |  |
| STR\$CONCAT                | Concatenate two or more strings                                                      |  |  |
| STR\$COPY_DX               | Copy a source string passed by descriptor<br>to a destination string                 |  |  |
| STR\$COPY_R                | Copy a source string passed by reference<br>to a destination string                  |  |  |
| <b>STR\$DIVIDE</b>         | Divide two decimal strings                                                           |  |  |
| STR\$DUPL_CHAR             | Duplicate character n times                                                          |  |  |
| STR\$ELEMENT               | Extract delimited element substring                                                  |  |  |
| STR\$FIND_FIRST_IN_SET     | Find the first character in a set of characters                                      |  |  |
| STR\$FIND_FIRST_NOT_IN_SET | Find the first character that does not occur<br>in the set                           |  |  |
| STR\$FIND_FIRST_SUBSTRING  | Find the first substring in the input string                                         |  |  |
| STR\$FREE1_DX              | Free one dynamic string                                                              |  |  |
| STR\$GET1_DX               | Allocate one dynamic string                                                          |  |  |
| STR\$LEFT                  | Extract a substring of a string                                                      |  |  |
| STR\$LEN_EXTR              | Extract a substring of a string                                                      |  |  |

**Table 1-1 STR\$ Routines** 

# **Overview of the STR\$ Facility**

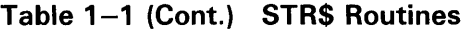

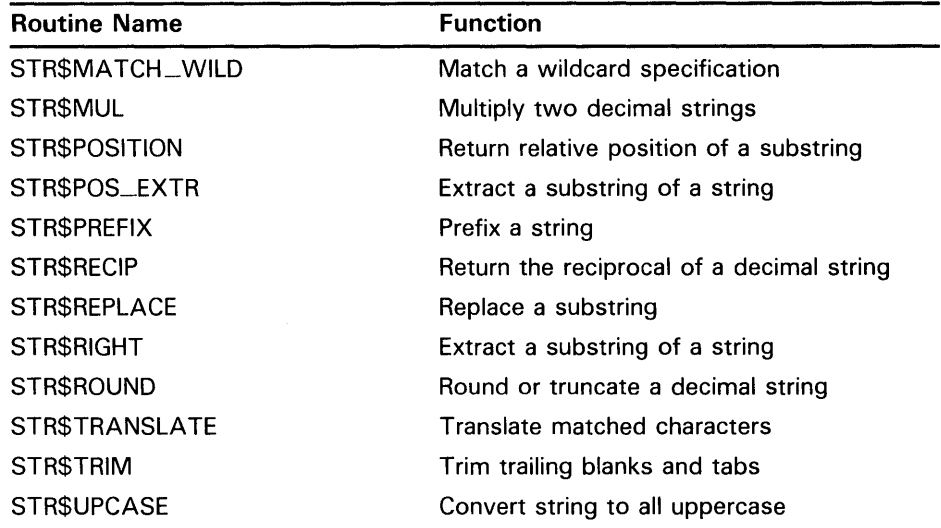

 $\sim$ 

 $\label{eq:2.1} \frac{1}{\sqrt{2}}\left(\frac{1}{\sqrt{2}}\right)^{2} \left(\frac{1}{\sqrt{2}}\right)^{2} \left(\frac{1}{\sqrt{2}}\right)^{2} \left(\frac{1}{\sqrt{2}}\right)^{2} \left(\frac{1}{\sqrt{2}}\right)^{2} \left(\frac{1}{\sqrt{2}}\right)^{2} \left(\frac{1}{\sqrt{2}}\right)^{2} \left(\frac{1}{\sqrt{2}}\right)^{2} \left(\frac{1}{\sqrt{2}}\right)^{2} \left(\frac{1}{\sqrt{2}}\right)^{2} \left(\frac{1}{\sqrt{2}}\right)^{2} \left(\$ 

# **2 Introduction to String Manipulation (STR\$) Routines**

This chapter explains in detail the following topics:

- Types of strings recognized by Run-Time Library routines
- Relationship of descriptor classes to string semantics
- Differences in string handling among the LIB\$, OTS\$, and STR\$ facilities of the Run-Time Library
- Conventions for reading and writing string arguments in the Run-Time Library string routines
- Selection of the proper string manipulation routines
- Allocation and deallocation of dynamic string resources

### **2.1 String Semantics in the Run-Time Library**

The *semantics* of a string refers to the conventions that determine how a string is stored, written, and read. The VAX architecture supports three string semantics: fixed length, varying length, and dynamic length.

#### **2.1.1 Fixed-Length Strings**

Fixed-length strings have two attributes:

- An address
- A length

The length of a fixed-length string is constant. It is usually initialized when the program is compiled or linked. After initialization, this length is read but never written. When a Run-Time Library routine copies a source string into a longer fixed-length destination string, the routine pads the destination string with trailing blanks.

When you pass a string to a Run-Time Library routine, you pass the string by descriptor. For a fixed-length string, the descriptor must contain this information:

- The descriptor class
- The data type of the string
- The length of the string
- The address of the beginning of the string

# **Introduction to String Manipulation (STR\$) Routines 2.1 String Semantics in the Run-Time Library**

In most cases, you will not have to construct an actual descriptor. By default, most VAX languages pass strings by descriptor. For information about how the language you are using handles strings, see your language reference manual. For more information about descriptors used for fixed-length strings, refer to the *Introduction to VMS System Routines.* 

**Note: In contrast to Run-Time Library routines, system services do not pad output strings. For this reason, when a program calls a system service that returns a fixed-length string, the program should supply an additional argument that indicates how many bytes the system service actually deposited in the fixed-length buffer of the calling program. Some system service routines have corresponding Run-Time Library routines that provide the proper semantics for fixed-length, varying-length, and dynamic output strings.** 

#### **2.1.2 Varying-Length Strings**

Varying-length strings have the following three attributes:

- A current length
- An address
- A maximum length

The current length of a varying-length string is stored in a two-byte field, called CURLEN, preceding the text of the string. The address of the string points to the beginning of this CURLEN field, not to the beginning of the string's text.

The maximum string length is a field in the string's descriptor. The maximum string length field specifies how much space is allocated to the string in a program. The maximum string length is fixed and does not change.

The value in the CURLEN field specifies how many bytes beyond the CURLEN field are occupied by the string's text. The character positions beyond this range are reserved for the growth of the string. Their contents are undefined.

For example, assume a varying string whose CURLEN is 3 and whose maximum length is 6. If a string 'ABCD' is copied into this string, the result is 'ABCD' and the CURLEN is changed to 4. If a string 'XYZ' is now copied into the same varying string, the resulting string is 'XYZ' with a CURLEN of 3. The maximum length is still 6. The bytes beyond the range designated by CURLEN are undefined.

#### **2.1.3 Dynamic-Length Strings**

Dynamic-length strings have two attributes:

- A current length
- An address pointing to the beginning of the text

Theoretically, dynamic strings have unbounded length. The length field is an unsigned value occupying two bytes, however, so that its maximum value is 65,535. Thus the length of a dynamic string is limited to 65,535 characters. In most cases, a program allocates only the descriptor for this kind of string.

# **Introduction to String Manipulation (5TR\$) Routines**

**2.1 String Semantics in the Run-Time Library** 

The actual space for a dynamic-length string is allocated from heap storage by the Run-Time Library. When a Run-Time Library routine copies a character string into a dynamic string, and the currently allocated heap storage is not large enough to contain the string, the currently allocated storage returns to a pool of heap storage maintained by the string routines. Then the string routines obtain a new area of the correct size. As a result of this process of deallocation and reallocation, both the current-length field and the address portion of the string's descriptor may change. Often, dynamic strings are the most convenient type to write.

The Run-Time Library string manipulation routines are the only routines that you should use to alter the length or address of a dynamic string. Do not use LIB\$GET\_VM for this purpose. For information on allocating dynamic strings, see Section 2.1.3.

#### **2.1.4 Examples**

The following examples illustrate what happens when the string 'ABCDEF' (of length 6) is copied into various destination strings.

• Fixed-length string

If 'ABCDEF' is copied into a fixed-length string, three results are possible:

**1** If the length of the output string is greater than the length of the source string, the string is padded with trailing spaces.

 $\lambda$ 

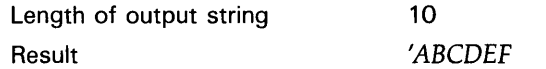

2 If the length of the output string is the same as that of the input string, the string is simply copied with no modification.

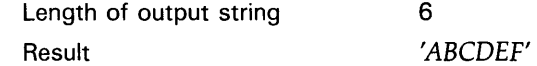

**3** If the length of the output string is less than the length of the source string, truncation on the right occurs.

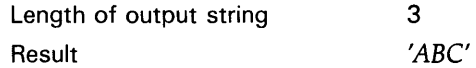

• Varying-length string

If the same string ('ABCDEF') is copied into a varying-length string, two results are possible:

- **1** If the MAXSTRLEN field of the destination is greater than or equal to the length of the source, the input string is written into the output string without modification, and the CURLEN (current length) field of the output string becomes 6.
- 2 If the MAXSTRLEN field of the destination is less than the length of the source string, the source string is truncated on the right and the CURLEN field is rewritten to its current length. For example, if  $MAXSTRLEN = 4$ , the resulting string contains 'ABCD' and  $CURLEN = 4.$

# **Introduction to String Manipulation (STR\$) Routines**

**2.1 String Semantics in the Run-Time Library** 

• Dynamic-length string

If a Run-Time Library routine copies the string 'ABCDEF' into a dynamic destination string, three results are possible:

- **1** If the length of the destination string is greater than the length of the source string (6), the result is a dynamic string of length 6 containing 'ABCDEF'. No padding takes place. The Run-Time Library may deallocate the string and reallocate a new string closer in length to the length of the source string.
- 2 If the length of the destination string is less than the length of the source string, the result is also 'ABCDEF', with a length of 6. The Run-Time Library deallocates the destination string and allocates a new string large enough to hold the 6 characters.
- 3 If the destination string and source string are of equal length, a simple copy is done. No allocation, deallocation, or padding takes place, and the destination descriptor is not modified.

# **2.2 Descriptor Classes and String Semantics**

A calling program passes strings to a Run-Time Library STR\$ routine by descriptor. That is, the argument list entry for an input or output string is actually the address of a string descriptor. The calling program allocates a descriptor for the input string that indicates the string's address and length, so that the called routine can find the string's text and operate on it. The calling program also allocates a descriptor for the output string. In addition to length and address fields, each descriptor contains a field (DSC\$B\_CLASS) indicating the descriptor's class. The STR\$ routine reads the class field to determine whether to write the output string as fixed length, varying length, or dynamic string.

To determine the address and length of the data in the input string, Run-Time Library routines call LIB\$ANALYZE\_SDESC or STR\$ANALYZE\_SDESC. LIB\$ routines call LIB\$ANALYZE\_SDESC; STR\$ routines call STR\$ANALYZE\_SDESC, so that they can signal errors instead of returning a status.

The STR\$ routines provide a centralized facility for analyzing string descriptors, so that string-handling routines can function independently of the class of the input string. This means that if the Run-Time Library recognizes new string types, only the analysis routine needs to be changed, not the string routines themselves. If you are writing a routine that recognizes all the string types recognized by the Run-Time Library, your routine should first call LIB\$ANALYZE\_SDESC or STR\$ANALYZE\_SDESC to obtain the address and length of the input string.

You can also use the string descriptor analysis routines to find the length of a returned string. Assume that your called routine calls one of the Run-Time Library string-copying routines to create a new string. You now want the called routine to return the actual length of the new string to the calling program. The called routine calls LIB\$ANALYZE\_SDESC to compute this length. This sequence of calls allows you to create the new string without knowing its ultimate length at the time it is created.

# Introduction to String Manipulation (STR\$) Routines 2.2 Descriptor Classes and String Semantics

The Run-Time Library routines recognize the following classes of string descriptors:

- Z-unspecified
- S-scalar, fixed-length string
- SD-decimal scalar
- VS—varying-length string
- D-dynamic string
- A-array
- NCA-noncontiguous array

For a detailed description of these descriptor classes and their fields, see the VAX Procedure Calling and Condition Handling Standard in *Introduction to VMS System Routines.* 

Table 2-1 indicates how the Run-Time Library routines access the fields of the descriptor for input and output string arguments. Given the class of the string and the field of the descriptor, the table shows whether the routine reads, writes, or modifies the field.

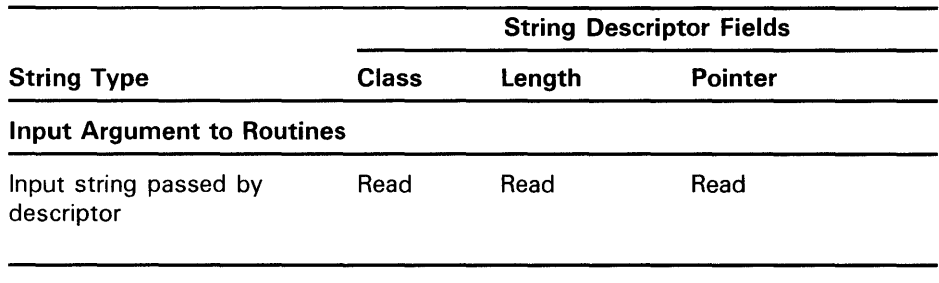

### Table 2-1 String Passing Techniques Used by the Run-Time Library

#### Output Argument from Routines; Called Routine Assumes the Descriptor Class

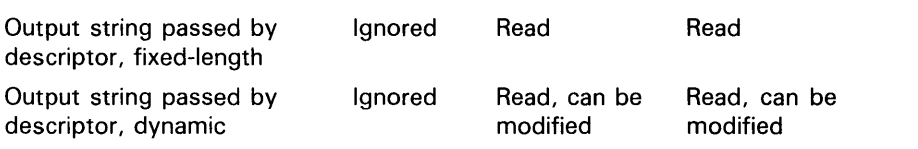

#### Output Argument from Routines; Calling Program Specifies the Descriptor Class in the Descriptor

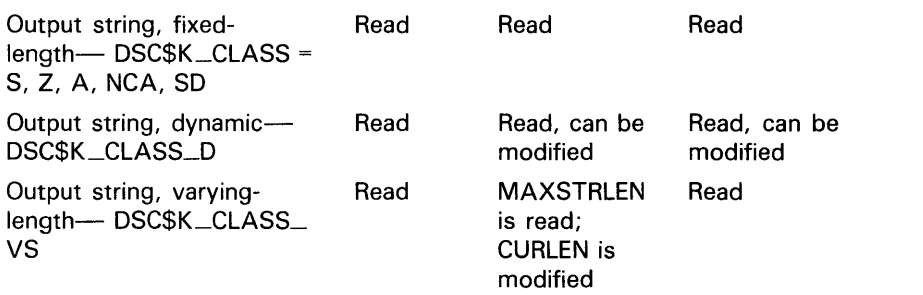

# **Introduction to String Manipulation (STR\$) Routines**

**2.2 Descriptor Classes and String Semantics** 

#### **2.2.1 Conventions for Reading Input String Arguments**

When a calling program passes an input string as an argument to a Run-Time Library routine, the argument list entry is the address of a descriptor. The called routine examines the class code field of the descriptor to determine where the routine looks to find the length of the string and the first byte of the string's text. For each descriptor class, Table 2-2 indicates which field of the descriptor the routine uses to locate the text and length of the string. For diagrams of the descriptors, see the VAX Procedure Calling and Condition Handling Standard in the *Introduction to VMS System Routines.* 

**Table 2-2 How Run-Time Library Routines Read Strings** 

| <b>Class</b> | Length                                   | <b>Address of First Byte of Data</b>                     |  |
|--------------|------------------------------------------|----------------------------------------------------------|--|
| Z            | DSC\$W_LENGTH                            | DSC\$A_POINTER                                           |  |
| S            | DSC\$W_LENGTH                            | DSC\$A_POINTER                                           |  |
| D            | DSC\$W_LENGTH                            | DSC\$A_POINTER                                           |  |
| A            | DSC\$L_ARSIZE                            | DSC\$A_POINTER                                           |  |
| <b>SD</b>    | DSC\$W_LENGTH                            | DSC\$A_POINTER                                           |  |
| <b>NCA</b>   | DSC\$L_ARSIZE                            | DSC\$A_POINTER                                           |  |
| vs           | Word at DSC\$A_POINTER<br>(CURLEN field) | Value of DSC\$A_POINTER + 2 (Byte<br>after CURLEN field) |  |

#### **Note:**

- If the descriptor class is NCA, it is assumed that the string is actually contiguous.
- If the descriptor class is A or NCA, the element size is assumed to be one byte.
- If the descriptor class is A or NCA, and the array being passed is multidimensional, you should be aware of how your language stores arrays (by column or by row).

#### **2.2.2 Semantics for Writing Output String Arguments**

Normally, Run-Time Library routines return the result of an operation in one of two ways:

- The called routine returns the result as a *function value* in R0/R1. If the result is too large to fit in RO /Rl, it is returned as a function value in the first position in the argument list, and the other arguments are shifted one position to the right.
- The called routine returns the result as an *output argument.* The calling program passes to the called routine an argument naming a variable in which the routine will write the output string. In each RTL routine, the access field of an output argument contains "write only".

The STR\$ routines that produce string results use the first method to pass the results back to the calling program. Because a return string, by definition, does not fit in RO/Rl, the function value from a STR\$ routine is placed in the first position in the argument list.

# **Introduction to String Manipulation (STR\$) Routines 2.2 Descriptor Classes and String Semantics**

On the other hand, the string manipulation routines in the LIB\$ and OTS\$ facilities use the second method. They return their results as output arguments.

For example, there are three entry points for the string-copying routine, LIB\$SCOPY\_DXDX, OTS\$SCOPY\_DXDX, and STR\$COPY\_DX. These copy the source string **(source-string)** to the destination string **(destination-string).**  Their formats are as follows:

LIB\$SCOPY \_DXDX(SOURCE-STRING ,DESTINATION-STRING) OTS\$SCOPY\_DXDX(SOURCE-STRING ,DESTINATION-STRING) STR\$COPY \_DX(DESTINA TION-STRING ,SOURCE-STRING)

Because the STR\$ entry point places the result string in the first position, you can call STR\$COPY\_DX using a function reference in languages that support string functions. In FORTRAN, for example, you can use a function reference to invoke STR\$COPY\_DX in the following two ways:

CHARACTER\*80 STR\$COPY\_DX

RETURN-STATUS = STR\$COPY\_DX(DESTINATION-STRING, SOURCE-STRING)

or

DESTINATION-STRING = STR\$COPY\_DX(SOURCE-STRIN9)

If you use the second form, you cannot access the return status, which is used to indicate truncation.

If you use a function reference to invoke a string manipulation routine in a language that does not support the concept of a string function (such as MACRO, BLISS, and Pascal), you must place the destination string variable in the argument list. In Pascal, for example, you can use a function reference to invoke STR\$COPY\_DX as follows:

STATUS := STR\$COPY\_DX(DESTINATION-STRING, SOURCE-STRING);

However, the following statement results in an error:

DESTINATION-STRING := STR\$COPY\_DX(SOURCE-STRING)

In addition to allocating a variable for the output string, the calling program must allocate the space for and fill in the fields of the output string descriptor at compile, link, or run time. High-level languages do this automatically.

When a Run-Time Library routine returns an output string argument to the calling program, the argument list entry is the address of a descriptor. The routine determines the semantics of the output string (fixed, varying, or dynamic) by examining the class of the descriptor for the destination string. Given the class of the output string's descriptor, Table 2-3 specifies the semantics used by Run-Time Library routines when writing the string.

# **Introduction to String Manipulation (STR\$) Routines**

**2.2 Descriptor Classes and String Semantics** 

| <b>Class</b> | <b>Description</b>            | <b>Restrictions</b>                                                                                                    | <b>Semantics</b>    |
|--------------|-------------------------------|----------------------------------------------------------------------------------------------------|---------------------|
| Z            | Unspecified                   | Treated as class S                                                                                                    | Fixed-length string |
| S            | Scalar, string                | None                                                                                                    | Fixed-length string |
| D            | Dynamic string                | String length $\leq$ 64K bytes (DSC\$W_LENGTH $\leq$ 64K)                                                                                                    | Dynamic string      |
| A            | Array                         | Array is one-dimensional ( $DSC$B$ _DIMCT = 1)<br>String length < 64K bytes (DSC\$L_ARSIZE < 64K)<br>Length of array elements is one byte (DSC\$W_LENGTH = 1)                                                           | Fixed-length string |
| SD.          | Scalar decimal                | DSC\$B_DIGITS and DSC\$B_SCALE are ignored                                                                                                    | Fixed-length string |
| <b>NCA</b>   | <b>Noncontiguous</b><br>array | Array is one-dimensional (DSC\$B_DIMCT = 1)<br>String length $\leq$ 64K bytes (DSC\$L_ARSIZE $\leq$ 64K)<br>Array is contiguous (DSC\$L_S1 = DSC\$W_LENGTH)<br>Length of array elements is one byte (DSC\$W_LENGTH = 1) | Fixed-length string |
| VS.          | Varying string                | Current length less than maximum length of string (CURLEN<br>$\leq$ DSC\$W_MAXSTRLEN)                                                                                                    | Varying string      |

**Table 2-3 Semantics and Descriptor Classes** 

When a called routine returns a string whose length cannot be determined by the calling routine, the calling routine should also pass an optional argument to contain the output length. This argument should be an unsigned 16-bit integer. If the output string is a fixed-length string, the length argument would reflect the number of characters written, not counting the fill characters.

The output length argument is useful, for instance, when your program is reading variable-length records. The program can read the input strings into a buffer that is large enough to contain the largest. When you wish to perform the next operation on the contents of the buffer, the length argument indicates exactly how many characters have been read, so that the program does not need to manipulate the whole buffer.

For example, LIB\$GET\_INPUT has the optional argument **resultant-length.**  If LIB\$GET\_INPUT is called with a fixed-length, five-character string as an argument, and the routine reads a record containing 'ABC', then **resultantlength** will have a value of 3 and the output string will be 'ABC '. But if the routine reads a record containing the value 'ABCDEFG', **resultant-length** will have a value of 5, and the output string will be 'ABCDE'. In either case, the calling program will know exactly how many characters (not counting fillers) the routine has read.

A routine such as STR\$COPY\_DX does not need the length argument, because the calling program can determine the length of the output string. If the output string is dynamic, the length is the same as the input string length. If the output string is fixed-length, the length is the shorter of the two input lengths.

# **2.3 Selecting String Manipulation Routines**

To perform a given string manipulation operation, you can often choose one of several routines from the Run-Time Library. The LIB\$, OTS\$, and STR\$ facilities all contain string copying and dynamic string allocation routines. Furthermore, a MACRO or BLISS program can call several of these routines using either a JSB or CALL entry point.

You should consider the factors discussed below when choosing the routine to perform the desired operation.

#### **2.3.1 Efficiency**

One of the major considerations in choosing among several routines is the efficiency of the various options.

In general, LIB\$ and STR\$ routines execute more efficiently than the corresponding OTS\$ routines. OTS\$ routines usually invoke the LIB\$ entry point to perform an operation.

JSB entry points usually execute more efficiently than CALL entry points. However, a high-level language cannot explicitly access a JSB entry point. Further, a JSB entry point does not establish a stack frame and executes entirely in the environment of the calling program. This means, for instance, that the called routine cannot establish its own condition handler, so it cannot regain control if an exception occurs during execution. Also, some of the efficiency gained by using the JSB may be lost because the calling routine must explicitly save all of the registers that the called routine uses.

Some routines perform a specific operation that is a subset of a more general capability. These more specialized routines are usually more efficient. For example, if you want to join two strings together, STR\$APPEND and STR\$PREFIX are more specific, and more efficient, than STR\$CONCAT. Similarly, STR\$LEFT and STR\$RIGHT are subsets of the capabilities of STR\$POS\_EXTR.

#### **2.3.2 Argument Passing**

The mechanism by which a routine passes or receives arguments may also help you to decide among several routines that perform basically the same function.

Routines in the LIB\$ and STR\$ facilities pass scalar input arguments by reference to CALL entry points and by immediate value to JSB entry points. OTS\$ routines pass scalar input arguments by immediate value to all entry points. For most high-level languages, the default passing mechanism is by reference. Thus if you call a LIB\$ or STR\$ routine from one of these languages, it will not be necessary to specify the passing mechanism for input scalar arguments.

Some routines require you to set up and pass more arguments than others. For example, some use a single string descriptor, while others require separate arguments for the length and the address of the string. Which routine you choose then depends on the form of the information already available in your program.

# **Introduction to String Manipulation (STR\$) Routines 2.3 Selecting String Manipulation Routines**

#### **2.3.3 Error Handling**

Routines from the LIB\$, OTS\$, and STR\$ facilities handle errors in string copying differently:

• LIB\$

The LIB\$ string-copying routines return a completion status. When an output string must be truncated and its length depends on input arguments, LIB\$ routines consider this to be a partial success; they therefore return LIB\$\_STRTRU instead of a severe error. This process corresponds to the convention of many higher-level languages, which do not consider truncation to be an error.

• STR\$

The STR\$ string-copying routines generally signal errors instead of returning a completion status. In the case of truncation errors, STR\$ routines return an error status with a severity of WARNING (STR\$\_ TRU). STR\$ routines consider range errors to be qualified success.

• OTS\$

The OTS\$ string-copying routines also signal errors that are considered fatal (such as invalid descriptor class). However, they are designed to leave the registers as they would be after a MOVCS instruction. Thus, the call entry point, like MOVCS, returns in RO the number of bytes in the source string that were not moved to the destination string. The JSB entry points for OTS\$ string-copying routines also leave registers Rl through R5 as they would be after a MOVC5 instruction. See the VAX *Architecture Reference Manual* for a complete description of the MOVCS instruction.

Table 2-4 indicates the errors that each facility considers severe, and the corresponding message:

| Error                       | $LIBS_$          | OTSS_            | STR\$_           |
|-----------------------------|------------------|------------------|------------------|
| Fatal internal error        | <b>FATERRLIB</b> | <b>FATINTERR</b> | <b>FATINTERR</b> |
| Illegal string class        | <b>INVSTRDES</b> | <b>INVSTRDES</b> | ILLSTRCLA        |
| Insufficient virtual memory | <b>INSVIRMEM</b> | <b>INSVIRMEM</b> | <b>INSVIRMEM</b> |

**Table 2-4 Severe Errors, by Facility** 

Some Run-Time Library routines require you to specify the length of a string or the position of a character within a string. The maximum length for a string in VMS is 65 ,535 characters. When you refer to character positions in a string, the first position is 1. Given a string with length L, containing a substring specified by character positions  $M$  to  $N$ , the following evaluation rules apply:

- If *M* is less than 1, *M* is considered to equal 1.
- If  $M$  is greater than  $L$ , the substring specified is the null string.
- If  $N$  is greater than  $L$ ,  $N$  is considered to equal the length of the source string.
- If  $M$  is greater than  $N$ , the substring specified is the null string.

# **Introduction to String Manipulation (STR\$) Routines 2.3 Selecting String Manipulation Routines**

When specifying a substring of length L, the following applies:

If  $L$  is less than zero, the substring specified is the null string. (A null string is a descriptor with zero length. A descriptor with a nonzero length and a zero pointer generates an error and yields unspecified results.)

If any of these evaluation rules applies, the range error status (qualified success) is returned. STR\$POSITION represents the exception to this convention. This routine returns a function value giving the character position of a substring within a string. If the function value is zero, the substring was not found.

# **2.4 Allocating Resources for Dynamic Strings**

This section tells how to use the Run-Time Library string resource allocation routines. These routines allocate virtual memory for a dynamic string and place the address of the allocated memory in a descriptor.

Dynamic strings may be the most convenient type to write, since you need not specify constant length, maximum length, or position for them. However, there are some restrictions on dynamic strings.

- They may cause program execution to be slower at run time.
- They require larger address space.
- They are not supported by all VAX languages.

In most cases, when you call a Run-Time Library routine to manipulate dynamic strings, the Run-Time Library routine itself allocates the required memory for the string. Your program needs to allocate only the descriptors.

For example, if you are copying a source string into a dynamic destination string, simply use one of the library's string-copying routines. Copy the input string into a dynamic string whose length and address have been initialized to zero. The string-copying routine will then itself allocate the space that the calling program needs.

However, if your program must explicitly construct or modify a dynamic string descriptor, it must use the Run-Time Library allocation and deallocation routines. This technique may be necessary, for instance, if you are constructing a string out of components that are not themselves in string form. Further, you can use one of the deallocation routines to free the dynamic string after the string resources are no longer needed, in order to optimize the program's use of resources.

The Run-Time Library provides eight entry points for string resource allocation and deallocation, all with slightly different input arguments, calling techniques, or methods of indicating errors. The following lists summarize these routines and their functions.

The following routines allocate a specified number of bytes of dynamic virtual memory to a specified string descriptor.

# **Introduction to String Manipulation (STR\$) Routines**

# **2.4 Allocating Resources for Dynamic Strings**

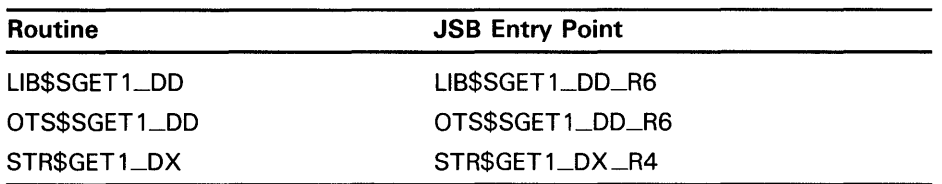

The following routines return one dynamic string area to free storage, and set DSC\$A\_POINTER and DSC\$W\_LENGTH to zero.

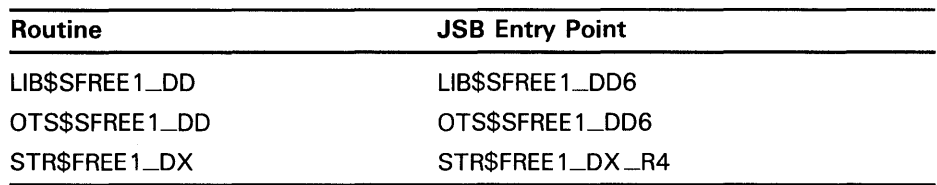

The following routines return one or more dynamic string areas to free storage, and set DSC\$A\_POINTER and DSC\$W\_LENGTH to zero.

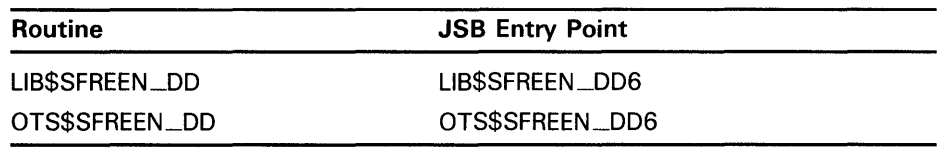

If you find it necessary to call the dynamic string allocation routines, there are several factors to consider.

- When your program calls a string allocation routine, it needs to allocate space only for the string descriptor before making the call. Your program does this using the statement of the particular language, either statically at compile time, or dynamically in local stack storage or heap storage.
- If your routine explicitly allocates dynamic string descriptors in stack storage, it must explicitly free the associated dynamic string areas by calling the LIB\$SFREEl\_DD, OTS\$SFREEl\_DD, or STR\$FREEl\_DX routine. Then your routine must free the storage for the descriptor. After both areas have been freed, your routine can return to the calling program. If the deallocation is not done, the dynamic string area becomes unavailable when the RET instruction removes the descriptors that point to the string area.
- If a routine has explicitly allocated dynamic string areas, and the routine is then unwound by the condition handling facility, the allocated address space cannot be referenced again. For this reason, your program should establish a handler that will free the associated dynamic string areas when the SS\$\_UNWIND condition is signaled. The handler can free these areas by calling one of the deallocation routines. This technique is especially important if a large amount of address space is involved, or if the routine allocates space within a repeating loop.

You can call the string resource allocation routines only from user mode, at AST or non-AST level. However, be extremely careful if you manipulate dynamic strings at AST level. The string manipulation routines in the Run-Time Library do not prevent the strings that they are manipulating at non-AST level from being modified at AST level.

# **Introduction to String Manipulation (STR\$) Routines 2.4 Allocating Resources for Dynamic Strings**

For example, consider the case in which a string manipulation routine has calculated the lengths and addresses involved in a concatenation operation. This string manipulation routine may be interrupted by an AST. The user, at AST level, may write to the same string, changing its length and address. It is then possible to resume execution of the routine with addresses that are no longer allocated or string lengths that are no longer valid. For this reason, if you use dynamic strings at AST level, you should allocate, use, and deallocate them within the AST code.

The dynamic string manipulation routines are intended for use at user mode only. If you need to manipulate dynamic strings at another access mode, you should allocate and deallocate storage for each string at that access mode to avoid side effects. Link each segment of your program that will run at a different access mode with the /NOSYSSHR qualifier. In this way, you will establish a separate copy of the string database for each access mode.

#### **2.4.1 String Zone**

All virtual memory for dynamic strings is allocated from a Run-Time Library zone called the string zone.

The string zone has the following benefits:

- Efficient memory utilization.
- Allocation and deallocation for long strings (more than 136 bytes) is twice as fast.
- Elimination of paging contention with the default zone by isolation of the string virtual memory accesses to a separate zone. A direct side effect of this is that corruptions caused by writing into previously freed strings will no longer affect items allocated in the default zone, directly easing the debugging effort for such problems.

The following table shows attribute values for the string zone.

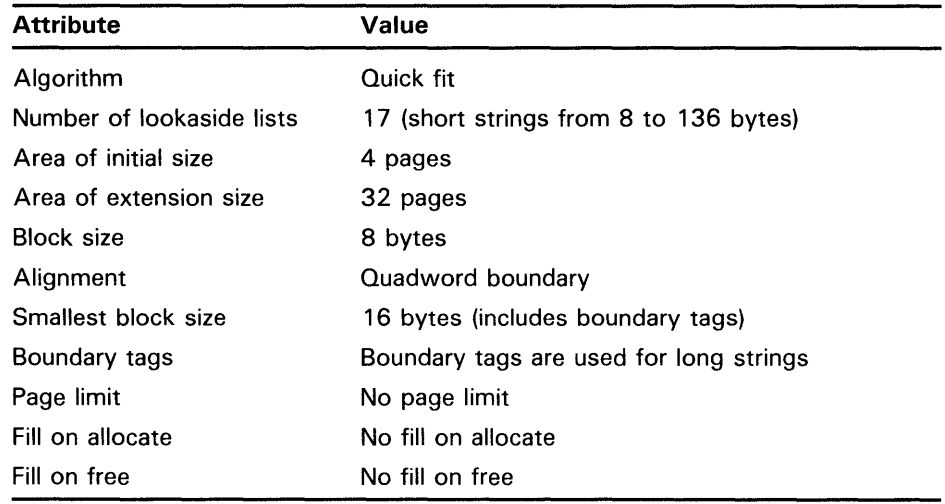

# **STR\$ Reference Section**

 $\sim$ 

This section provides detailed descriptions of the routines provided by the VMS RTL String Manipulation (STR\$) Facility.

 $\label{eq:2.1} \frac{1}{\sqrt{2}}\int_{\mathbb{R}^3}\frac{1}{\sqrt{2}}\left(\frac{1}{\sqrt{2}}\right)^2\frac{1}{\sqrt{2}}\left(\frac{1}{\sqrt{2}}\right)^2\frac{1}{\sqrt{2}}\left(\frac{1}{\sqrt{2}}\right)^2\frac{1}{\sqrt{2}}\left(\frac{1}{\sqrt{2}}\right)^2.$ 

 $\label{eq:2.1} \mathcal{A} = \frac{1}{2} \sum_{i=1}^n \frac{1}{2} \sum_{j=1}^n \frac{1}{2} \sum_{j=1}^n \frac{1}{2} \sum_{j=1}^n \frac{1}{2} \sum_{j=1}^n \frac{1}{2} \sum_{j=1}^n \frac{1}{2} \sum_{j=1}^n \frac{1}{2} \sum_{j=1}^n \frac{1}{2} \sum_{j=1}^n \frac{1}{2} \sum_{j=1}^n \frac{1}{2} \sum_{j=1}^n \frac{1}{2} \sum_{j=1}^n \frac{1}{2} \sum_{j=$ 

#### **STR\$ADD Add Two Decimal Strings**

The Add Two Decimal Strings routine adds two decimal strings of digits.

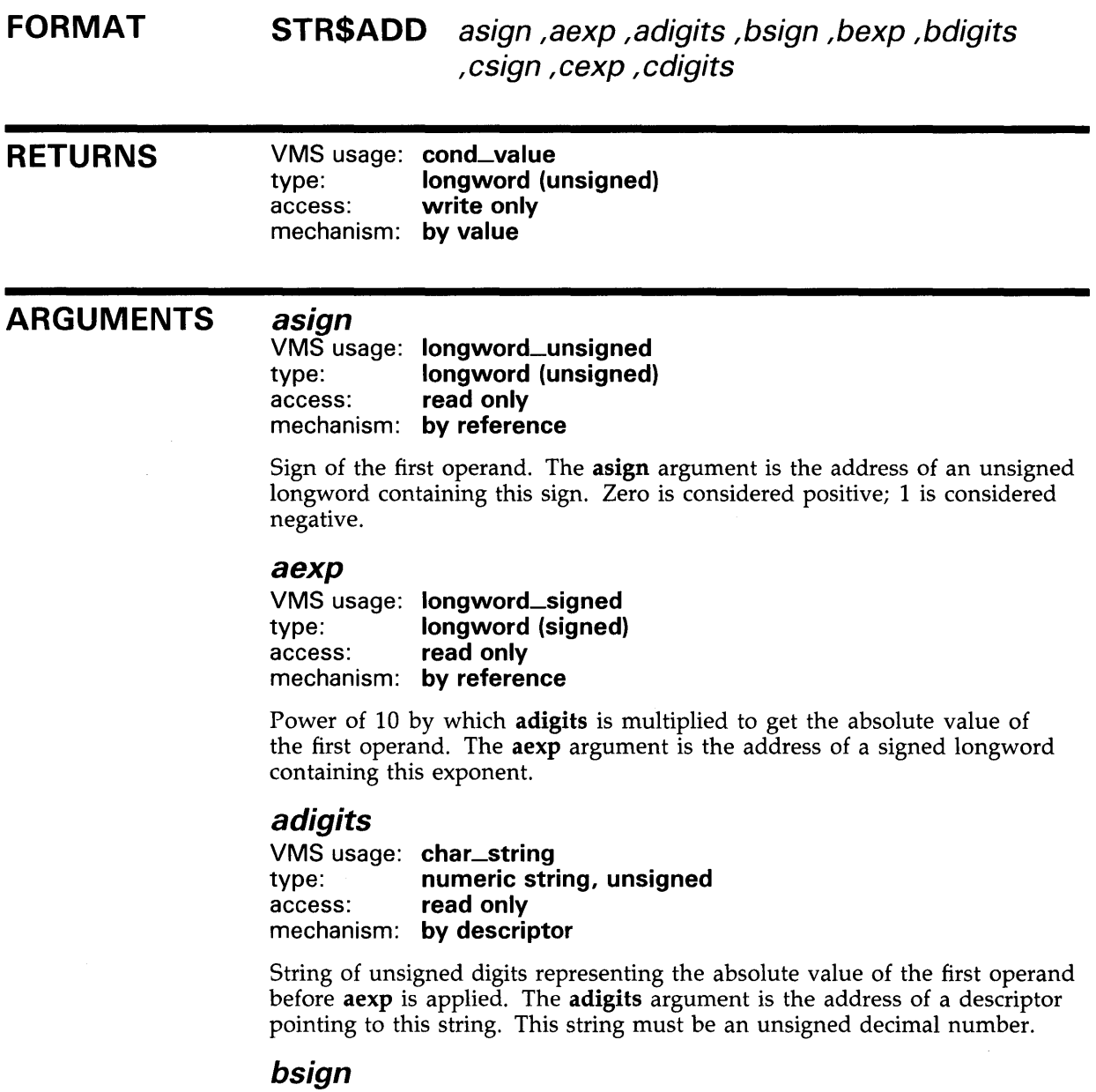

VMS usage: **longword\_unsigned**  type: **longword (unsigned)**  access: **read only**  mechanism: **by reference** 

Sign of the second operand. The bsign argument is the address of an unsigned longword containing the second operand's sign. Zero is considered positive; 1 is considered negative.

# **STR\$ADD**

### **bexp**

VMS usage: **longword\_signed**  type: **longword {signed)**  access: **read only**  mechanism: **by reference** 

Power of 10 by which **bdigits** is multiplied to get the absolute value of the second operand. The bexp argument is the address of a signed longword containing the second operand's exponent.

### **bdigits**

VMS usage: **char\_string**  type: **numeric string, unsigned**  read only mechanism: **by descriptor** 

String of unsigned digits representing the absolute value of the second operand before bexp is applied. The bdigits argument is the address of a descriptor pointing to this string. This string must be an unsigned decimal number.

### **csign**

VMS usage: **longword\_unsigned**  type: **longword {unsigned)**  access: **write only**  mechanism: **by reference** 

Sign of the result. The csign argument is the address of an unsigned longword containing the result's sign. Zero is considered positive; 1 is considered negative.

#### **cexp**

VMS usage: **longword\_signed**  type: **longword {signed)**  access: **write only**  mechanism: **by reference** 

Power of 10 by which cdigits is multiplied to get the absolute value of the result. The cexp argument is the address of a signed longword containing this exponent.

### **cdigits**

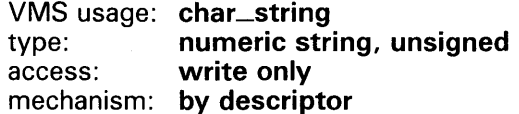

String of unsigned digits representing the absolute value of the result before cexp is applied. The cdigits argument is the address of a descriptor pointing to this string. This string is an unsigned decimal number.

# **STR\$ADD**

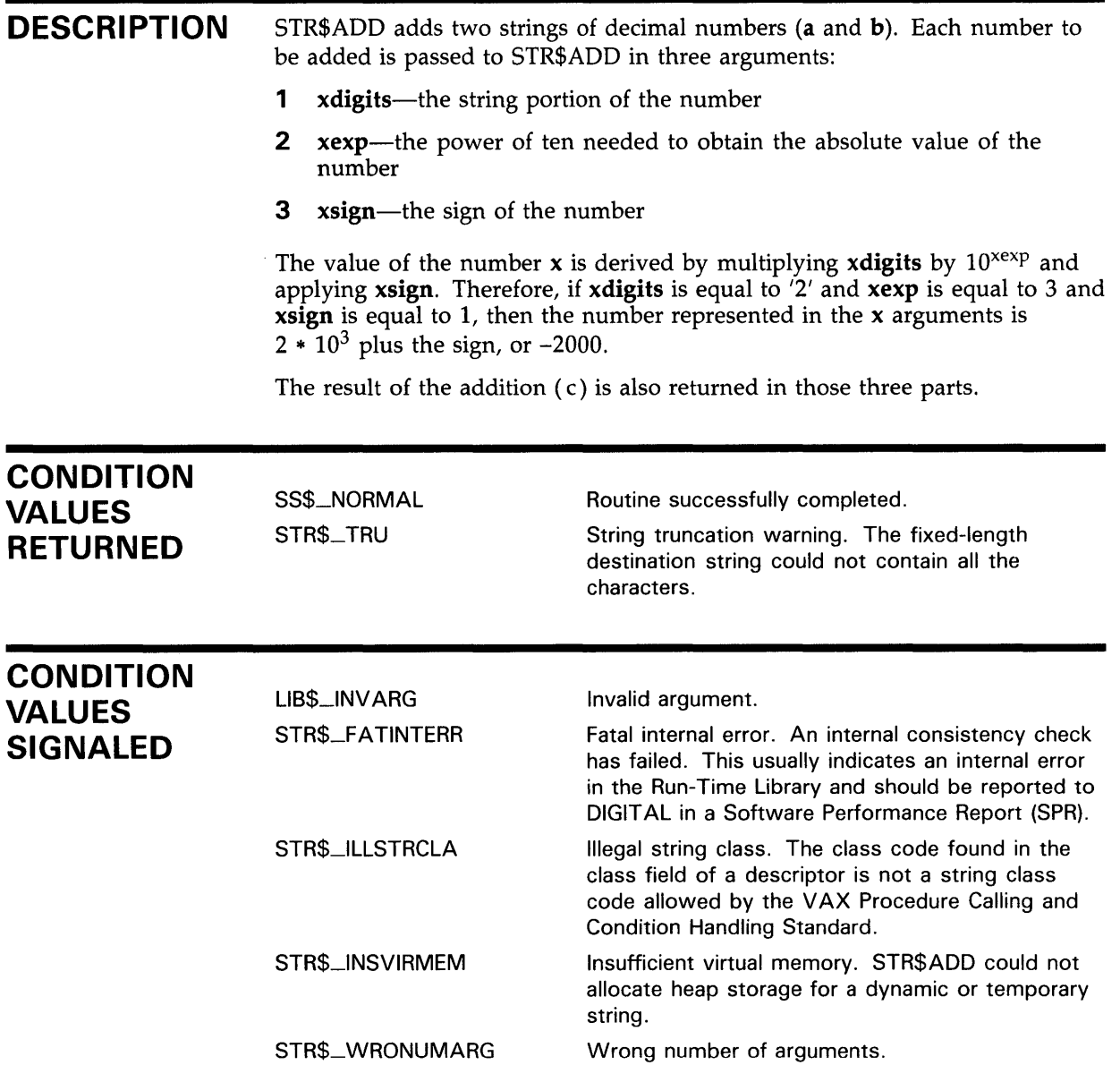

 $\sim 10^{-10}$ 

# **STR\$ADD**

## **EXAMPLE**

```
100 !+ 
    ! This is a sample arithmetic program 
    ! showing the use of STR$ADD to add 
    ! two decimal strings. 
    !-
    ASIGN% = 1%AEXP_{6} = 3%ADIGITS$ = '1'BSIGN% = 0%BEXP% = -4%BDIGITS$ = '2'CSIGN% = O%CEXP% = 0%CDIGITS$ = '0'PRINT "A= "; ASIGN%; AEXP%; ADIGITS$ 
    PRINT "B = "; BSIGN%; BEXP%; BDIGITS$ 
   CALL STR$ADD (ASIGN%, AEXP%, ADIGITS$, & 
                        BSIGN%, BEXP%, BDIGITS$, & 
                        CSIGN%, CEXP%, CDIGITS$) 
    PRINT "C = "; CSIGN%; CEXP%; CDIGITS$
999 END
```
This BASIC example uses STR\$ADD to add two decimal strings, where the following values apply:

 $A = -1000$  (ASIGN = 1, AEXP = 3, ADIGITS = '1')  $B = .0002$  (BSIGN = 0, BEXP = -4, BDIGITS = '2')

The output generated by this program is listed below; note that the decimal value of C equals -999.9998 (CSIGN = 1, CEXP = -4, CDIGITS = '9999998').

```
A = 1 3 1B = 0 -4 2C = 1 -4 9999998
```
# STR\$ANALYZE\_SDESC

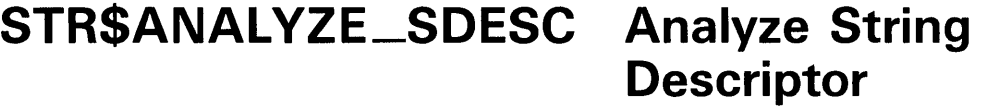

The Analyze String Descriptor routine extracts the length and starting address of the data for a variety of string descriptor classes.

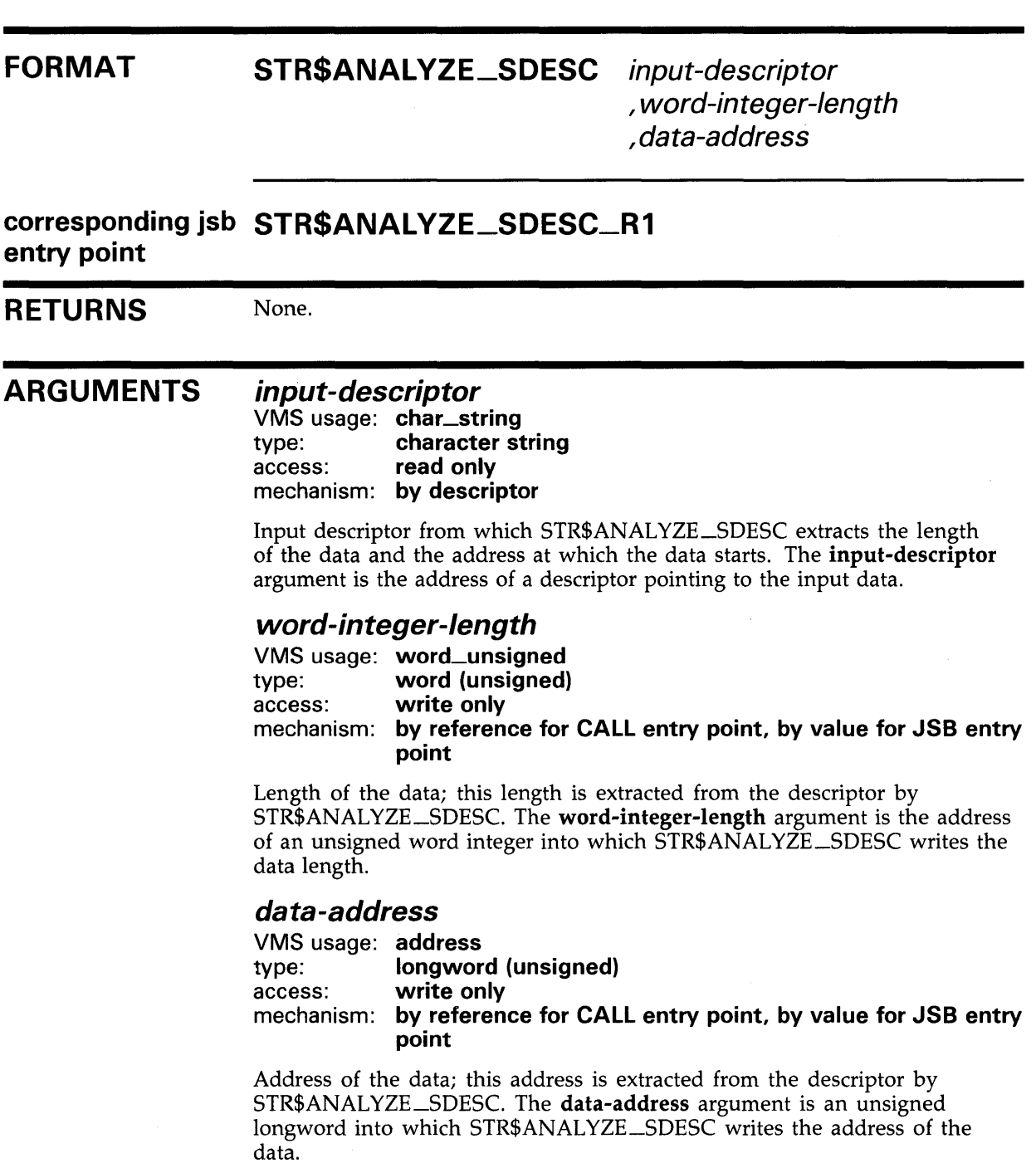
# **STR\$ANALYZE\_SDESC**

#### **DESCRIPTION**  STR\$ANALYZE\_SDESC takes as input a descriptor argument and extracts from the descriptor the length of the data and the address at which the data starts for a variety of string descriptor classes. See LIB\$ANALYZE\_SDESC for a list of classes.

STR\$ANALYZE\_SDESC returns the length of the data in the **word-integerlength** argument and the starting address of the data in the **data-address**  argument.

STR\$ANALYZE\_SDESC signals an error if an invalid descriptor class is found.

**CONDITION VALUES SIGNALED** 

STR\$\_ILLSTRCLA Illegal string class. The class code found in the class field of a descriptor is not a string class code allowed by the VAX Procedure Calling and Condition Handling Standard.

# STR\$APPEND Append String

The Append String routine appends a source string to the end of a destination string. The destination string must be a dynamic or varyinglength string.

#### FORMAT STR\$APPEND destination-string ,source-string

RETURNS VMS usage: cond\_value type: longword (unsigned) access: write only mechanism: by value

#### ARGUMENTS

#### *destination-string*

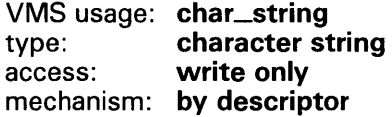

Destination string to which STR\$APPEND appends the source string. The destination-string argument is the address of a descriptor pointing to the destination string. This destination string must be dynamic or varying-length.

#### *source-string*

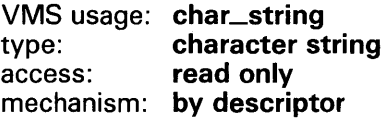

Source string that STR\$APPEND appends to the end of the destination string. The **source-string** argument is the address of a descriptor pointing to this source string.

### CONDITION VALUES RETURNED

SS\$\_NORMAL Routine successfully completed.

# **STR\$APPEND**

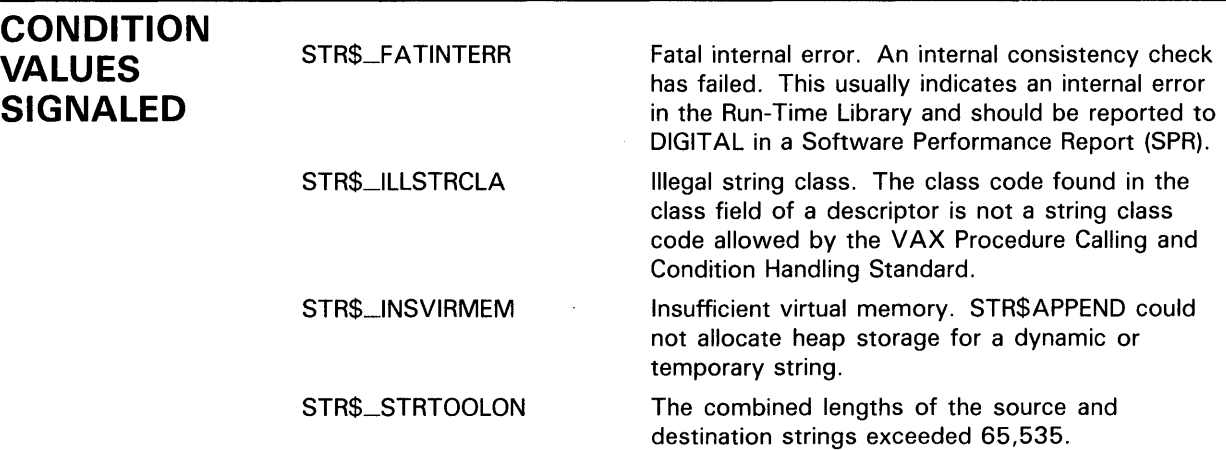

## **EXAMPLE**

```
10 !+ 
   This example program uses 
   STR$APPEND to append a source 
   string to a destination string. 
   !-
  DST$ = 'VAX/'SRC$ = 'VMS'CALL STR$APPEND (DST$, SRC$) 
  PRINT "DST$ = ";DST$
  END
```
This BASIC example uses STR\$APPEND to append a source string 'VMS', to a destination string 'VAX/'.

The output generated by this program is as follows:

DST\$ = VAX/VMS

# STR\$CASE\_BLIND\_CQMPARE Compare Strings Without Regard to Case

The Compare Strings Without Regard to Case routine compares two input strings of any supported class and data type without regard to whether the alphabetic characters are uppercase or lowercase.

#### FORMAT STR\$CASE\_BLIND\_COMPARE first-source-string

, second-source-string

### RETURNS

#### VMS usage: longword\_signed type: longword (signed) access: write only mechanism: by value

The values returned by STR\$CASE\_BLIND\_COMPARE and the conditions to which they translate are as follows:

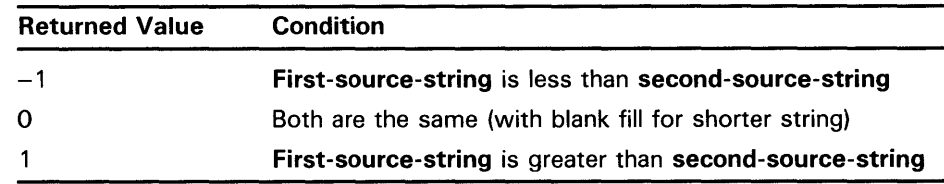

#### ARGUMENTS first-source-string

VMS usage: char\_string type: character string access: read only mechanism: by descriptor

First string. The first-source-string argument is the address of a descriptor pointing to the first string.

### second-source-string

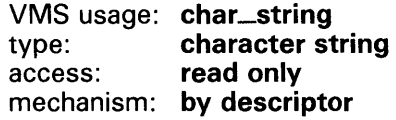

Second string. The second-source-string argument is the address of a descriptor pointing to the second string.

DESCRIPTION STR\$CASE\_BLIND\_COMP ARE does not distinguish between uppercase and lowercase characters. The contents of both strings are converted to uppercase before the strings are compared, but the source strings themselves are not changed. STR\$CASE\_BLIND\_COMPARE uses the DEC Multinational Character Set.

# **STR\$CASE\_BLIND\_COMPARE**

## **CONDITION VALUE SIGNALED**

STR\$\_1LLSTRCLA

Illegal string class. The class code found in the class field of a descriptor is not a string class code allowed by the VAX Procedure Calling and Condition Handling Standard.

## **EXAMPLE**

```
PROGRAM CASE_BLIND(INPUT, OUTPUT); 
{+} 
{ This program demonstrates the use of 
  STR$CASE_BLIND_COMPARE.
{ 
{ First, declare the external function. 
{-} 
FUNCTION STR$CASE_BLIND_COMPARE(STR1 : VARYING 
         [A] OF CHAR; STR2 : VARYING [BJ OF 
         CHAR) : INTEGER; EXTERN; 
{+} 
{ Declare the variables to be used in the 
{ main program. 
{-} 
VAR 
 STRING1 
 STRING2 
  RET_STATUS 
INTEGER; 
{+} 
              VARYING [256] OF CHAR; 
               VARYING [256] OF CHAR; 
{ Begin the main program. Read values for 
{ the strings to be compared. Call 
{ STR$CASE_BLIND_COMPARE. Print the 
{ result. 
{-} 
BEGIN 
 WRITELN('ENTER THE FIRST STRING: ');
 READLN(STRING1); 
 WRITELN('ENTER THE SECOND STRING: '); 
 READLN(STRING2); 
 RET_STATUS := STR$CASE_BLIND_COMPARE(STRING1, STRING2); 
 WRITELN(RET_STATUS); 
END.
```
This Pascal example shows how to call STR\$CASE\_BLIND\_COMPARE to determine whether two strings are equal regardless of case. One example of the output of this program is as follows:

\$ RUN CASE\_BLIND ENTER THE FIRST STRING: KITTEN ENTER THE SECOND STRING: kItTeN 0

# STR\$COMPARE

# STR\$COMPARE Compare Two Strings

The Compare Two Strings routine compares the contents of two strings.

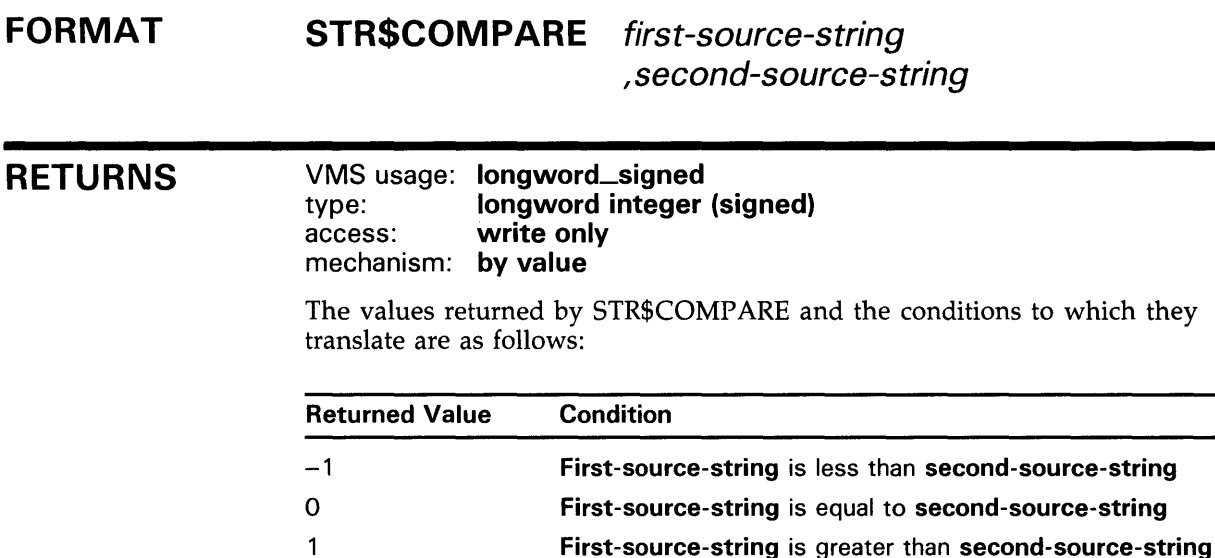

### ARGUMENTS

#### first-source-string

VMS usage: char\_string type: character string<br>access: read only read only mechanism: by descriptor

First string. The first-source-string argument is the address of a descriptor pointing to the first string.

### second-source-string

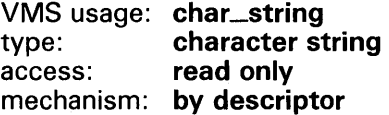

Second string. The second-source-string argument is the address of a descriptor pointing to the second string.

**DESCRIPTION** STR\$COMPARE compares two strings for the same contents. If the strings are unequal in length, the shorter string is considered to be filled with blanks to the length of the longer string before the comparison is made. This routine distinguishes between uppercase and lowercase alphabetic characters.

## **STR\$COMPARE**

### **CONDITION VALUE SIGNALED**

STR\$\_1LLSTRCLA

Illegal string class. The class code found in the class field of a descriptor is not a string class code allowed by the VAX Procedure Calling and Condition Handling Standard.

### **EXAMPLE**

```
100 EXTERNAL INTEGER FUNCTION STR$COMPARE 
    SRC1$ = 'ABC'SRC2$ = 'BCD\,+Note that STR$COMPARE will treat SRC1$ as if it were the same 
    length as SRC2$ for the purpose of the comparison. Thus, it 
    will treat the contents of SRC1$ as 'ABC '. However, it 
    will only 'treat' the contents as longer; the contents of 
    ! the source string are not actually changed.
    - J -
   I% = STR$COMPARE(SRC1$, SRC2$) 
    IF I'' = 1 THEN RESULT$ = ' IS GREATER THAN '
    IF I''_0 = 0 THEN RESULT$ = ' IS EQUAL TO '
    IF I_0^{\prime\prime} = -1 THEN RESULT$ = ' IS LESS THAN '
    PRINT SRC1$; RESULT$; SRC2$ 
999 END
```
This BASIC program uses STR\$COMP ARE to compare two strings. The output generated by this program is as follows:

ABC IS LESS THAN BCD

# STR\$COMPARE\_EQL Compare Two Strings for **Equality**

The Compare Two Strings for Equality routine compares two strings to see if they have the same length and contents. Uppercase and lowercase characters are not considered equal.

#### FORMAT STR\$COMPARE\_EQL first-source-string

, second-source-string

### RETURNS

VMS usage: longword\_unsigned type: longword (unsigned) access: write only mechanism: by value

The values returned by STR\$COMP ARE and the conditions to which they translate are as follows:

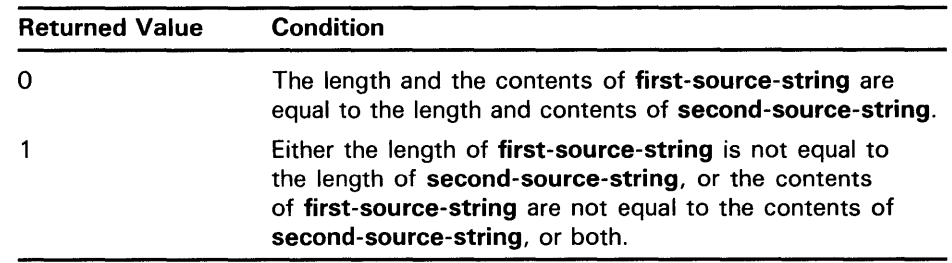

#### ARGUMENTS

first-source-string VMS usage: char\_string type: character string access: read only mechanism: by descriptor

First source string. The first-source-string argument is the address of a descriptor pointing to the first source string.

### second-source-string

VMS usage: char\_string type: character string access: read only mechanism: by descriptor

Second source string. The second-source-string argument is the address of a descriptor pointing to the second source string.

## **STR\$COMPARE\_EQL**

### **CONDITION VALUES SIGNALED**

STR\$\_1LLSTRCLA

Illegal string class. The class code found in the class field of a descriptor is not a string class code allowed by the VAX Procedure Calling and Condition Handling Standard.

### **EXAMPLE**

```
PROGRAM COMPARE_EQL(INPUT, OUTPUT); 
{+} 
{ This program demonstrates the use of 
{ STR$COMPARE_EQL to compare two strings. 
{ Strings are considered equal only if they 
{ have the same contents and the same length. 
{ 
{ First, declare the external function. 
{-} 
FUNCTION STR$COMPARE_EQL(SRC1STR : VARYING 
         [A] OF CHAR; SRC2STR : VARYING [BJ 
         OF CHAR) : INTEGER; EXTERN; 
{+} 
{ Declare the variables used in the main program. 
{-} 
VAR 
  STRING1 
  STRING2 
  RET_STATUS 
{+} 
               VARYING [256] OF CHAR; 
                   VARYING [256] OF CHAR; 
                   INTEGER; 
{ Begin the main program. Read the strings 
{ to be compared. Call STR$COMARE_EQL to compare 
{ the strings. Print the result. 
{-} 
BEGIN 
  WRITELN('ENTER THE FIRST STRING: '); 
  READLN(STRING1); 
  WRITELN('ENTER THE SECOND STRING: ');READLN(STRING2); 
  RET_STATUS := STR$COMPARE_EQL(STRING1, STRING2); 
  WRITELN(RET_STATUS); 
END.
```
This Pascal example demonstrates the use of STR\$COMPARE\_EQL. A sample of the output generated by this program is as follows:

\$ RUN COMPARE\_EQL ENTER THE FIRST STRING: frog ENTER THE SECOND STRING: Frogs 1

# STR\$COMPARE\_MULTI

# STR\$COMPARE\_MULTI Compare Two Strings for Equality Using Multinational Character Set

The Compare Two Strings for Equality Using Multinational Character Set routine compares two character strings for equality using the DEC Multinational Character Set.

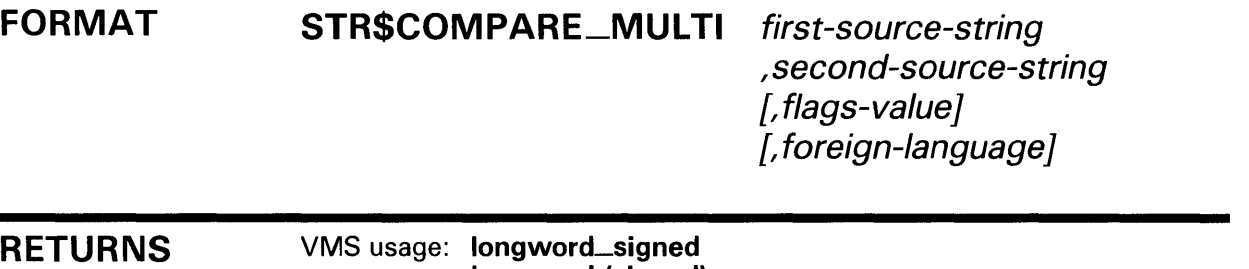

### type: longword (signed) access: write only mechanism: by value

The values returned by STR\$COMPARE\_MULTI and the conditions to which they translate are as follows:

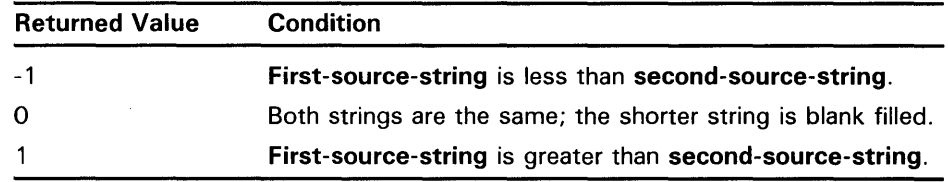

## ARGUMENTS

#### first-source-string VMS usage: char\_string

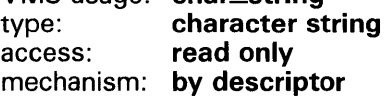

First string in the comparison. The first-source-string argument is the address of a descriptor pointing to the first string.

### second-source-string

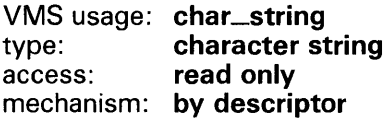

Second string in the comparison. The second-source-string argument is the address of a descriptor pointing to the second string.

## **STR\$COMPARE\_MULTI**

### flags-value

VMS usage: mask\_longword type: longword (unsigned)<br>access: read only read only mechanism: by value

A single flag bit. The flags-value argument is a signed longword integer that contains this flag bit. The default value of flags-value is zero; in other words, flags-value is case sensitive.

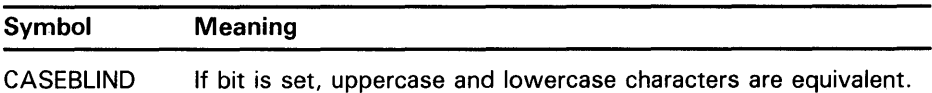

#### foreign-language

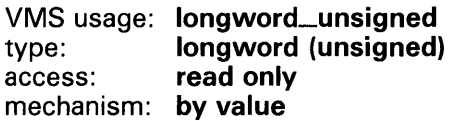

Indicator that determines the foreign language table to be used. The foreignlanguage argument is an unsigned longword that contains this foreign language table indicator. The default value of foreign-language is 1.

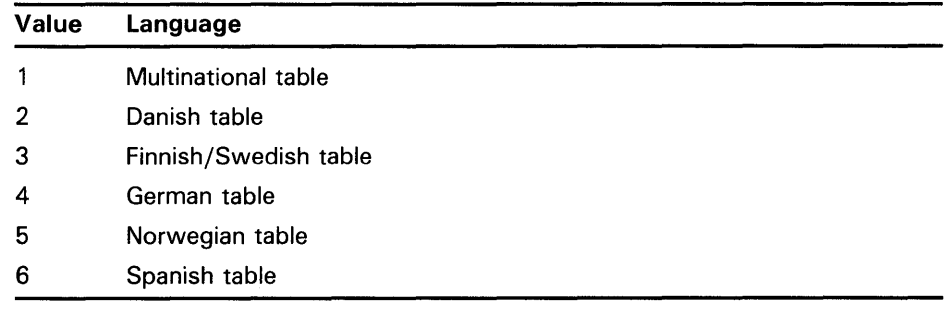

### **DESCRIPTION**

STR\$COMPARE\_MULTI compares two character strings to see if they have the same contents. Two strings are "equal" if they contain the same characters in the same sequence, even if one of them is blank filled to a longer length than the other. The DEC Multinational Character Set, or foreign language variations of the DEC Multinational Character Set, are used in the comparison.

See the *VMS 1/0 User's Reference Volume* for more information about the DEC Multinational Character Set.

# STR\$COMPARE\_MULTI

#### **CONDITION** VALUES SIGNALED STR\$\_1LLSTRCLA LIB\$\_1NV ARG Illegal string class. Severe error. The descriptor of first-source-string and/or second-source-string contains a class code that is not supported by the VAX Procedure Calling and Condition Handling Standard. Invalid argument. Severe error.

# **STR\$CONCAT Concatenate Two or More Strings**

The Concatenate Two or More Strings routine concatenates all specified source strings into a single destination string.

#### **FORMAT STR\$CONCAT** destination-string ,source-string [, source-string...]

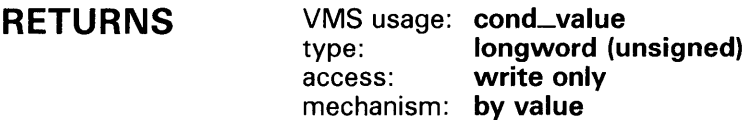

#### **ARGUMENTS destination-string**

VMS usage: **char\_string**  type: **character string**  access: **write only**  mechanism: **by descriptor** 

Destination string into which STR\$CONCAT concatenates all specified source strings. The destination-string argument is the address of a descriptor pointing to this destination string.

#### **source-string**

VMS usage: **char\_string**  type: **character string**  access: **read only**  mechanism: **by descriptor** 

First source string; STR\$CONCAT requires at least one source string. The source-string argument is the address of a descriptor pointing to the first source string. The maximum number of source strings that STR\$CONCAT allows is 254.

#### **source-string**

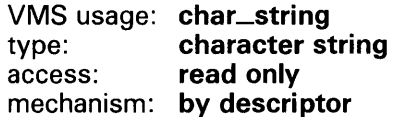

Additional source strings; STR\$CONCAT requires at least one source string. The source-string argument is the address of a descriptor pointing to the additional source string. The maximum number of source strings that STR\$CONCAT allows is 254.

# **STR\$CONCAT**

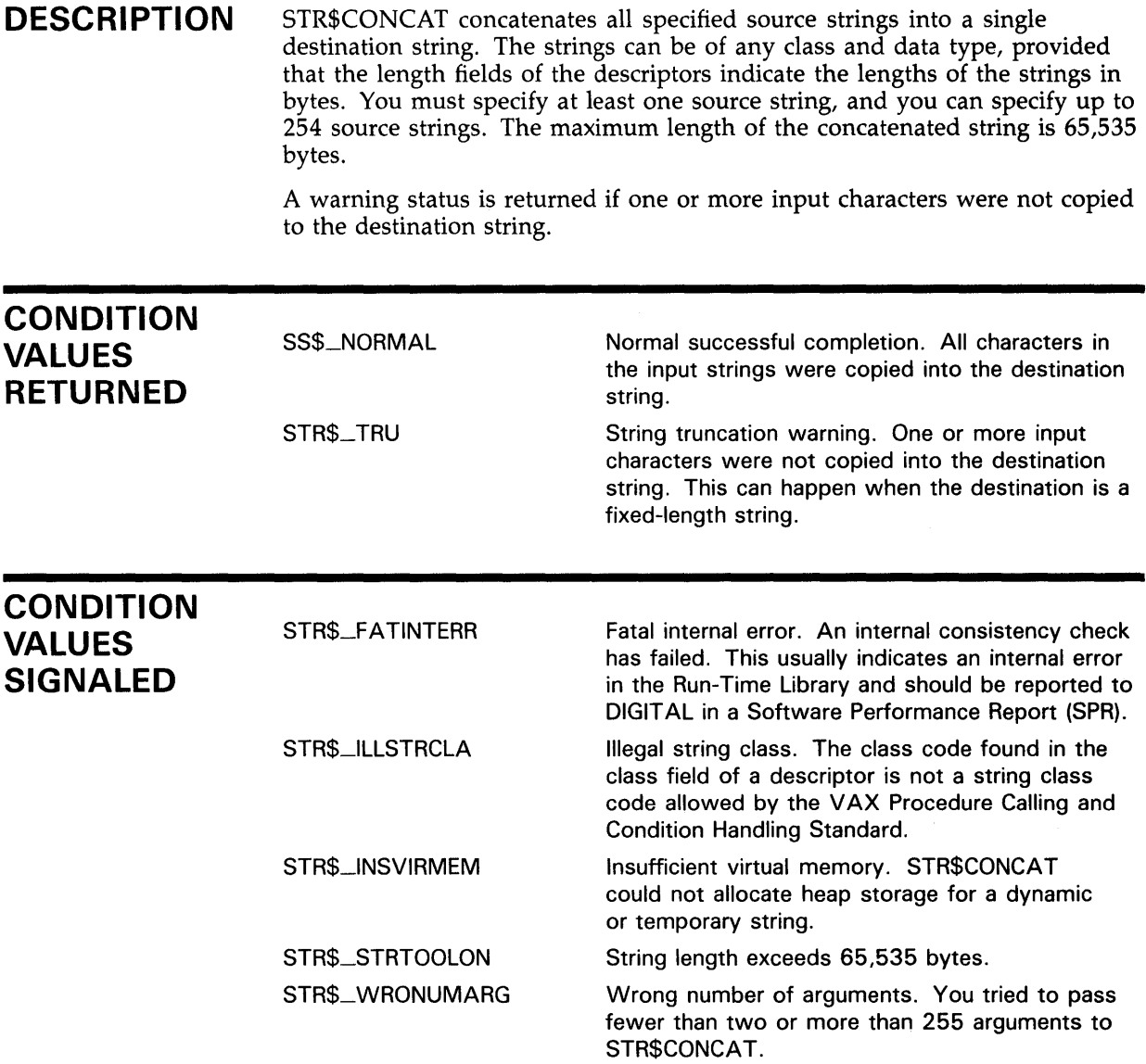

## **EXAMPLES**

```
il 10! +! This example program uses STR$CONCAT 
        !-
           to concatenate four source strings into a 
           single destination string. 
        EXTERNAL INTEGER FUNCTION STR$CONCAT 
        STATUS% = STR$CONCAT (X$, 'A', 'B', 'C', 'D')
        PRINT "X$ = ";X$
        END
```
The output generated by this BASIC program is as follows:

# **STR\$CONCAT**

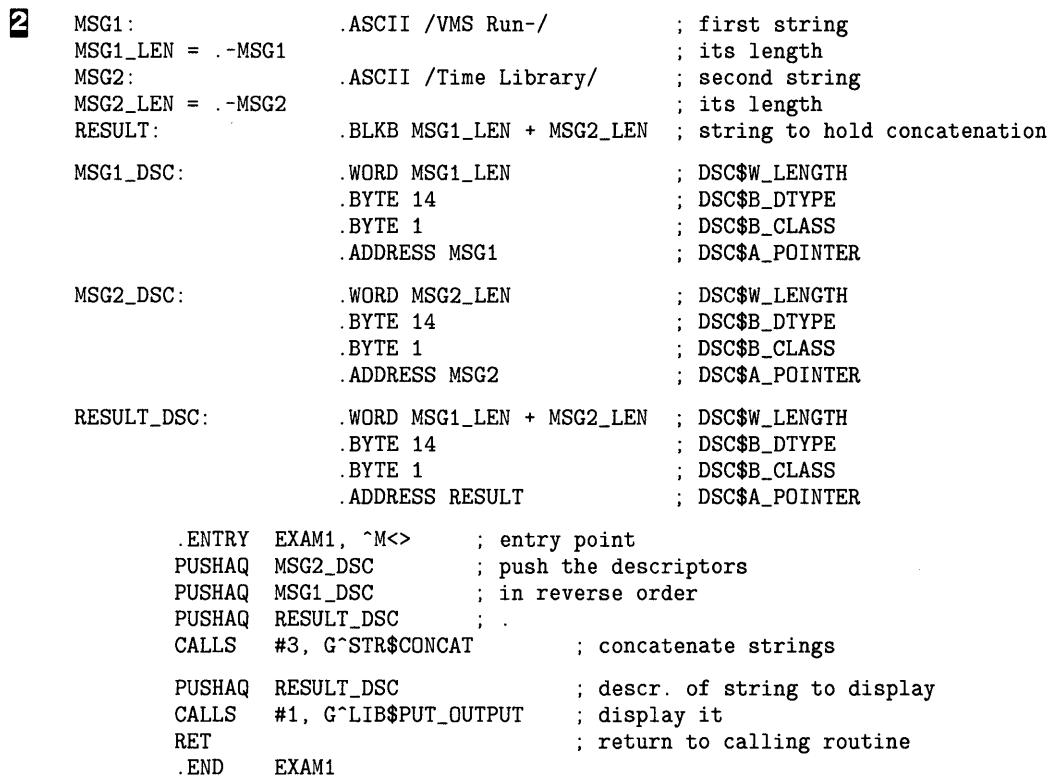

The output generated by this MACRO program is as follows:

VMS Run-Time Library

# STR\$COPY\_DX Copy a Source String Passed by Descriptor to a Destination String

The Copy a Source String Passed by Descriptor to a Destination String routine copies a source string to a destination string. Both strings are passed by descriptor.

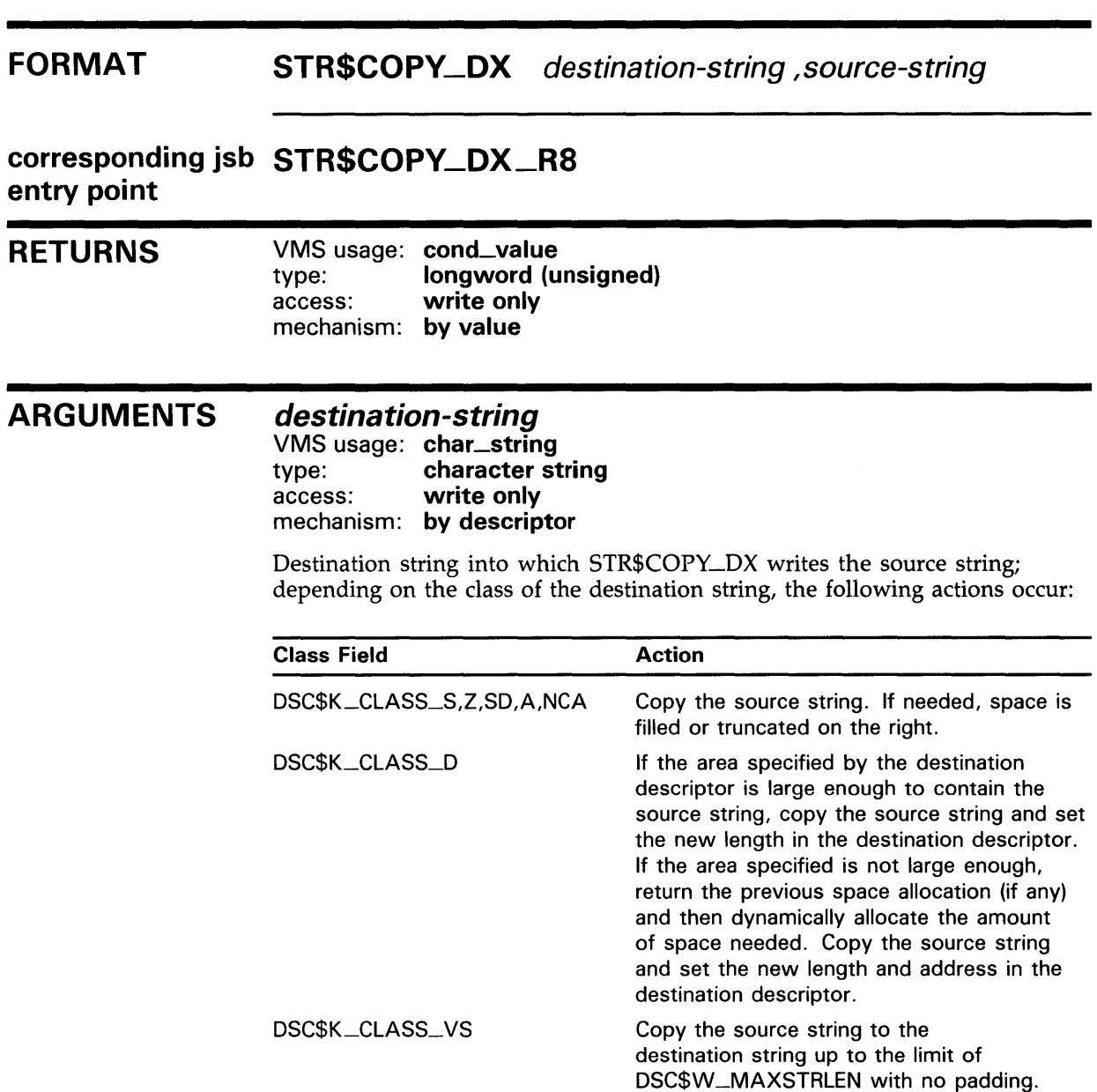

The destination-string argument is the address of a descriptor pointing to the destination string.

of bytes copied.

Adjust current length field to actual number

# **STR\$COPY \_DX**

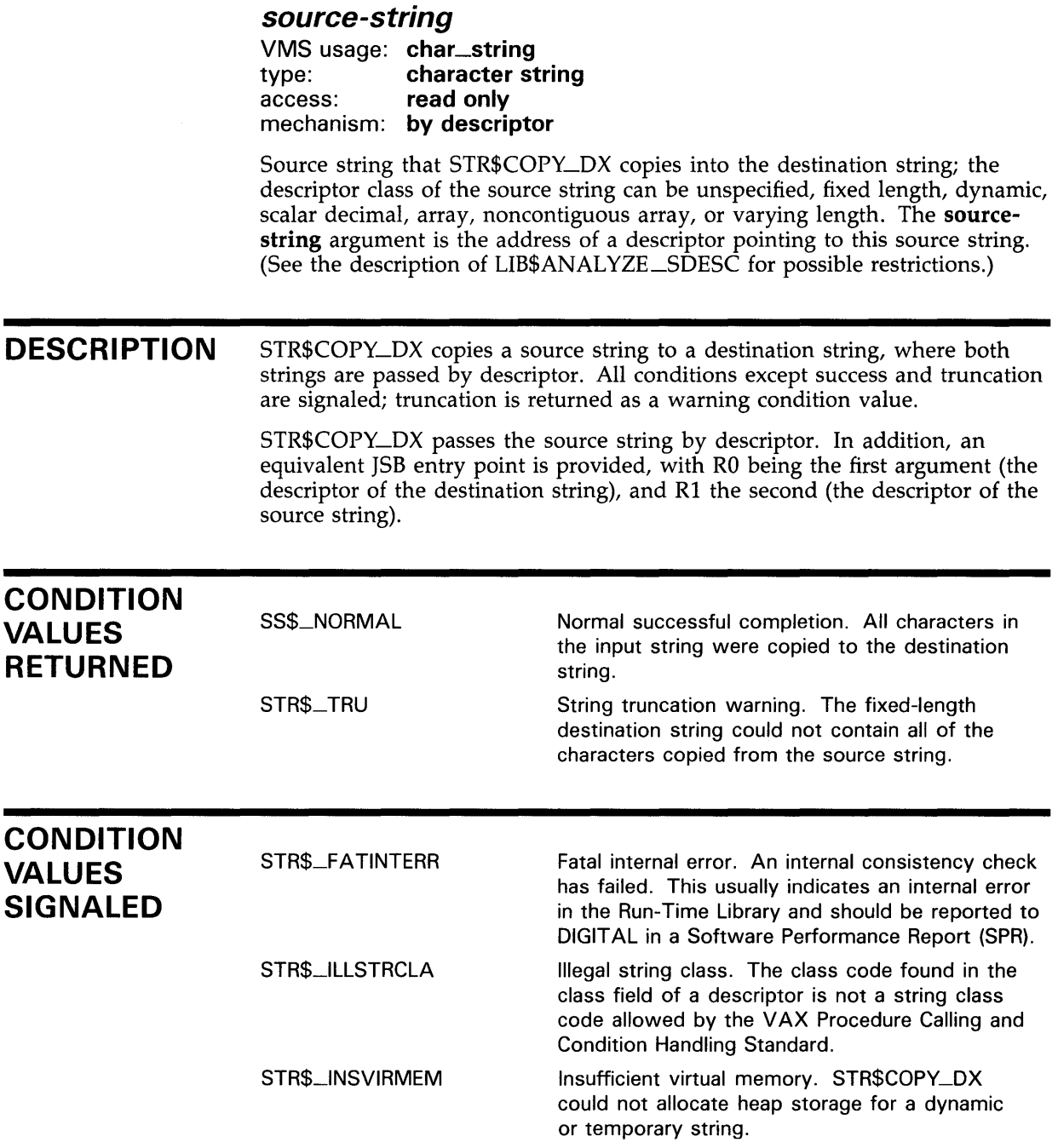

# **STR\$COPY\_R Copy a Source String Passed by Reference to a Destination String**

The Copy a Source String Passed by Reference to a Destination String routine copies a source string passed by reference to a destination string.

#### **FORMAT STR\$COPV\_R** destination-string , word-integer-source-length

, source-string-address

## **corresponding jsb STR\$COPV\_R\_R8 entry point**

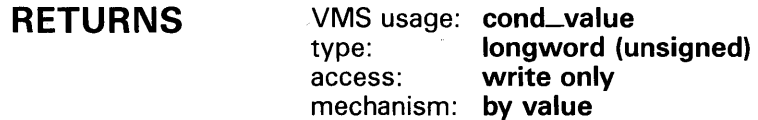

### **ARGUMENTS**

### **destination-string**  VMS usage: **char\_string**

type: **character string**  access: **write only**  mechanism: **by descriptor** 

Destination string into which STR\$COPY\_R copies the source string. The destination-string argument is the address of a descriptor pointing to the destination string.

The class field determines the appropriate action.

#### **word-integer-source-length**

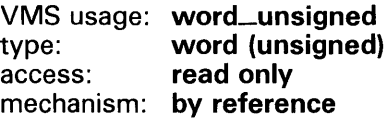

Length of the source string. The word-integer-source-length argument is the address of an unsigned word containing the length of the source string.

# STR\$COPV\_R

### source-string-address

VMS usage: char\_string<br>type: character st type: character string<br>access: read only read only mechanism: by reference

Source string that STR\$COPY\_R copies into the destination string. The source-string-address argument is the address of the source string.

See the description of LIB\$ANALYZE\_SDESC for possible restrictions.

**DESCRIPTION** STR\$COPY\_R copies a source string passed by reference to a destination string. All conditions except success and truncation are signaled; truncation is returned as a warning condition value.

> A JSB entry point is provided, with RO being the first argument, Rl the second, and R2 the third. The length argument is passed in bits 15:0 of Rl.

Depending on the class of the destination string, the following actions occur:

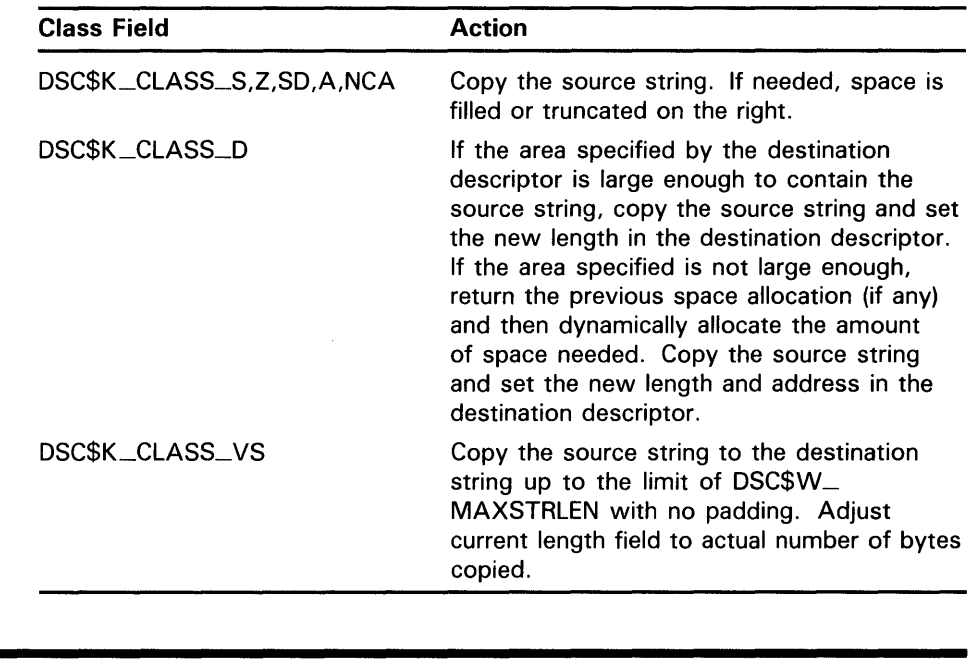

## **CONDITION** VALUES RETURNED

SS\$\_NQRMAL

STR\$\_TRU

Normal successful completion. All characters in the input string were copied to the destination string.

String truncation warning. The fixed-length destination string could not contain all of the characters copied from the source string.

# **STR\$COPV\_R**

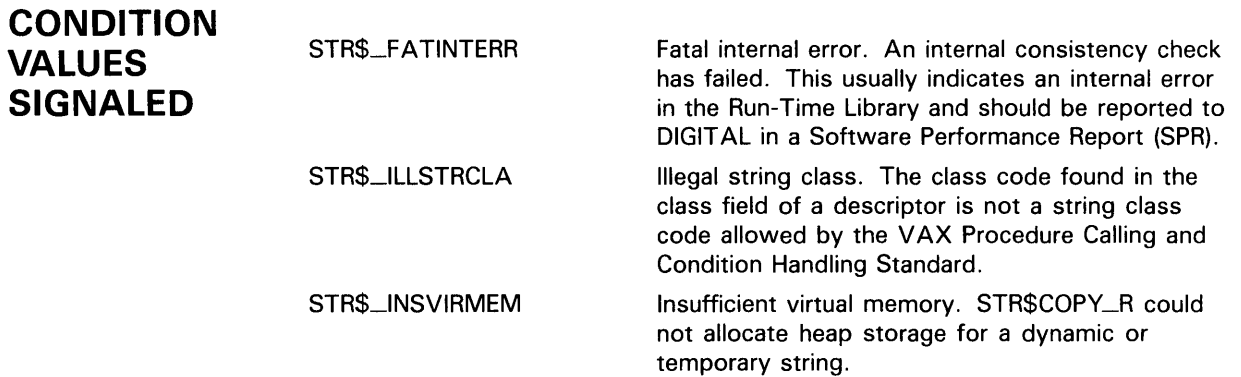

 $\sim 10^7$ 

 $\mathcal{L}^{\text{max}}_{\text{max}}$  and  $\mathcal{L}^{\text{max}}_{\text{max}}$ 

# **STR\$DIVIDE Divide Two Decimal Strings**

The Divide Two Decimal Strings routine divides two decimal strings.

#### **FORMAT STR\$DIVI DE** asign ,aexp ,adigits ,bsign ,bexp ,bdigits , total-digits ,round-truncate-indicator , csign , cexp , cdigits

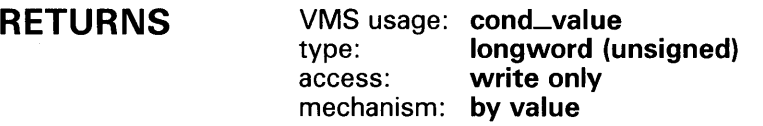

### **ARGUMENTS**

#### **asign**  VMS usage: **longword\_unsigned**  type: **longword (unsigned)**  access: **read only**  mechanism: **by reference**

Sign of the first operand. The asign argument is the address of an unsigned longword containing the first operand's sign. Zero is considered positive; 1 is considered negative.

#### **a exp**

VMS usage: **longword\_signed**  type: **longword (signed)**  access: **read only**  mechanism: **by reference** 

Power of 10 by which adigits is multiplied to get the absolute value of the first operand. The aexp argument is the address of the first operand's exponent.

#### **adigits**

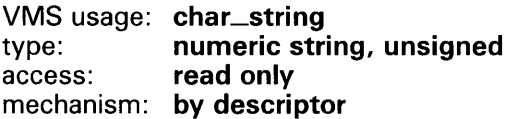

First operand's numeric string. The adigits argument is the address of a descriptor pointing to the first operand's numeric string. The string must be an unsigned decimal number.

# **STR\$DIVIDE**

### *bsign*

VMS usage: longword\_unsigned type: longword (unsigned)<br>access: read only read only mechanism: by reference

Sign of the second operand. The bsign argument is the address of an unsigned longword containing the second operand's string. Zero is considered positive; 1 is considered negative.

#### *bexp*

VMS usage: longword\_signed type: longword (signed) access: read only mechanism: by reference

Power of 10 by which bdigits is multiplied to get the absolute value of the second operand. The **bexp** argument is the address of the second operand's exponent.

### *bdigits*

VMS usage: char\_string<br>type: numeric str numeric string, unsigned access: read only mechanism: by descriptor

Second operand's numeric string. The bdigits argument is the address of a descriptor pointing to the second operand's number string. The string must be an unsigned decimal number.

### *total-digits*

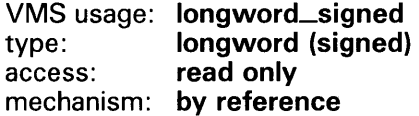

Number of digits to the right of the decimal point. The total-digits argument is the address of a signed longword containing the number of total digits. STR\$DIVIDE uses this number to carry out the division.

### *round-truncate-indicator*

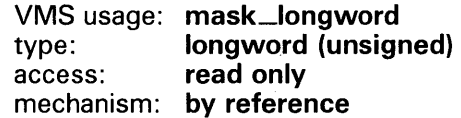

Indicator of whether STR\$DIVIDE is to round or truncate the result; zero means truncate, 1 means round. The round-truncate-indicator argument is the address of a longword bit mask containing this indicator.

## **STR\$DIVIDE**

### **csign**

VMS usage: **longword\_unsigned**  type: **longword (unsigned)**  access: **write only**  mechanism: **by reference** 

Sign of the result. The csign argument is the address of an unsigned longword containing the sign of the result. Zero is considered positive; 1 is considered negative.

#### **cexp**

VMS usage: **longword\_signed**  type: **longword (signed)**  access: **write only**  mechanism: **by reference** 

Power of 10 by which cdigits is multiplied to get the absolute value of the result. The cexp argument is the address of a signed longword containing the exponent.

#### **cdigits**

VMS usage: **char\_string**  type: **numeric string, unsigned**  access: **write only**  mechanism: **by descriptor** 

Result's numeric string. The cdigits argument is the address of a descriptor pointing to the numeric string of the result. This string is an unsigned decimal number.

**DESCRIPTION**  STR\$DIVIDE divides two decimal strings. The divisor and dividend are passed to STR\$DIVIDE in three parts:  $(1)$  the sign of the decimal number,  $(2)$  the power of 10 needed to obtain the absolute value, and  $(3)$  the numeric string. The result of the division is also returned in those three parts.

**CONDITION VALUES RETURNED** 

SS\$\_NORMAL STR\$\_TRU

Normal successful completion.

String truncation warning. The fixed-length destination string could not contain all of the characters.

# **STR\$DIVIDE**

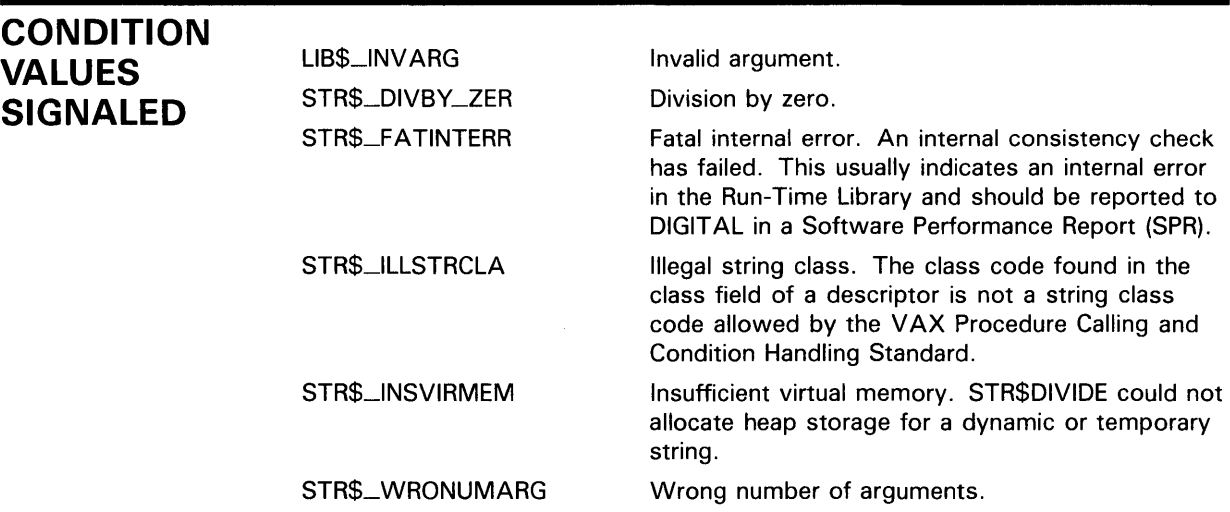

### **EXAMPLE**

```
100 !+ 
    ! This BASIC example program uses STR$DIVIDE 
    ! to divide two decimal strings and truncates 
    ! the result. 
    !-
    ASIGN% = 1%AEXP_{0}^{\prime} = 3%ADIGITS$ = '1'BSIGN% = 0%
    BEXP% = -4%BDIGITS$ = '2'CSIGN% = O%CEXP% = O%
    CDIGITS$ = '0'PRINT "A = "; ASIGN%; AEXP%; ADIGITS$
    PRINT "B = "; BSIGN%; BEXP%; BDIGITS$<br>CALL STR$DIVIDE (ASIGN%, AEXP%, AI
                          (ASIGN%, AEXP%, ADIGITS%, &BSIGN%, BEXP%, BDIGITS$, & 
                          3%, 0%, CSIGN%, CEXP%, CDIGITS$) 
     PRINT "C = "; CSIGN%; CEXP%; CDIGITS$
1500 END
```
This BASIC program uses STR\$DIVIDE to divide two decimal strings, A divided by B, where the following values apply:

 $A = -1000$  (ASIGN = 1, AEXP = 3, ADIGITS = '1')  $B = .0002$  (BSIGN = 0, BEXP = -4, BDIGITS = '2')

The output generated by this program is as follows:

 $A = 1 3 1$  $B = 0 -4$  2  $C = 1 -3 50000000000$ 

Thus, the decimal value of C equals  $-5000000$  (CSIGN = 1, CEXP =  $-3$ , CDIGITS = 5000000000).

## STR\$DUPL\_CHAR Duplicate Character n Times

The Duplicate Character *n* Times routine generates a string containing *n*  duplicates of the input character. If the destination string is an "empty" dynamic string descriptor, STR\$DUPL\_CHAR allocates and initializes the string.

#### FORMAT STR\$DUPL\_CHAR destination-string [,repetition-count] [,ASCII-character]

### corresponding jsb STR\$DUPL\_CHAR\_R8 entry point

RETURNS VMS usage: cond\_value type: longword (unsigned) access: write only mechanism: by value

#### ARGUMENTS *destination-string*

VMS usage: char\_string type: character string access: write only mechanism: by descriptor

Destination string into which STR\$DUPL\_CHAR writes repetition-count copies of the input character. The destination-string argument is the address of a descriptor pointing to the destination string.

#### *repetition-count*

VMS usage: longword\_signed type: longword (signed) access: read only mechanism: by reference

Number of times ASCII-character is duplicated; this is an optional argument (if omitted, the default is 1). The repetition-count argument is the address of a signed longword containing the number.

### *ASCII-character*

VMS usage: char\_string type: character string access: read only mechanism: by reference

ASCII character that STR\$DUPL\_CHAR writes repetition-count times into the destination string. The ASCII-character argument is the address of a character string containing this character. This is an optional argument; if omitted, the default is a space.

# **STR\$DUPL\_CHAR**

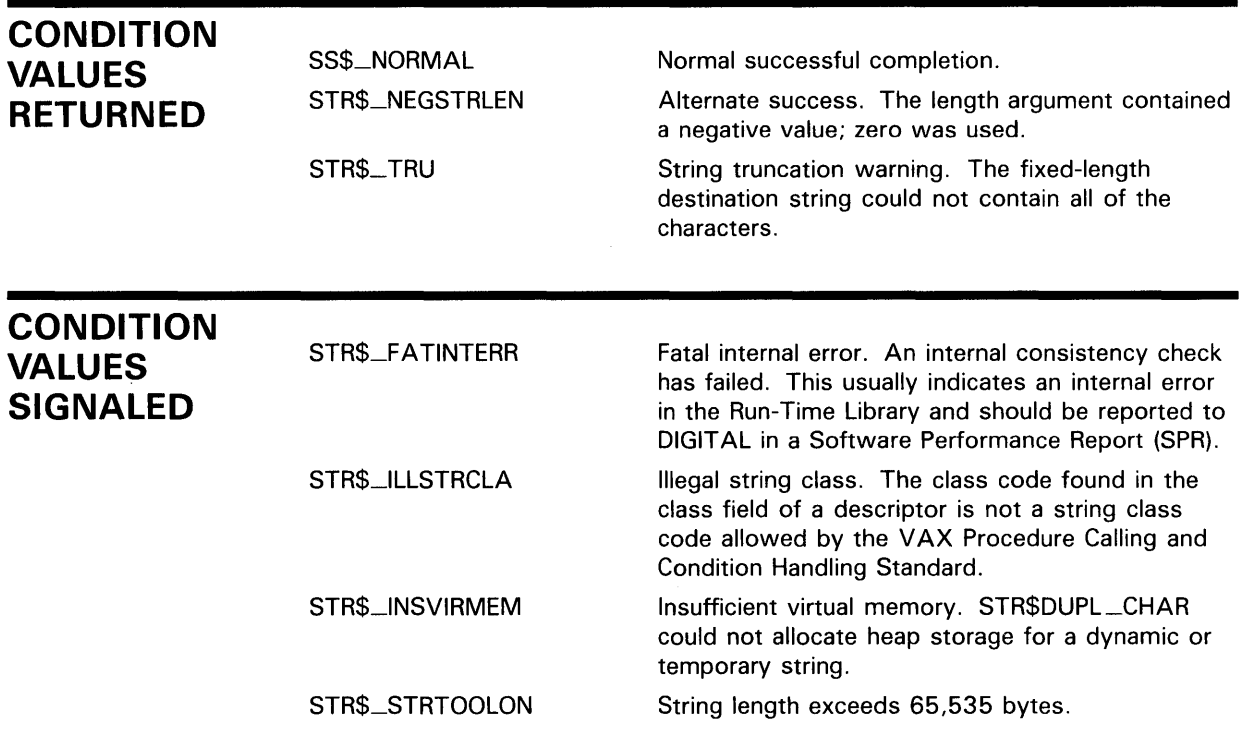

### **EXAMPLE**

 $10$  ! + ! This example uses STR\$DUPL\_CHAR to ! duplicate the character 'A' four times. !- EXTERNAL INTEGER FUNCTION STR\$DUPL\_CHAR STATUS $%$  = STR\$DUPL\_CHAR (X\$, 4%, 'A' BY REF) PRINT X\$ END

These BASIC statements set X\$ equal to 'AAAA'.

The output generated by this program is as follows:

 $\mathcal{A}^{\prime}$ 

AAAA

 $\sim$ 

# STR\$ELEMENT Extract Delimited Element Substring

The Extract Delimited Element Substring routine extracts an element from a string in which the elements are separated by a specified delimiter.

#### FORMAT STR\$ELEMENT destination-string ,element-number , delimiter-string , source-string

#### **RETURNS** VMS usage: cond\_value type: longword (unsigned) access: write only mechanism: by value

#### ARGUMENTS *destination-string*

VMS usage: char\_string type: character string access: write only mechanism: by descriptor

Destination string into which STR\$ELEMENT copies the selected substring. The destination-string argument is the address of a descriptor pointing to the destination string.

#### *element-number*

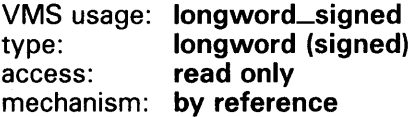

Element number of the delimited element substring to be returned. The element-number argument is the address of a signed longword containing the desired element number. Zero is used to represent the first delimited element substring, one is used to represent the second, and so forth.

### *delimiter-string*

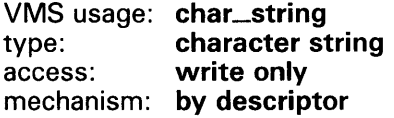

Delimiter string used to separate element substrings. The delimiter-string argument is the address of a descriptor pointing to the delimiter string. Delimiter-string must be exactly one character long.

# STR\$ELEMENT

#### source-string

VMS usage: char\_string type: character string<br>access: write only write only mechanism: by descriptor

Source string from which STR\$ELEMENT extracts the requested delimited substring. The source-string argument is the address of a descriptor pointing to the source string.

**DESCRIPTION** STR\$ELEMENT extracts an element from a string in which the elements are separated by a specified delimiter.

> For example, if source-string is MON^TUE^WED^THU^FRI^SAT^SUN, delimiter-string is  $\hat{ }$ , and element-number is 2, then STR\$ELEMENT returns the string WED.

> Once the specified element is located, all the characters in that delimited element are returned. That is, all characters between the element-number and the element-number + 1 delimiters are written to destination-string. At least element-number delimiters must be found. If exactly element-number delimiters are found, then all values from the element-number delimiter to the end of the string are returned. If element-number equals 0 and no delimiters are found, the entire input string is returned.

STR\$ELEMENT duplicates the functions of the DCL lexical function F\$ELEMENT.

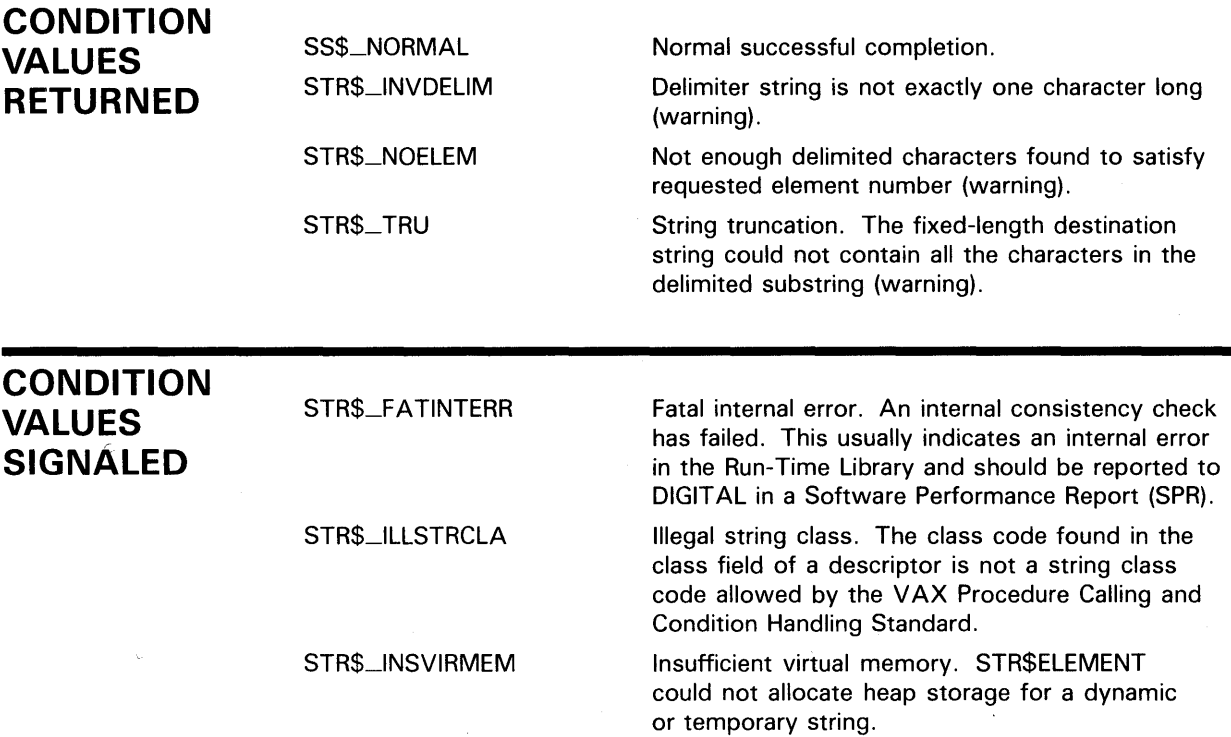

# **STR\$FIND\_FIRST\_IN\_SET Find First Character in a Set of Characters**

The Find First Character in a Set of Characters routine searches a string one character at a time, from left to right, comparing each character in the string to every character in a specified set of characters for which it is searching.

#### **FORMAT STR\$FIND\_FIRST\_IN\_SET** source-string

, set-of-characters

### **RETURNS**

#### VMS usage: **longword\_signed**  type: **longword (signed)**  access: **write only**  mechanism: **by value**

Position in source-string where the first match is found; zero if no match is found.

### **ARGUMENTS**

### **source-string**

VMS usage: **char\_string**  type: **character string**  access: **read only**  mechanism: **by descriptor** 

String that STR\$FIND\_FIRST\_IN \_SET compares to the set of characters, looking for the first match. The source-string argument is the address of a descriptor pointing to the character string.

### **set-of-characters**

VMS usage: **char\_string**  type: **character string**  access: **read only**  mechanism: **by descriptor** 

Set of characters that STR\$FIND\_FIRST\_IN\_SET is searching for in the string. The source-string argument is the address of a descriptor pointing to the set of characters.

### **DESCRIPTION**

STR\$FIND\_FIRST\_IN\_SET compares each character in the string to every character in the specified set of characters. As soon as the first match is found, STR\$FIND\_FIRST\_IN \_SET returns the position in the string where the matching character was found. If no match is found, 0 is returned. If either source-string or set-of-characters is of zero length, 0 is returned.

## **STR\$FIND\_FIRST\_IN\_SET**

### **CONDITION VALUE SIGNALED**

STR\$\_1LLSTRCLA

Illegal string class. The class code found in the class field of a descriptor is not a string class code allowed by the VAX Procedure Calling and Condition Handling Standard.

## **EXAMPLE**

```
PROGRAM FIND_FIRST(INPUT, OUTPUT); 
{+} 
{ This example uses STR$FIND_FIRST_IN_SET 
{ to find the first character in the source<br>{ string (STRING1) that matches a character
  string (STRING1) that matches a character
{ in the set of characters being searched for 
{ (CHARS) . { 
{ First, declare the external function. 
{-} 
FUNCTION STR$FIND_FIRST_IN_SET(STRING : 
{+} 
           VARYING [A] OF CHAR; SETOFCHARS 
           VARYING [BJ OF CHAR) : INTEGER; 
          EXTERN; 
{ Declare the variables used in the main program. 
{-} 
VAR 
  STRING! 
  CHARS 
  RET_STATUS 
{+} 
                 VARYING [256] OF CHAR; 
                 VARYING [256] OF CHAR; 
                 : INTEGER;
{ Begin the main program. Read the source string 
{ and the set of characters being searched for.
{ STR$FIND_FIRST_IN_SET to find the first match. 
  Print the result.
{-} 
BEGIN 
  WRITELN('ENTER THE STRING: '); 
  READLN(STRING1); 
  WRITELN('ENTER THE SET OF CHARACTERS: '); 
  READLN(CHARS); 
  RET_STATUS := STR$FIND_FIRST_IN_SET(STRING1, CHARS); 
  WRITELN(RET_STATUS); 
END.
```
This Pascal program demonstrates the use of STR\$FIND\_FIRST\_IN \_SET. If you run this program and set STRINGl equal to ABCDEFGHIJK and CHARS equal to XYZA, the value of RET\_STATUS will be 1. The output generated by this program is as follows:

ENTER THE STRING: ABCDEFGHIJK ENTER THE SET OF CHARACTERS: XYZA 1

# STR\$FIND\_FIRST\_NQT\_IN\_SET Find First Character That Does Not Occur in Set

The Find First Character That Does Not Occur in Set routine searches a string, comparing each character to the characters in a specified set of characters. The string is searched character by character, from left to right. STR\$FIND\_FIRST\_NQT\_IN\_SET returns the position of the first character in the string that does not match any of the characters in the selected set of characters.

#### FORMAT STR\$FIND\_FIRST\_NQT\_IN\_SET source-string , set-of-characters

### RETURNS

VMS usage: longword\_signed type: longword (signed) access: write only mechanism: by value

Position in source-string where a nonmatch was found.

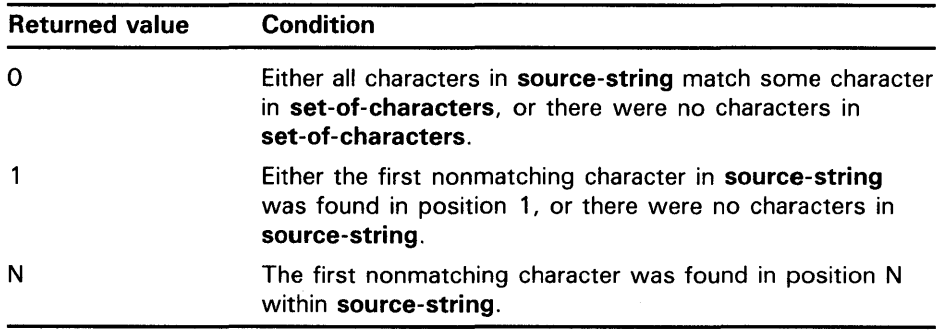

### ARGUMENTS

#### source-string

VMS usage: char\_string type: character string access: read only mechanism: by descriptor

String that STR\$FIND\_FIRST\_NQT\_IN \_SET searches. The source-string argument is the address of a descriptor pointing to the string.

#### set-of-characters

VMS usage: char\_string type: character string access: read only mechanism: by descriptor

The set of characters that STR\$FIND\_FIRST\_NQT\_IN \_SET compares to the string, looking for a nonmatch. The set-of-characters argument is the address of a descriptor pointing to this set of characters.

# **STR\$FIND\_FIRST\_NQT\_IN\_SET**

**DESCRIPTION** STR\$FIND\_FIRST\_NOT\_IN\_SET searches a string, comparing each character to the characters in a specified set of characters. The string is searched character by character, from left to right. When STR\$FIND\_FIRST\_NOT\_IN\_SET finds a character from the string that is not in **set-of-characters,** it stops searching and returns, as the value of STR\$FIND\_FIRST\_NQT\_IN\_SET, the position in **source-string** where it found the nonmatching character. If all characters in the string match some character in the set of characters, STR\$FIND\_FIRST\_NOT\_IN\_SET returns 0. If the string is of zero length, the position returned is 1 since none of the elements in the set of characters (particularly the first element) will be found in the string. If there are no characters in the set of characters, zero is returned since "nothing" can always be found.

## **CONDITION VALUE SIGNALED**

STR\$\_1LLSTRCLA

Illegal string class. The class code found in the class field of a descriptor is not a string class code allowed by the VAX Procedure Calling and Condition Handling Standard.

## **EXAMPLE**

PROGRAM NOT\_IN\_SET(INPUT, OUTPUT);

```
{+} 
  { This example uses STR$FIND_FIRST_NOT_IN_SET 
  to find the position of the first nonmatching
{ character from a set of characters (CHARS) 
{ in a source string (STRING1). 
{ 
{ First, declare the external function. 
{-} 
FUNCTION STR$FIND_FIRST_NOT_IN_SET(STRING 
          VARYING [A] OF CHAR; SETOFCHARS 
          VARYING [B] OF CHAR) : INTEGER; 
          EXTERN; 
{+} 
{ Declare the variables used in the main program. 
{-} 
VAR 
  STRING1 
  CHARS 
  RET_STATUS 
INTEGER; 
{+} 
               VARYING [256] OF CHAR; 
               VARYING [256] OF CHAR; 
{ Begin the main program. Read the source string
{ and set of characters. 
{ Print the result. 
                            Call STR$FIND_FIRST_NOT_IN_SET. 
{-} 
BEGIN 
  WRITELN('ENTER THE STRING: '); 
  READLN(STRING1); 
  WRITELN('ENTER THE SET OF CHARACTERS: '); 
  READLN(CHARS); 
  RET_STATUS := STR$FIND_FIRST_NOT_IN_SET(STRING1, CHARS); 
  WRITELN(RET_STATUS); 
END.
```
## **STR\$FIND\_FIRST\_NQT\_IN\_SET**

This Pascal program demonstrates the use of STR\$FIND\_FIRST\_NOT\_IN \_ SET. If you run this program and set STRINGl equal to FORTUNATE and CHARS equal to FORT, the value of RET\_STATUS will be 5.

 $\sim$ 

 $\hat{\mathcal{L}}$ 

The output generated by this program is as follows:

ENTER THE STRING: FORTUNATE ENTER THE SET OF CHARACTERS: FORT 5

i.

# STR\$FIND\_FIRST\_SUBSTRING

# STR\$FIND\_FIRST\_SUBSTRING Find First Substring in Input String

The Find First Substring in Input String routine finds the first substring (in a provided list of substrings) occurring in a given string.

#### FORMAT STR\$FIND\_FIRST\_SUBSTRING source-string ,index

, substring-index , substring  $[$ , substring ...  $]$ 

# RETURNS

#### VMS usage: longword\_unsigned type: longword (unsigned) access: write only mechanism: by value

The values returned by STR\$FIND\_FIRST\_SUBSTRING and the conditions to which they translate are as follows:

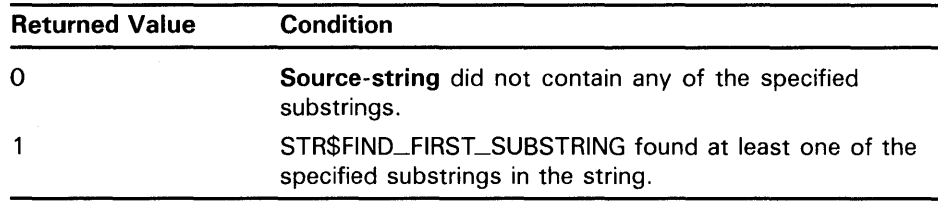

### ARGUMENTS

#### source-string

VMS usage: char\_string type: character string access: read only mechanism: by descriptor

String that STR\$FIND\_FIRST\_SUBSTRING searches. The source-string argument is the address of a descriptor pointing to the string.

#### index

VMS usage: longword\_signed type: longword (signed) access: write only mechanism: by reference

Earliest position within source-string at which STR\$FIND\_FIRST\_SUBSTRING found a matching substring; zero if no matching substring was found. The index argument is the address of a signed longword containing this position.

## **STR\$FIND\_FIRST\_SUBSTRING**

### substring-index

VMS usage: longword\_signed type: longword (signed) access: write only mechanism: by reference

Ordinal number of the substring that matched (1 for the first, 2 for the second, and so on), or zero if STR\$FIND\_FIRST\_SUBSTRING found no substrings that matched. The substring-index argument is the address of a signed longword containing this ordinal number.

#### substring

VMS usage: char\_string type: character string access: read only mechanism: by descriptor

Specified substring for which STR\$FIND\_FIRST\_SUBSTRING searches in source-string. The substring argument is the address of a descriptor pointing to the first substring. You can specify multiple substrings to be searched for.

#### substring

VMS usage: char\_string type: character string access: read only mechanism: by descriptor

Additional specified substrings for which STR\$FIND\_FIRST\_SUBSTRING searches in source-string. The substring argument is the address of a descriptor pointing to the substring. You can specify multiple substrings to be searched for.

**DESCRIPTION** STR\$FIND\_FIRST\_SUBSTRING takes as input a string to be searched and an unspecified number of substrings for which to search. It searches the specified string and returns the position of the substring that is found earliest in the string. This is not necessarily the position of the first substring specified. That is, STR\$FIND\_FIRST\_SUBSTRING returns the position of the leftmost matching substring. The order in which the substrings are searched for is irrelevant.

Unlike many of the compare and search routines,

STR\$FIND\_FIRST\_SUBSTRING does not return the position in a return value. The position of the substring which is found earliest in the string is returned in the index argument. If none of the specified substrings is found in the string, the value of index is zero.

Zero-length strings, or null arguments, produce unexpected results. Any time the routine is called with a null substring as an argument, STR\$FIND\_FIRST\_SUBSTRING always returns the position of the null substring as the first substring found. All other substrings are interpreted as appearing in the string after the null string.

## **STR\$FIND\_FIRST\_SUBSTRING**

## **CONDITION VALUES SIGNALED**

STR\$\_ILLSTRCLA Illegal string class. The class code found in the class field of a descriptor is not a string class code allowed by the VAX Procedure Calling and Condition Handling Standard.

STR\$\_ WRONUMARG Wrong number of arguments. You must supply at least one substring.

## **EXAMPLE**

1 + ! This is a BASIC program demonstrating the use of STR\$FIND\_FIRST\_SUBSTRING. This program takes as input ! four strings that are listed in a data statement at the end of the program. STR\$FIND\_FIRST\_SUBSTRING ! is called four times (once for each string) ! to find the first substring occurring in the given string.  $\mathbf{I}$ OPTION TYPE = EXPLICIT DECLARE STRING MATCH\_STRING<br>DECLARE LONG RET\_STATUS, RET\_STATUS, & INDEX, & I, & SUB\_STRING\_NUM EXTERNAL LONG FUNCTION STR\$FIND\_FIRST\_SUBSTRING FOR I = 1 TO 4 READ MATCH\_STRING RET\_STATUS = STR\$FIND\_FIRST\_SUBSTRING( MATCH\_STRING, & INDEX, SUB\_STRING\_NUM, 'ING', 'CK', 'TH') IF RET\_STATUS = 0% THEN PRINT MATCH\_STRING;" did not contain any of the substrings" ELSE SELECT SUB\_STRING\_NUM CASE 1 PRINT MATCH\_STRING;" contains ING at position"; INDEX CASE 2 PRINT MATCH\_STRING;" contains CK at position";INDEX CASE 3 PRINT MATCH\_STRING;" contains TH at position";INDEX END SELECT END IF NEXT I 2 DATA CHUCKLE, RAINING, FOURTH, THICK

3 END
# **STR\$FIND\_FIRST\_SUBSTRING**

This BASIC program demonstrates the use of STR\$FIND\_FIRST\_SUBSTRING. The output generated by this program is as follows:

\$ BASIC FINDSUB \$ LINK FINDSUB \$ RUN FINDSUB CHUCKLE contains CK at position 4 RAINING contains ING at position 5 FOURTH contains TH at position 5 THICK contains TH at position 1

Note that "THICK" contains both the substrings "TH" and "CK". STR\$FIND\_FIRST\_SUBSTRING locates the "CK" substring in "THICK", and then locates the "TH" substring. However, since the "TH" substring is the earliest, or leftmost matching substring, its ordinal number is returned in **substring-index,** and the point at which "TH" occurs is returned in **index.** 

# **STR\$FREE1\_DX Free One Dynamic String**

The Free One Dynamic String routine deallocates one dynamic string.

# **FORMAT STR\$FREE1 \_DX** string-descriptor **corresponding jsb STR\$FREE1\_DX\_R4 entry point RETURNS** VMS usage: **cond\_value**

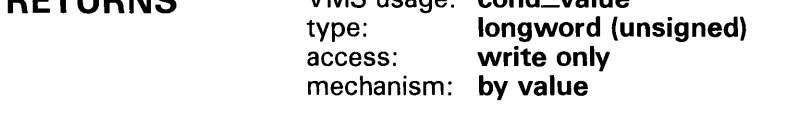

### **ARGUMENT string-descriptor**  VMS usage: **char\_string**  type: **character string**

access: **modify**  mechanism: **by descriptor** 

Dynamic string descriptor of the dynamic string that STR\$FREEl\_DX deallocates. The string-descriptor argument is the address of a descriptor pointing to the string to be deallocated. The class field (DSC\$B\_CLASS) is checked.

**DESCRIPTION**  STR\$FREEl\_DX deallocates the described string space and flags the descriptor as describing no string at all  $(DSC$A_PONTER = 0)$ , DSC\$W\_LENGTH = 0).

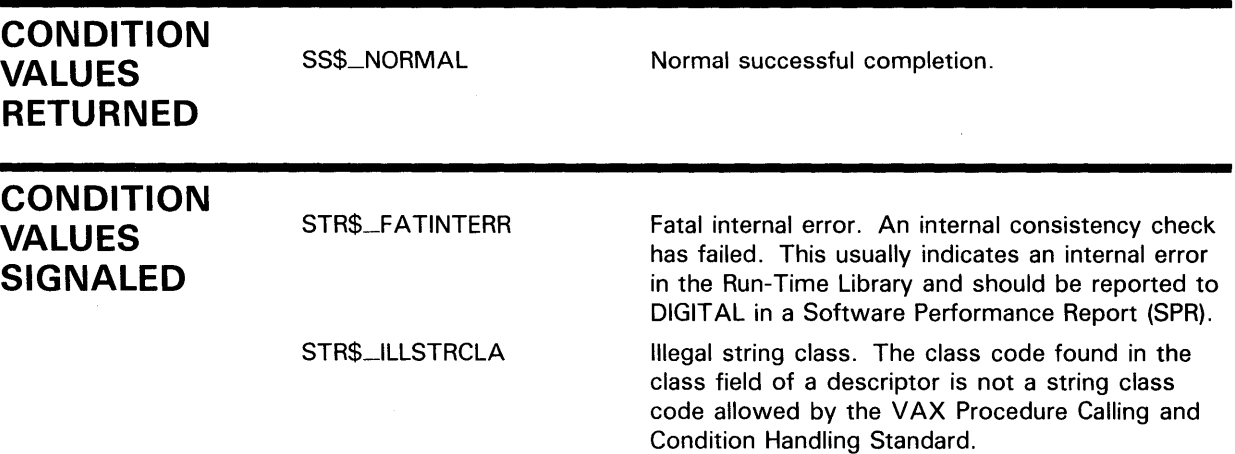

# STR\$GET1 \_DX Allocate One Dynamic String

The Allocate One Dynamic String routine allocates a specified number of bytes of dynamic virtual memory to a specified dynamic string descriptor.

#### FORMAT STR\$GET1 \_DX word-integer-length ,character-string

corresponding jsb STR\$GET1\_DX\_R4 entry point

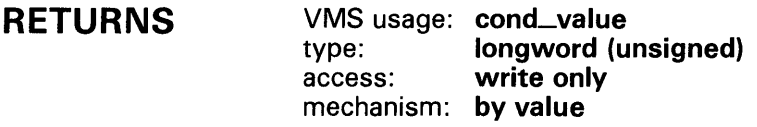

#### ARGUMENTS word-integer-length

VMS usage: word\_unsigned type: word (unsigned) access: read only mechanism: by reference

Number of bytes that STR\$GET1\_DX allocates. The **word-integer-length** argument is the address of an unsigned word containing this number.

### character-string

VMS usage: char\_string type: character string access: modify mechanism: by descriptor

Dynamic string descriptor to which STR\$GET1\_DX allocates the area. The character-string argument is the address of an unsigned quadword containing the string descriptor.

The class field (DSC\$B\_CLASS) is checked.

**DESCRIPTION** STR\$GET1\_DX allocates a specified number of bytes of dynamic virtual memory to a specified string descriptor. The descriptor must be dynamic.

> If the string descriptor already has dynamic memory allocated to it, but the amount allocated is less than word-integer-length, STR\$GET1\_DX deallocates that space before it allocates new space.

STR\$GET1\_DX is the only recommended method for allocating a dynamic descriptor. Simply filling in the length and pointer fields of a dynamic string descriptor can cause serious and unexpected problems with string management.

To deallocate dynamic strings, call STR\$FREEl\_DX.

# **STR\$GET1\_DX**

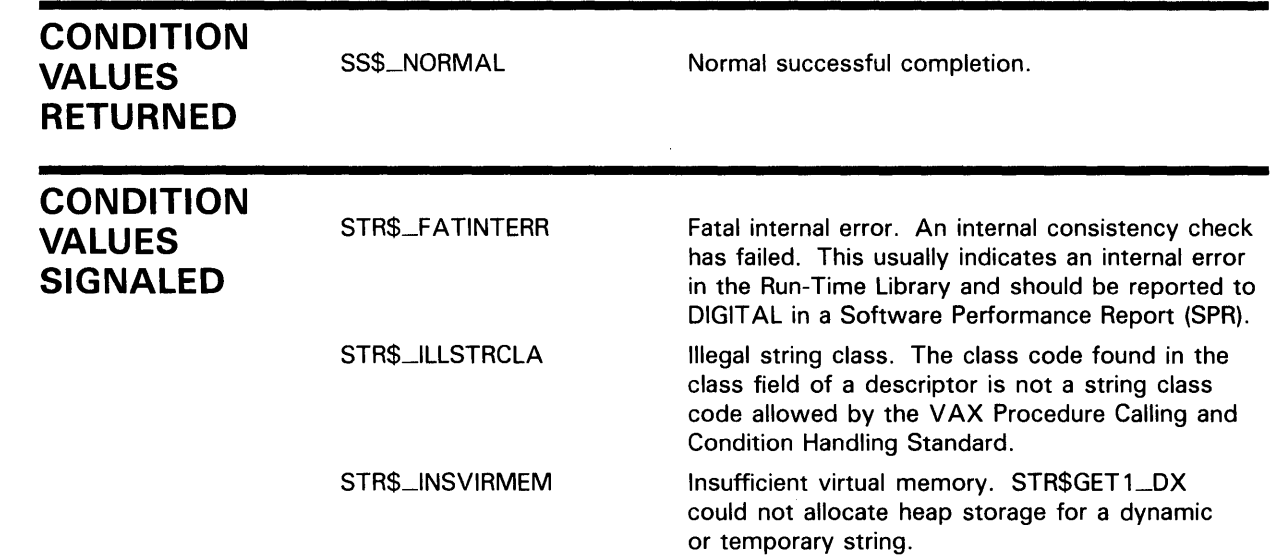

 $\sim$ 

# **STRSLEFT**

# STR\$LEFT Extract a Substring of a String

The Extract a Substring of a String routine copies a substring of a source string into a destination string. The relative starting position in the source string is 1.

### FORMAT STR\$LEFT destination-string ,source-string , end-position

corresponding jsb STR\$LEFT\_R8 entry point

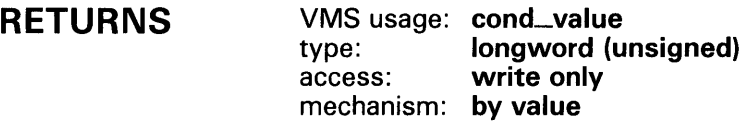

#### ARGUMENTS *destination-string*

VMS usage: char\_string type: character string access: write only mechanism: by descriptor

Destination string into which STR\$LEFT copies the substring. The destination-string argument is the address of a descriptor pointing to the destination string.

### *source-string*

VMS usage: char\_string type: character string access: read only mechanism: by descriptor

Source string from which STR\$LEFT extracts the substring that it copies into the destination string. The **source-string** argument is the address of a descriptor pointing to the source string.

## *end-position*

VMS usage: longword\_signed type: longword (signed) access: read only mechanism: by reference

Relative position in the source string at which the substring ends. The endposition argument is the address of a signed longword containing the ending position.

STR\$LEFT copies all characters in the source string from position 1 (the leftmost position) to the position number specified in this end-position argument.

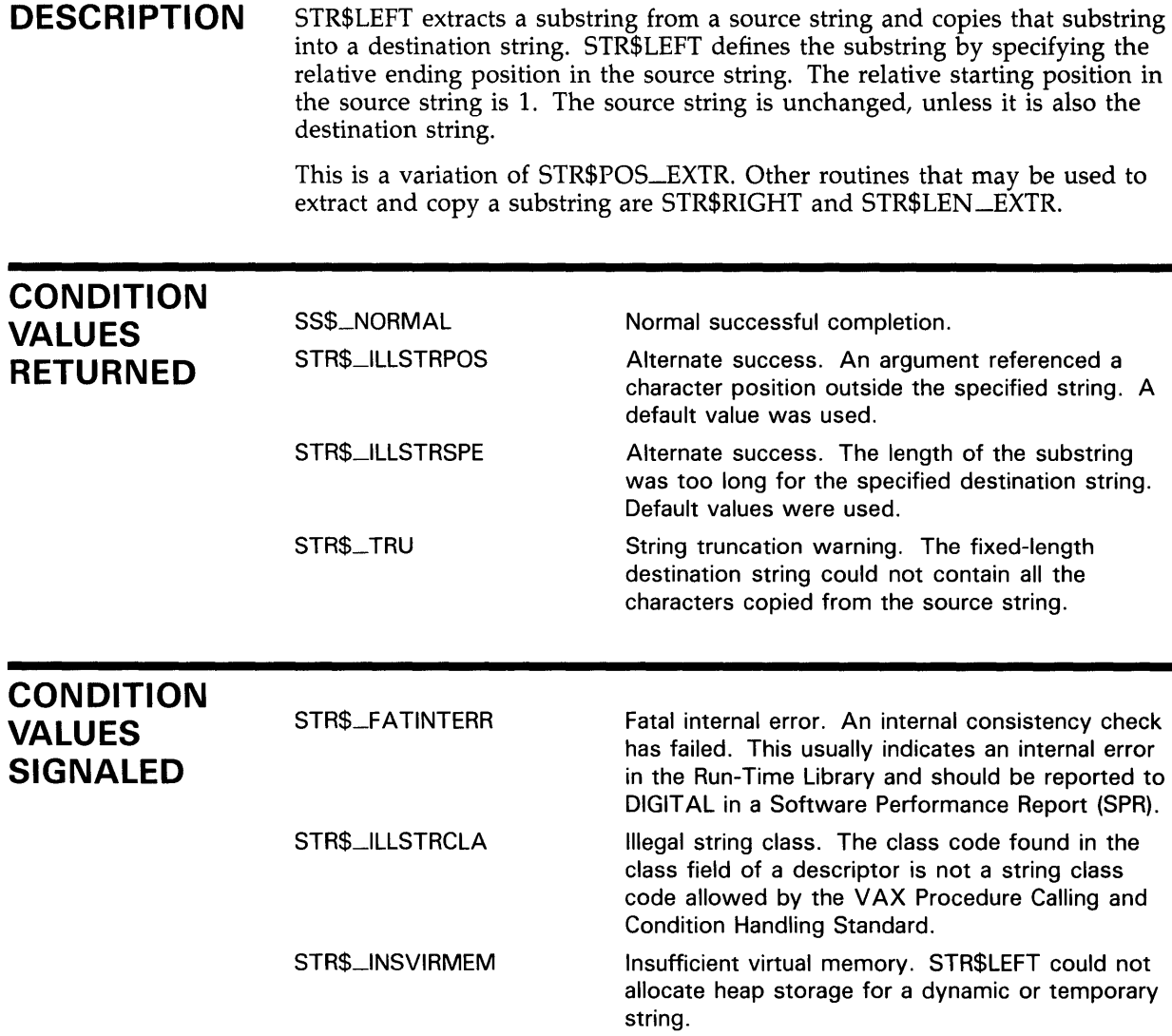

# **EXAMPLE**

```
PROGRAM LEFT(INPUT, OUTPUT); 
{+} 
{ This Pascal program demonstrates the use of 
{ STR$LEFT. This program reads in a source string 
{ and the ending position of a substring. 
{ It returns a substring consisting of all 
{ characters from the beginning (left) of the 
{ source string to the ending position entered. 
{-} 
{+} 
{Declare the external procedure, STR$LEFT. 
{-}
```
# **STR\$LEFT**

```
PROCEDURE STR$LEFT(%DESCR DSTSTR: VARYING 
          [A] OF CHAR; SRCSTR :
          VARYING [BJ OF CHAR; ENDPOS : 
          INTEGER); EXTERN; 
{+} 
{ Declare the variables used by this program. 
{-} 
VAR 
  SRC_STR : VARYING [256] OF CHAR;
  DST_STR
  END_POS 
{+} 
             VARYING [256] OF CHAR; 
             INTEGER; 
{ Begin the main program. Read the source string 
{ and ending position. Call STR$LEFT. Print the 
{ results. 
{-} 
BEGIN 
  WRITELN('ENTER THE SOURCE STRING: '); 
  READLN(SRC_STR); 
  WRITELN('ENTER THE ENDING POSITION'); 
  WRITELN('OF THE SUBSTRING: '); 
  READLN(END_POS); 
 STR$LEFT(DST_STR, SRC_STR, END_POS); 
 WRITELN; 
 WRITELN('THE SUBSTRING IS: ',DST_STR); 
END.
```
This Pascal example shows the use of STR\$LEFT. The following is one sample of the output of this program:

\$ PASCAL LEFT \$ LINK LEFT \$ RUN LEFT ENTER THE SOURCE STRING: MAGIC CARPET ENTER THE ENDING POSITION OF THE SUBSTRING: 9

THE SUBSTRING IS: MAGIC CAR

# STR\$LEN\_EXTR Extract a Substring of a String

The Extract a Substring of a String routine copies a substring of a source string into a destination string.

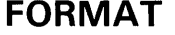

## STR\$LEN\_EXTR destination-string

,source-string ,start-position ,longword-integer-length

corresponding jsb STR\$LEN\_EXTR\_R8 entry point

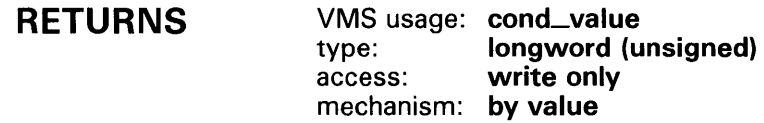

## ARGUMENTS

*destination-string*  VMS usage: char\_string type: character string access: write only mechanism: by descriptor

Destination string into which STR\$LEN\_EXTR copies the substring. The destination-string argument is the address of a descriptor pointing to the destination string.

### *source-string*

VMS usage: char\_string type: character string<br>
access: read only read only mechanism: by descriptor

Source string from which STR\$LEN \_EXTR extracts the substring that it copies into the destination string. The source-string argument is the address of a descriptor pointing to the source string.

## *start-position*

VMS usage: longword\_signed type: longword (signed) access: read only mechanism: by reference

Relative position in the source string at which STR\$LEN\_EXTR begins copying the substring. The start-position argument is the address of a signed longword containing the starting position.

# **STR\$LEN\_EXTR**

## **longword-integer-length**

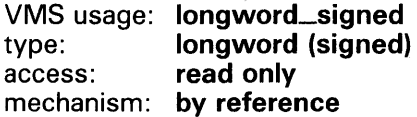

Number of characters in the substring that STR\$LEN \_EXTR copies to the destination string. The **longword-integer-length** argument is the address of a signed longword containing the length of the substring.

#### **DESCRIPTION**  STR\$LEN\_EXTR extracts a substring from a source string and copies that substring into a destination string.

STR\$LEN \_EXTR defines the substring by specifying the relative starting position in the source string and the number of characters to be copied. The source string is unchanged, unless it is also the destination string.

If the starting position is less than 1, 1 is used. If the starting position is greater than the length of the source string, the null string is returned. If the length is less than 1, the null string is also returned.

characters copied from the source string.

Other routines that may be used to extract and copy a substring are STR\$RIGHT, STR\$LEFT and STR\$PQS\_EXTR.

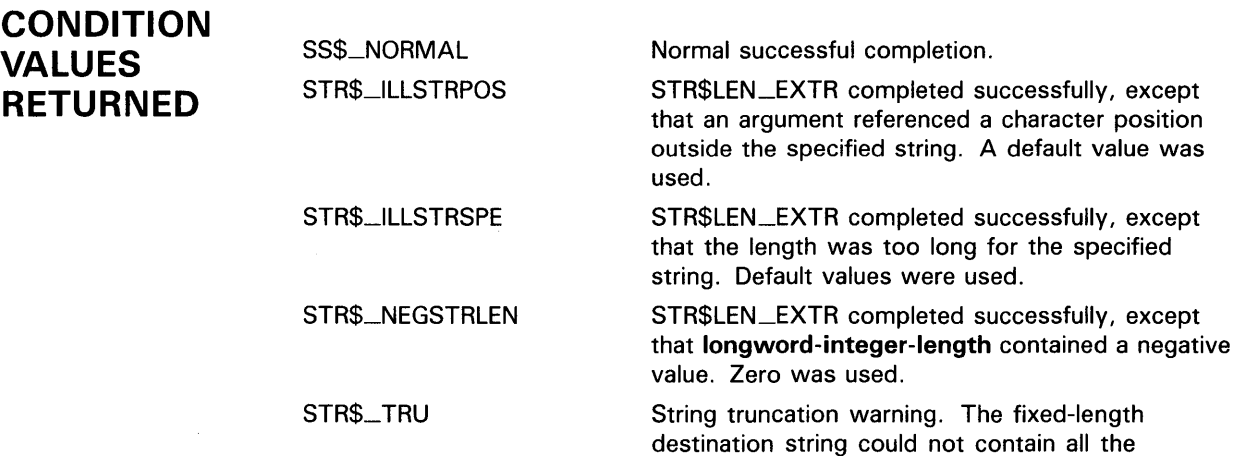

#### **CONDITION VALUES SIGNALED**  STR\$\_F A TINTERR STR\$\_1LLSTRCLA STR\$\_INSVIRMEM Fatal internal error. An internal consistency check has failed. This usually indicates an internal error in the Run-Time Library and should be reported to DIGIT AL in a Software Performance Report {SPR). Illegal string class. The class code found in the class field of a descriptor is not a string class code allowed by the VAX Procedure Calling and Condition Handling Standard. Insufficient virtual memory. STR\$LEN\_EXTR could not allocate heap storage for a dynamic or temporary string.

# **EXAMPLE**

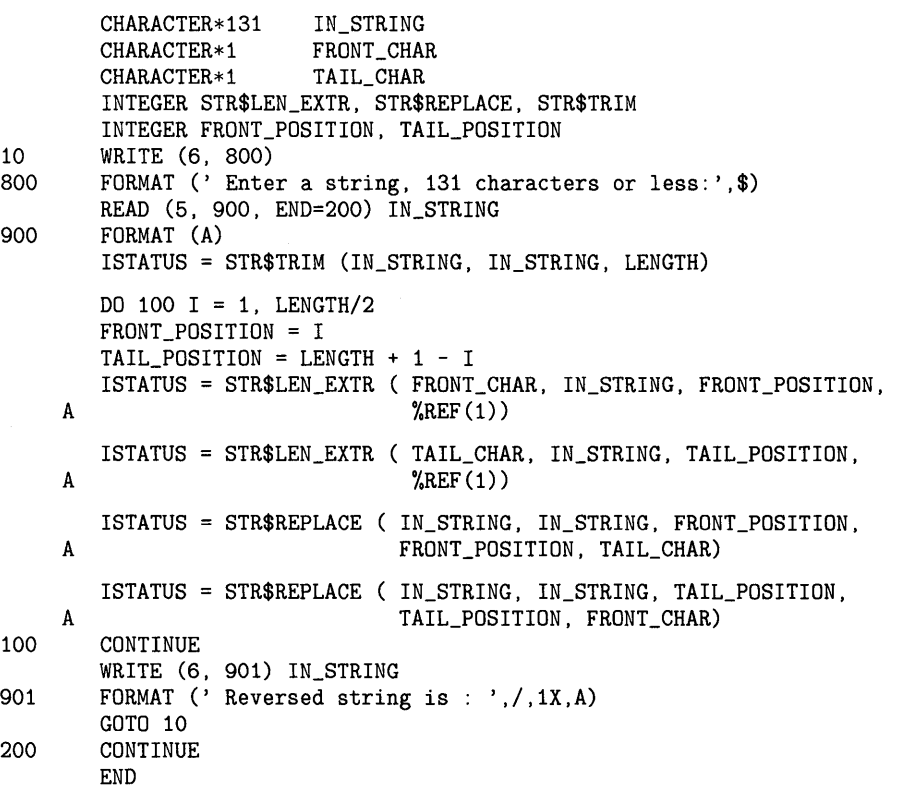

# **STR\$LEN\_EXTR**

This FORTRAN program accepts a string as input and writes the string in reverse order as output. This program continues to prompt for input until CTRL/Z is pressed. One sample of the output generated by this program is as follows:

\$ FORTRAN REVERSE \$ LINK REVERSE \$ RUN REVERSE Enter a string, 131 characters or less: Elephants often have flat feet Reversed string is .teef talf evah netfo stnahpelE Enter a string, 131 characters or less: CTRL/Z \$

# STR\$MATCH\_WILD

# STR\$MATCH\_WILD Match Wildcard **Specification**

The Match Wildcard Specification routine is used to compare a pattern string that includes wildcard characters with a candidate string. It returns a condition value of STR\$\_MA TCH if the strings match and STR\$\_NQMATCH if they do not match.

#### FORMAT STR\$MATCH\_WILD candidate-string ,pattern-string

### RETURNS VMS usage: cond\_value type: longword (unsigned) access: write only mechanism: by value

#### ARGUMENTS *candidate-string*

VMS usage: char\_string type: character string access: read only mechanism: by descriptor

String that is compared to the pattern string. The candidate-string argument is the address of a descriptor pointing to the candidate string.

### *pattern-string*

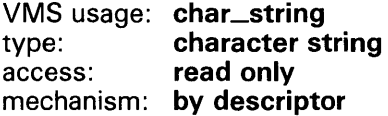

String containing wildcard characters. The pattern-string argument is the address of a descriptor pointing to the pattern string. The wildcards in the pattern string are translated when STR\$MATCH\_ WILD searches the candidate string to determine if it matches the pattern string.

DESCRIPTION STR\$MATCH\_WILD translates wildcard characters and searches the candidate string to determine if it matches the pattern string. The pattern string may contain either one or both of the two wildcard characters, asterisk ( \*) and percent ( % ). The asterisk character is mapped to zero or more characters. The percent character is mapped to only one character.

> The two wildcard characters that may be used in the pattern string may be used only as wildcards. If the candidate string contains an asterisk or percent character, the condition STR\$\_NOMATCH is returned, because the wildcard characters are never translated literally.

# **STR\$MATCH\_WILD**

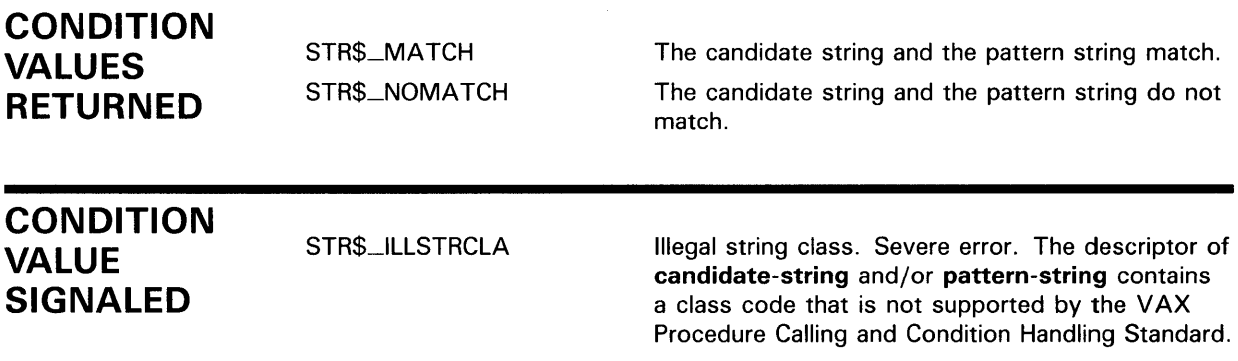

## **EXAMPLE**

```
/* 
    Example program using STR$MATCH_WILD.
 * 
    The following program reads in a master pattern string and then
    compares that to input strings until it reaches the end of the
 * input file. For each string comparison done, it prints<br>* either 'Matches pattern string' or 'Doesn't match pattern
    either 'Matches pattern string' or 'Doesn't match pattern string'.
 */ 
declare str$match_wild 
    external entry (character(*) varying, character(*) varying) 
    returns (bit(1));
example: routine options(main); 
    dcl pattern_string character(80) varying; 
    dcl test_string character(80) varying; 
    on endfile(sysin) stop; 
    put skip; 
    get list(pattern_string) options(prompt('Pattern string> ')); 
    do while( '1'b ); 
    end; 
         get skip list(test_string) options(prompt('Test string> ')); 
         if str$match_wild(test_string,pattern_string) 
             then put skip list('Matches pattern string'); 
             else put skip list('Doesn''t match pattern string'); 
         end;
```
# **STR\$MA TCH \_WILD**

This PL/I program demonstrates the use of STR\$MATCH\_WILD. The output generated by this program is as follows:

\$ PLI MATCH \$ LINK MATCH \$ RUN MATCH Pattern string> 'Must match me exactly.' Test string> 'Will this work? Must match me exactly.' Doesn't match pattern string Test string> 'must match me exactly' Doesn't match pattern string Test string> 'must match me exactly.' Doesn't match pattern string Test string> 'Must match me exactly' Doesn't match pattern string Test String> 'Must match me exactly.' Matches pattern string

 $\bar{t}$ 

 $\bar{1}$ 

### STR\$MUL Multiply Two Decimal Strings

The Multiply Two Decimal Strings routine multiplies two decimal strings.

### FORMAT STR\$MUL asign ,aexp ,adigits ,bsign ,bexp ,bdigits , csign , cexp , cdigits

RETURNS VMS usage: cond\_value type: longword (unsigned) access: write only mechanism: by value

#### ARGUMENTS asign

VMS usage: longword\_unsigned type: longword (unsigned) access: read only mechanism: by reference

Sign of the first operand. The asign argument is the address of an unsigned longword containing the first operand's sign. Zero is considered positive; 1 is considered negative.

### aexp

VMS usage: longword\_signed type: longword (signed) access: read only mechanism: by reference

Power of 10 by which adigits is multiplied to get the absolute value of the first operand. The aexp argument is the address of a signed longword containing this exponent.

### adigits

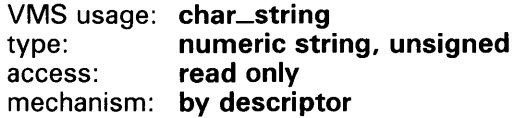

First operand's numeric string. The adigits argument is the address of a descriptor pointing to the numeric string of the first operand. The string must be an unsigned decimal number.

## bsign

VMS usage: longword\_unsigned type: longword (unsigned) access: read only mechanism: by reference

Sign of the second operand. The bsign argument is the address of an unsigned longword containing the sign of the second operand. Zero is considered positive; 1 is considered negative.

## bexp

VMS usage: longword\_signed longword (signed) access: read only mechanism: by reference

Power of 10 by which bdigits is multiplied to get the absolute value of the second operand. The bexp argument is the address of a signed longword containing this exponent.

## *bdigits*

VMS usage: char\_string type: numeric string, unsigned access: read only mechanism: by descriptor

Second operand's numeric string. The bdigits argument is the address of a descriptor pointing to the second operand's numeric string. The string must be an unsigned decimal number.

## *csign*

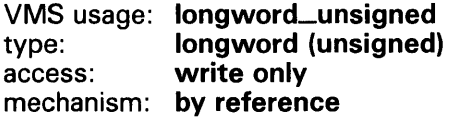

Sign of the result. The csign argument is the address of an unsigned longword containing the sign of the result. Zero is considered positive; 1 is considered negative.

## cexp

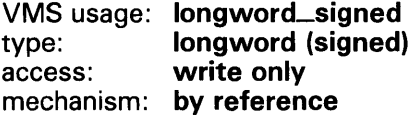

Power of 10 by which cdigits is multiplied to get the absolute value of the result. The cexp argument is the address of a signed longword containing this exponent.

## *cdigits*

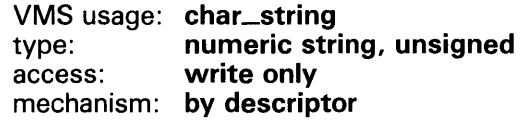

Result's numeric string. The cdigits argument is the address of a descriptor pointing to the numeric string of the result. The string is an unsigned decimal number.

## DESCRIPTION

STR\$MUL multiplies two decimal strings. The numbers to be multiplied are passed to STR\$MUL in three parts:  $(1)$  the sign of the decimal number,  $(2)$ the power of 10 needed to obtain the absolute value, and ( 3) the numeric string. The result of the multiplication is also returned in those three parts.

# **STR\$MUL**

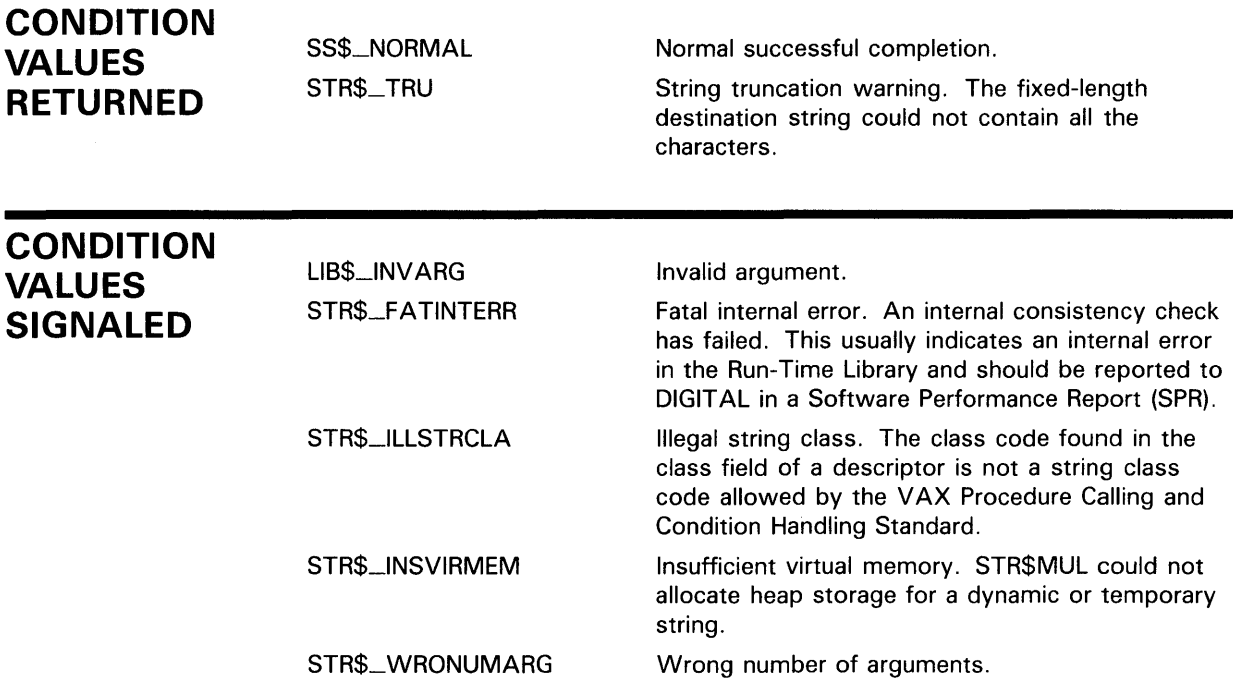

# **EXAMPLE**

```
100 !+ 
   ! This example program uses 
       STR$MUL to multiply two decimal 
       strings (A and B) and place the 
       results in a third decimal string, 
     ! (C) 
    !-
    ASIGN% = 1%AEXP_{0}' = 3%ADIGITS$ = '1'BSIGN% = 0%BEXP% = -4%BDIGITS$ = '2'CSIGN% = 0%CEXP_{\alpha}^{\gamma} = 0%
    CDIGITS$ = '0'PRINT "A = "; ASIGN%; AEXP%; ADIGITS$
    PRINT "B = "; BSIGN%; BEXP%; BDIGITS$
    CALL STR$MUL (ASIGN%, AEXP%, ADIGITS$, & 
                        BSIGN%, BEXP%, BDIGITS$, & 
                        CSIGN%, CEXP%, CDIGITS$) 
    PRINT "C = "; CSIGN%; CEXP%; CDIGITS$
```
999 END

# **STR\$MUL**

This BASIC example uses STR\$MUL to multiply two decimal strings, where the following values apply:

 $A = -1000$  (ASIGN = 1, AEXP = 3, ADIGITS = '1')  $B = .0002$  (BSIGN = 0, BEXP = -4, BDIGITS = '2')

Listed below is the output generated by this program; note that the decimal value C equals  $-.2$  (CSIGN = 1, CEXP = -1, CDIGITS = 2).

 $A = 1 3 1$  $B = 0 -4$  2  $C = 1 -1 2$ 

# STR\$POSITION Return Relative Position of **Substring**

The Return Relative Position of Substring routine searches for the first occurrence of a single substring within a source string. If STR\$POSITION finds the substring, it returns the relative position of that substring. If the substring is not found, STR\$POSITION returns a zero.

### FORMAT STR\$POSITION source-string ,substring [, start-position]

## corresponding jsb STR\$POSITION\_R6 entry point

#### RETURNS VMS usage: longword\_unsigned

type: longword (unsigned) access: write only

mechanism: by value

Relative position of the first character of the substring. Zero is the value returned if STR\$POSITION did not find the substring.

#### ARGUMENTS *source-string*

VMS usage: char\_string type: character string access: read only mechanism: by descriptor

Source string within which STR\$POSITION searches for the substring. The source-string argument is the address of a descriptor pointing to the source string.

## *substring*

VMS usage: char\_string type: character string access: read only mechanism: by descriptor

Substring for which STR\$POSITION searches. The substring argument is the address of a descriptor pointing to the substring.

## *start-position*

VMS usage: longword\_signed type: longword (signed) access: read only mechanism: by reference

Relative position in the source string at which STR\$POSITION begins the search. The start-position argument is the address of a signed longword

# **STR\$POSITION**

containing the starting position. Although this is an optional argument, it is required if you are using the JSB entry point.

If **start-position** is not supplied, STR\$POSITION starts the search at the first character position of **source-string.** 

**DESCRIPTION** STR\$POSITION returns the relative position of the first occurrence of a substring in the source string. The value returned is an unsigned longword. The relative character positions are numbered l, 2, 3, and so on. Zero indicates that the substring was not found.

> If the substring has a zero length, the minimum value of **start-position** (and the length of **source-string** plus one) is returned by STR\$POSITION.

> If the source string has a zero length and the substring has a nonzero length, zero is returned, indicating that the substring was not found.

# **CONDITION VALUES SIGNALED**

STR\$\_1LLSTRCLA

Illegal string class. The class code found in the string class field of a descriptor is not a string class code allowed by the VAX Procedure Calling and Condition Handling Standard.

## **EXAMPLE**

PROGRAM POSITION(INPUT, OUTPUT);

```
{+} 
{ This example uses STR$POSITION to determine 
{ the position of the first occurrence of 
{ a substring (SUBSTRING) within a source 
  string (STRING1) after the starting
  position (START).
{ 
{ First, declare the external function. 
{-} 
FUNCTION STR$POSITION(SRCSTR : VARYING [A] 
         OF CHAR; SUBSTR : VARYING [B] OF CHAR; 
         STARTPOS : INTEGER) : INTEGER; EXTERN; 
{+} 
{ Declare the variables used in the main program. 
{-} 
VAR 
 STRING1 
 SUBSTRING 
 START 
 RET_STATUS 
{+} 
                VARYING [256] OF CHAR; 
               VARYING [256] OF CHAR; 
               : INTEGER;
               : INTEGER;
{ Begin the main program. Read the string and substring. 
{ Set START equal to 1 to begin looking for the substring 
{ at the beginning of the source string. Call STR$POSITION 
{ and print the result. 
{-}
```
# **STR\$POSITION**

```
BEGIN 
  WRITELN('ENTER THE STRING: ');
 READLN(STRING1); 
 WRITELN('ENTER THE SUBSTRING: ');
 READLN(SUBSTRING); 
 START := 1;RET_STATUS := STR$POSITION(STRING1, SUBSTRING, START); 
 WRITELN(RET_STATUS); 
END.
```
This Pascal program demonstrates the use of STR\$POSITION. If you run this program and set STRINGl equal to KITTEN and substring equal to TEN, the value of RET\_STATUS is 4.

The output generated by this program is as follows:

ENTER THE STRING: KITTEN ENTER THE SUBSTRING: TEN 4

# STR\$POS\_EXTR

# STR\$PQS\_EXTR Extract a Substring of a String

The Extract a Substring of a String routine copies a substring of a source string into a destination string.

### FORMAT STR\$PQS\_EXTR destination-string ,source-string , start-position , end-position

## corresponding jsb STR\$PQS\_EXTR\_R8 entry point

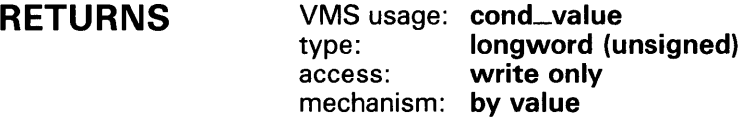

#### ARGUMENTS *destination-string*

VMS usage: char\_string type: character string access: write only mechanism: by descriptor

Destination string into which STR\$POS\_EXTR copies the substring. The destination-string argument is the address of a descriptor pointing to the destination string.

### *source-string*

VMS usage: char\_string type: character string access: read only mechanism: by descriptor

Source string from which STR\$POS\_EXTR extracts the substring that it copies into the destination string. The source-string argument is the address of a descriptor pointing to the source string.

## *start-position*

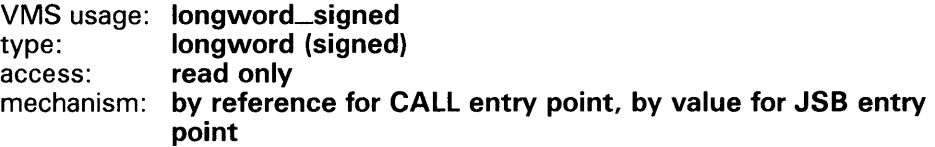

Relative position in the source string at which STR\$POS\_EXTR begins copying the substring. The start-position argument is the address of a signed longword containing the starting position.

# STR\$PQS\_EXTR

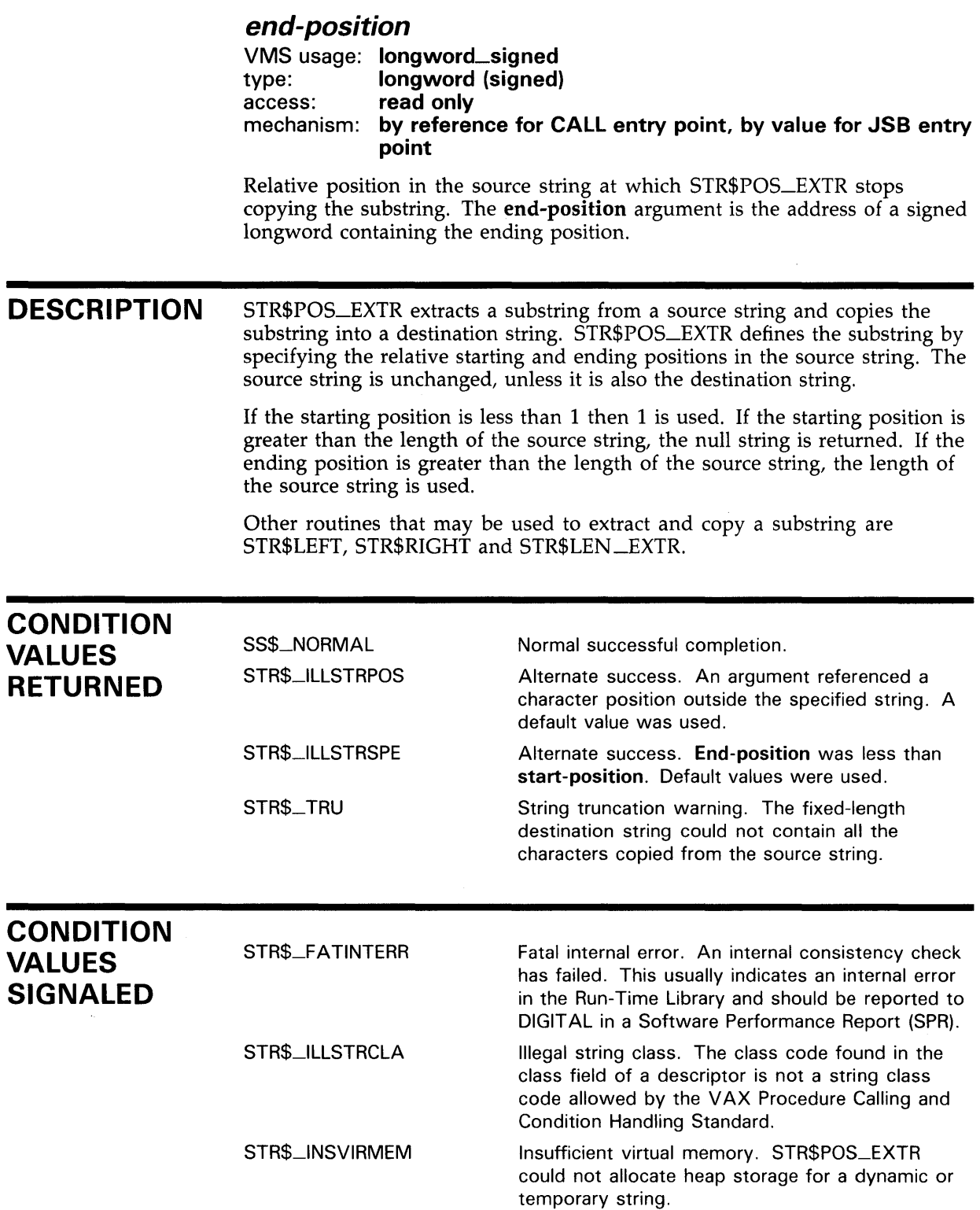

 $\ddot{\phantom{a}}$ 

 $\lambda$ 

## **EXAMPLE**

 $\mathbf{I}$ 0 | 1 | 2 | 3 | 4 | 5 | 6 | 7 12345678901234567890123456789012345678901234567890123456789012345678901234567890 FTTY D F 80 TTY C\* Initialize source string and position c MOVE '7 SW Ave'SOURCE 8<br>Z-ADD3 BEGPOS 90 Z-ADD3 BEGPOS 90<br>Z-ADD4 ENDPOS 90 c  $_{\rm c}^{\rm c}$ ENDPOS 90 c POS\_EXTR EXTRN'STR\$POS\_EXTR' C\* Extract the 2 character string beginning at position 3  $\mathtt{C}$ CALL POS\_EXTR c PARMD DEST 2  $\tilde{c}$ SOURCE PARMD c PARM BEGPOS RL c PARM ENDPOS RL  $C*$  Display on the terminal the extracted string  $C$  DEST DSPLYTTY C DEST DSPLYTTY C C BETON SET ON

The RPG II program above displays the string 'SW' on the terminal.

# **STR\$PREFIX Prefix a String**

The Prefix a String routine inserts a source string at the beginning of a destination string. The destination string must be dynamic or varying length.

#### **FORMAT STR\$PREFIX** destination-string ,source-string

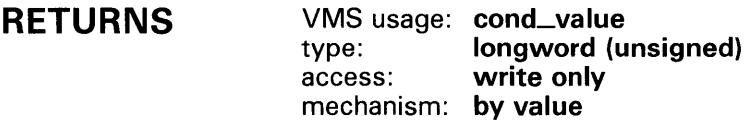

#### **ARGUMENTS destination-string**

VMS usage: **char\_string**  type: **character string**  access: **write only**  mechanism: **by descriptor** 

Destination string (dynamic or varying length); STR\$PREFIX copies the source string into the beginning of this destination string. The destination-string argument is the address of a descriptor pointing to the destination string.

## **source-string**

VMS usage: **char\_string**  type: **character string**  read only mechanism: **by descriptor** 

Source string that STR\$PREFIX copies into the beginning of the destination string. The source-string argument is the address of a descriptor pointing to the source string.

**DESCRIPTION** 

STR\$PREFIX inserts the source string at the beginning of the destination string. The destination string must be dynamic or varying length.

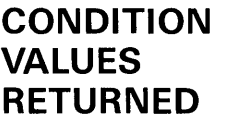

SS\$\_NORMAL STR\$\_TRU

Normal successful completion.

String truncation warning. The fixed-length destination string could not contain all of the characters.

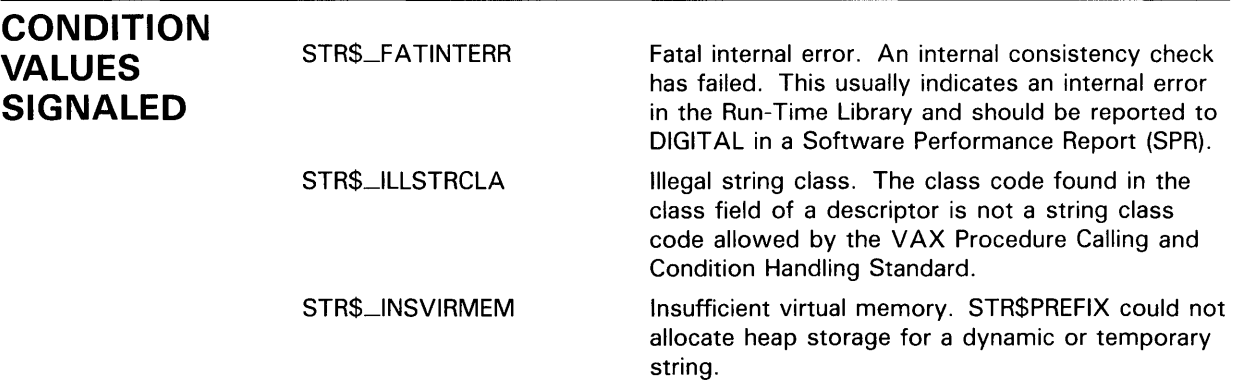

# **EXAMPLE**

10 !+ ! This example uses STR\$PREFIX to ! prefix a destination string (D\$) ! with a source string ('ABCD').  $!$ EXTERNAL INTEGER FUNCTION STR\$PREFIX  $DS = 'EFG'$ STATUS% = STR\$PREFIX (D\$, 'ABCD') PRINT D\$ END

These BASIC statements set D\$ equal to 'ABCDEFG'.

### **STR\$RECIP** Reciprocal of a Decimal String

The Reciprocal of a Decimal String routine takes the reciprocal of the first decimal string to the precision limit specified by the second decimal string and returns the result as a decimal string.

### FORMAT STR\$RECIP asign ,aexp ,adigits ,bsign ,bexp ,bdigits , csign , cexp , cdigits

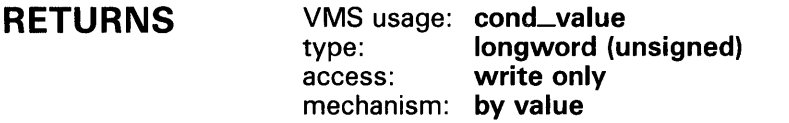

#### ARGUMENTS asign

VMS usage: longword\_unsigned type: longword (unsigned) access: read only mechanism: by reference

Sign of the first operand. The asign argument is the address of an unsigned longword containing the first operand's sign. Zero is considered positive; 1 is considered negative.

### aexp

VMS usage: longword\_signed type: longword (signed) access: read only mechanism: by reference

Power of 10 by which **adigits** is multiplied to get the absolute value of the first operand. The aexp argument is the address of a signed longword containing this exponent.

## adigits

VMS usage: char\_string type: numeric string, unsigned access: read only mechanism: by descriptor

First operand's numeric string. The adigits argument is the address of a descriptor pointing to the first operand's numeric string. The string must be an unsigned decimal number.

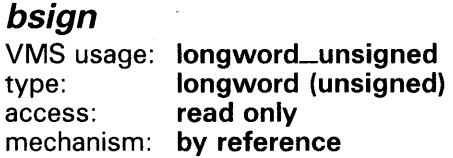

Sign of the second operand. The **bsign** argument is the address of an unsigned longword containing the sign of the second operand. Zero is considered positive; 1 is considered negative.

## bexp

VMS usage: longword\_signed type: longword (signed) access: read only mechanism: by reference

Power of 10 by which **bdigits** is multiplied to get the absolute value of the second operand. The **bexp** argument is the address of a signed longword containing this exponent.

## *bdigits*

VMS usage: char\_string type: numeric string, unsigned access: read only mechanism: by descriptor

Second operand's numeric string. The bdigits argument is the address of a descriptor pointing to the second operand's numeric string. The string must be an unsigned decimal number.

## *csign*

VMS usage: longword\_unsigned type: longword (unsigned) access: write only mechanism: by reference

Sign of the result. The csign argument is the address of an unsigned longword containing the result's sign. Zero is considered positive; 1 is considered negative.

### cexp

VMS usage: longword\_signed type: longword (signed) access: write only mechanism: by reference

Power of 10 by which cdigits is multiplied to get the absolute value of the result. The cexp argument is the address of a signed longword containing this exponent.

## *cdigits*

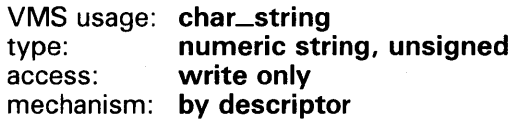

Result's numeric string. The **cdigits** argument is the address of a descriptor pointing to the result's numeric string. The string is an unsigned decimal number.

# **DESCRIPTION**

STR\$RECIP takes the reciprocal of the first decimal string to the precision limit specified by the second decimal string and returns the result as a decimal string.

# **STR\$RECIP**

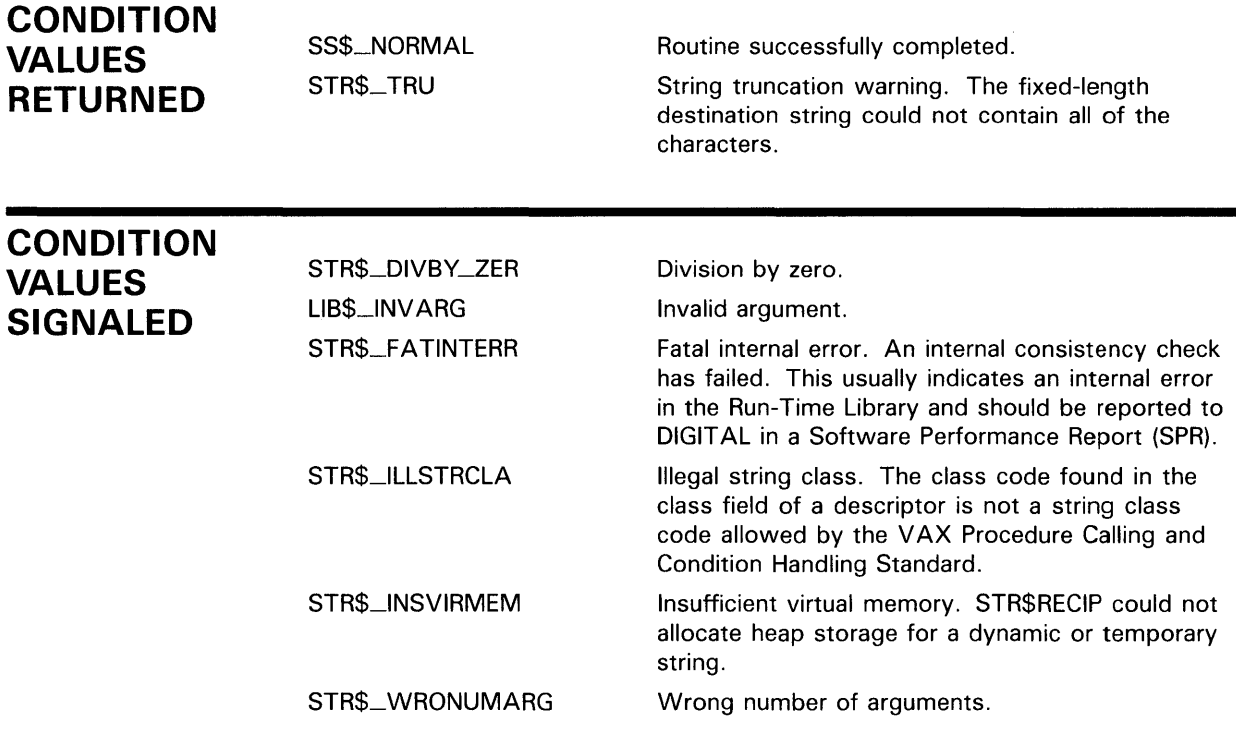

# **EXAMPLE**

 $100$  ! + ! This example program uses STR\$RECIP to find the reciprocal of ! the first decimal string (A) to the precision specified in the second .<br>decimal string (B), and place the result in a third decimal string (C).  $\frac{1}{2}$  $ASIGN% = 1%$  $AEXP$ % = 3% ADIGITS $$ = '1'$  $BSIGN% = 0%$ BEXP% =  $-4%$ BDIGITS $$ = '2'$  $CSIGN% = 0%$  $CEXP% = 0%$  $CDIGITS$ = '0'$ PRINT "A= "; ASIGN%; AEXP%; ADIGITS\$ PRINT "B = "; BSIGN%; BEXP%; BDIGITS\$ CALL STR\$RECIP (ASIGN%, AEXP%, ADIGITS\$, & BSIGN%, BEXP%, BDIGITS\$, & CSIGN%, CEXP%, CDIGITS\$) PRINT  $"C = "$ ; CSIGN%; CEXP%; CDIGITS\$

This BASIC example uses STR\$RECIP to find the reciprocal of A to the precision level specified in B.

# **STR\$RECIP**

The following values apply:

 $A = -1000$  (ASIGN = 1, AEXP = 3, ADIGITS = '1')  $B = .0002$  (BSIGN = 0, BEXP = -4, BDIGITS = '2')

The output generated by this program is as follows, yielding a decimal value of  $C$  equal to  $-.001$ .

 $A = 1 3 1$  $B = 0 -4$  2<br>  $C = 1 -3$  1

 $\bar{\gamma}$ 

# **STR\$REPLACE Replace a Substring**

The Replace a Substring routine copies a source string to a destination string, replacing part of the string with another string. The substring to be replaced is specified by its starting and ending positions.

## **FORMAT STR\$REPLACE** destination-string ,source-string , start-position , end-position , replacement-string

**corresponding jsb STR\$REPLACE\_R8 entry point** 

**RETURNS**  VMS usage: **cond\_value**  type: **longword (unsigned)**  access: **write only**  mechanism: **by value** 

#### **ARGUMENTS destination-string**

VMS usage: **char\_string**  type: **character string**  access: **write only**  mechanism: **by descriptor** 

Destination string into which STR\$REPLACE writes the new string created when it replaces the substring. The destination-string argument is the address of a descriptor pointing to the destination string.

## **source-string**

VMS usage: **char\_string**  type: **character string**  access: **read only**  mechanism: **by descriptor** 

Source string. The source-string argument is the address of a descriptor pointing to the source string.

## **start-position**

VMS usage: **longword\_signed**  type: **longword (signed)**  access: **read only**  mechanism: **by reference for CALL entry point, by value for JSB entry point** 

Position in the source string at which the substring that STR\$REPLACE replaces begins. The start-position argument is the address of a signed longword containing the starting position. The position is relative to the start of the source string.

# STR\$REPLACE

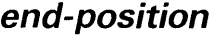

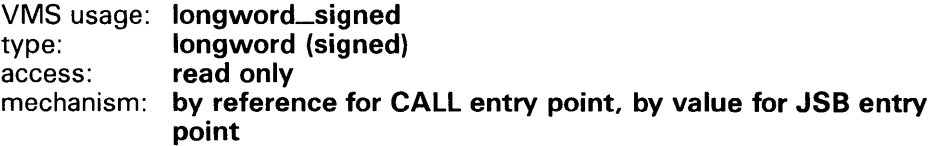

Position in the source string at which the substring that STR\$REPLACE replaces ends. The **end-position** argument is the address of a signed longword containing the ending position. The position is relative to the start of the source string.

## replacement-string

VMS usage: char\_string type: character string<br>access: read only read only mechanism: by descriptor

Replacement string with which STR\$REPLACE replaces the substring. The replacement-string argument is the address of a descriptor pointing to this replacement string. The value of replacement-string must be equal to end-position minus start-position.

**DESCRIPTION** STR\$REPLACE copies a source string to a destination string, replacing part of the string with another string. The substring to be replaced is specified by its starting and ending positions.

> If the starting position is less than 1, 1 is used. If the ending position is greater than the length of the source string, the length of the source string is used. If the starting position is greater than the ending position, the overlapping portion of the source string will be copied twice.

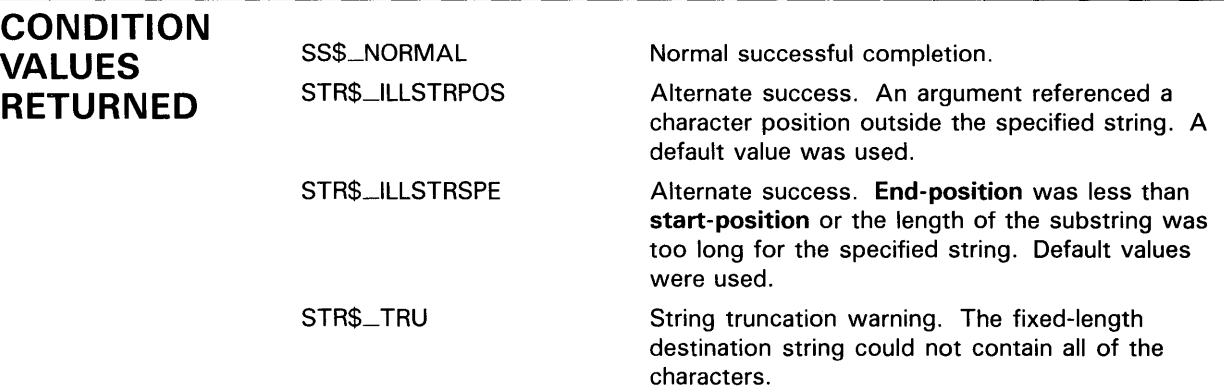

# **STR\$REPLACE**

# **CONDITION VALUES SIGNALED**

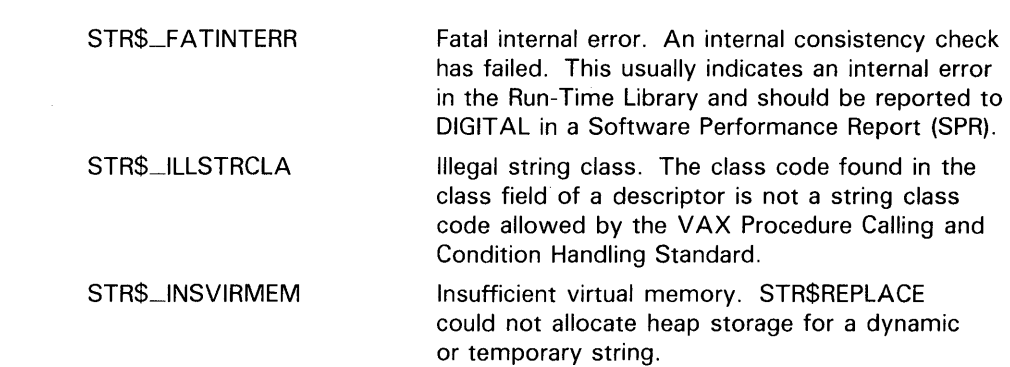

# **EXAMPLE**

10 !+ ! This example uses STR\$REPLACE to ! replace all characters from the starting position (2%) to the ending position (3%) with characters from the replacement string ( 'XYZ'). EXTERNAL INTEGER FUNCTION STR\$REPLACE  $D$ = 'ABCD'$ STATUS $%$  = STR\$REPLACE (D\$, D\$, 2%, 3%, 'XYZ') PRINT D\$ END

These BASIC statements set D\$ equal to 'AXYZD'.

# STR\$RIGHT Extract a Substring of a String

The Extract a Substring of a String routine copies a substring of a source string into a destination string.

## FORMAT STR\$RIGHT destination-string ,source-string , start-position

## corresponding jsb STR\$RIGHT\_R8 entry point

RETURNS VMS usage: cond\_value type: longword (unsigned) access: write only mechanism: by value

#### ARGUMENTS *destination-string*

VMS usage: char\_string type: character string access: write only mechanism: by descriptor

Destination string into which STR\$RIGHT copies the substring. The destination-string argument is the address of a descriptor pointing to the destination string.

### *source-string*

VMS usage: char\_string type: character string access: read only mechanism: by descriptor

Source string from which STR\$RIGHT extracts the substring that it copies into the destination string. The source-string argument is the address of a descriptor pointing to the source string.

### *start-position*

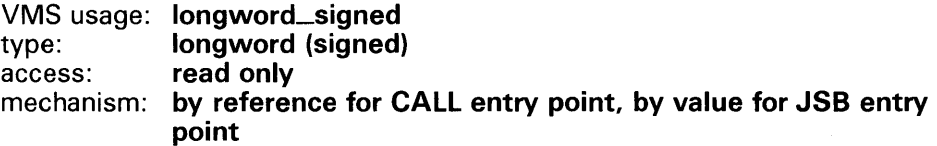

Relative position in the source string at which the substring that STR\$RIGHT copies starts. The start-position argument is the address of a signed longword containing the starting position.

# **STR\$RIGHT**

### **DESCRIPTION**  STR\$RIGHT extracts a substring from a source string and copies that substring into a destination string. STR\$RIGHT defines the substring by specifying the relative starting position. The relative ending position is equal to the length of the source string. The source string is unchanged, unless it is also the destination string.

If the starting position is less than 2, the entire source string is copied. If the starting position is greater than the length of the source string, a null string is copied.

This is a variation of STR\$POS\_EXTR. Other routines that may be used to extract and copy a substring are STR\$LEFT and STR\$LEN\_EXTR.

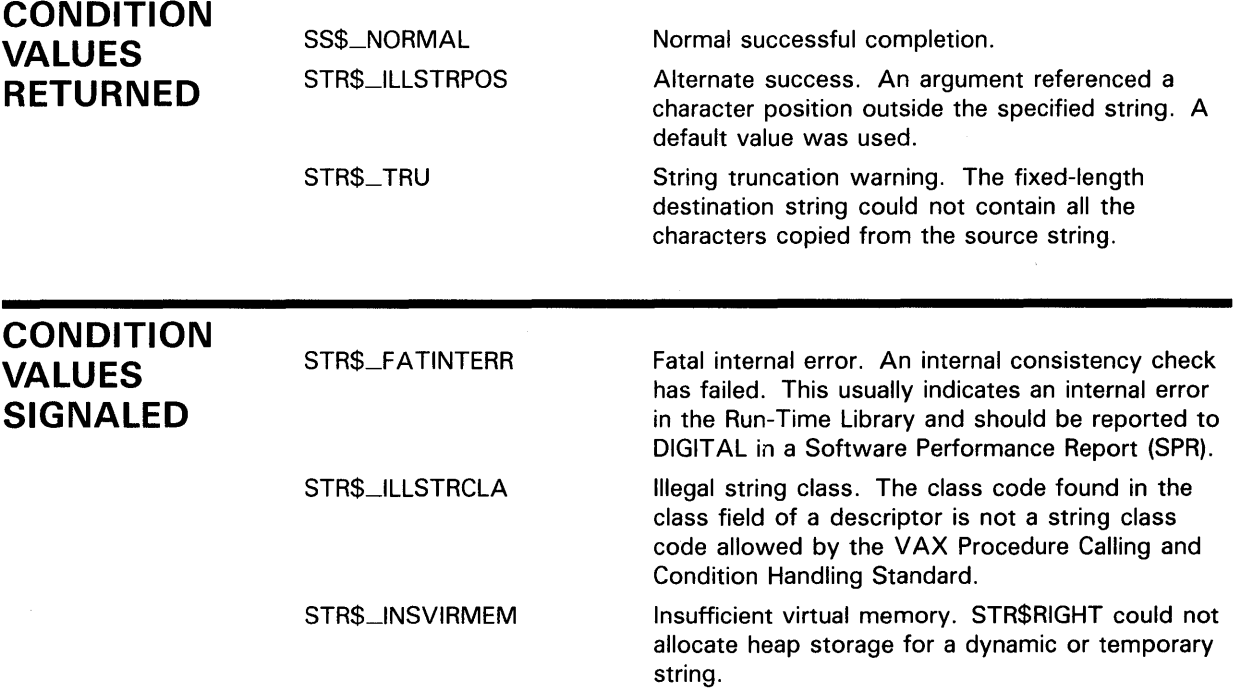

## **EXAMPLE**

```
PROGRAM RIGHT(INPUT, OUTPUT); 
{+} 
{ This example uses STR$RIGHT to extract a substring 
{ from a specified starting position (START_POS) to 
{ the end (right side) of a source string (SRC_STR) 
{ and write the result in a destination string (DST_STR). 
{ 
{ First, declare the external procedure. 
{-} 
PROCEDURE STR$RIGHT(%DESCR DSTSTR: VARYING 
{+} 
          [A] OF CHAR; SRCSTR : VARYING [B] OF CHAR;
          STARTPOS : INTEGER); EXTERN; 
{ Declare the variables used in the main program. 
{-}
```
# **STR\$RIGHT**

VAR SRC\_STR DST\_STR START\_POS INTEGER; {+} VARYING [256] OF CHAR; VARYING [256] OF CHAR; { Begin the main program. Read the source string { and starting position. Call STR\$RIGHT to extract { the substring. Print the result. {-} BEGIN WRITELN('ENTER THE SOURCE STRING: '); READLN(SRC\_STR); WRITELN('ENTER THE STARTING POSITION'); WRITELN('OF THE SUBSTRING: '); READLN(START\_POS); STR\$RIGHT(DST\_STR, SRC\_STR, START\_POS); WRITELN; WRITELN('THE SUBSTRING IS: ', DST\_STR); END.

> This Pascal program uses STR\$RIGHT to extract a substring from a specified starting position (START\_POS) to the end of the source string. One sample of the output is as follows:

\$ RUN RIGHT ENTER THE SOURCE STRING: BLUE PLANETS ALWAYS HAVE PURPLE PLANTS ENTER THE STARTING POSITION OF THE SUBSTRING: 27 THE SUBSTRING IS: URPLE PLANTS
### **STR\$ROUND Round or Truncate a Decimal String**

The Round or Truncate a Decimal String routine rounds or truncates a decimal string to a specified number of significant digits and places the result in another decimal string.

#### **FORMAT STR\$ROUND** places ,flags ,asign ,aexp ,adigits ,csign , cexp , cdigits

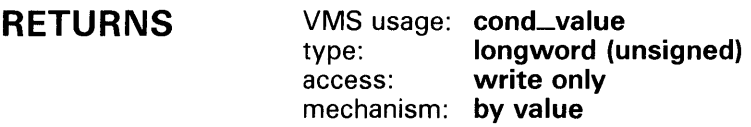

### **ARGUMENTS**

**places**  VMS usage: **longword\_signed**  type: **longword (signed)**  access: **read only**  mechanism: **by reference** 

Maximum number of decimal digits that STR\$ROUND retains in the result. The places argument is the address of a signed longword containing the number of decimal digits.

#### **flags**

VMS usage: **mask\_longword**  type: **longword (unsigned)**  access: **read only**  mechanism: **by reference** 

Function flag. Zero indicates that the decimal string is rounded; 1 indicates that it is truncated. The flags argument is the address of an unsigned longword containing this function flag.

#### **asign**

VMS usage: **longword\_unsigned**  type: **longword (unsigned)**  access: **read only**  mechanism: **by reference** 

Sign of the first operand. The asign argument is the address of an unsigned longword string containing this sign. A value of zero indicates that the number is positive, while a value of 1 indicates that the number is negative.

#### **a exp**

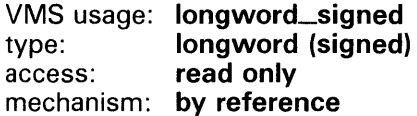

Power of 10 by which adigits is multiplied to get the absolute value of the first operand. The aexp argument is the address of a signed longword containing this exponent.

### *adigits*

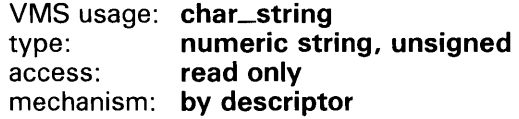

First operand's numeric string. The adigits argument is the address of a descriptor pointing to this numeric string. The string must be an unsigned decimal number.

#### *csign*

VMS usage: longword\_unsigned type: longword (unsigned) access: write only mechanism: by reference

Sign of the result. The csign argument is the address of an unsigned longword containing the result's sign. A value of zero indicates that the number is positive, while a value of 1 indicates that the number is negative.

#### cexp

VMS usage: longword\_signed type: longword (signed) access: write only mechanism: by reference

Power of 10 by which cdigits is multiplied to get the absolute value of the result. The cexp argument is the address of a signed longword containing this exponent.

### *cdigits*

VMS usage: char\_string type: numeric string, unsigned access: write only mechanism: by descriptor

Result's numeric string. The cdigits argument is the address of a descriptor pointing to this numeric string. The string is an unsigned decimal number.

**DESCRIPTION** The Round or Truncate a Decimal String routine rounds or truncates a decimal string to a specified number of significant digits and places the result in another decimal string.

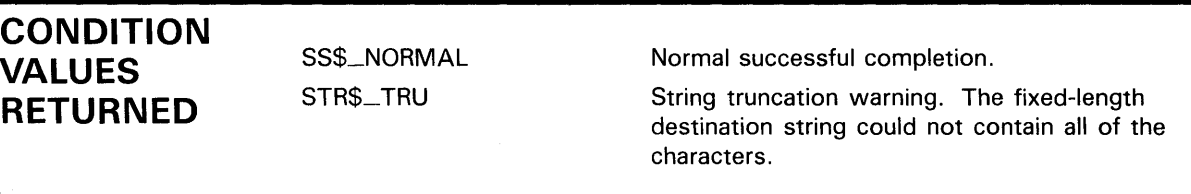

### **STR\$ROUND**

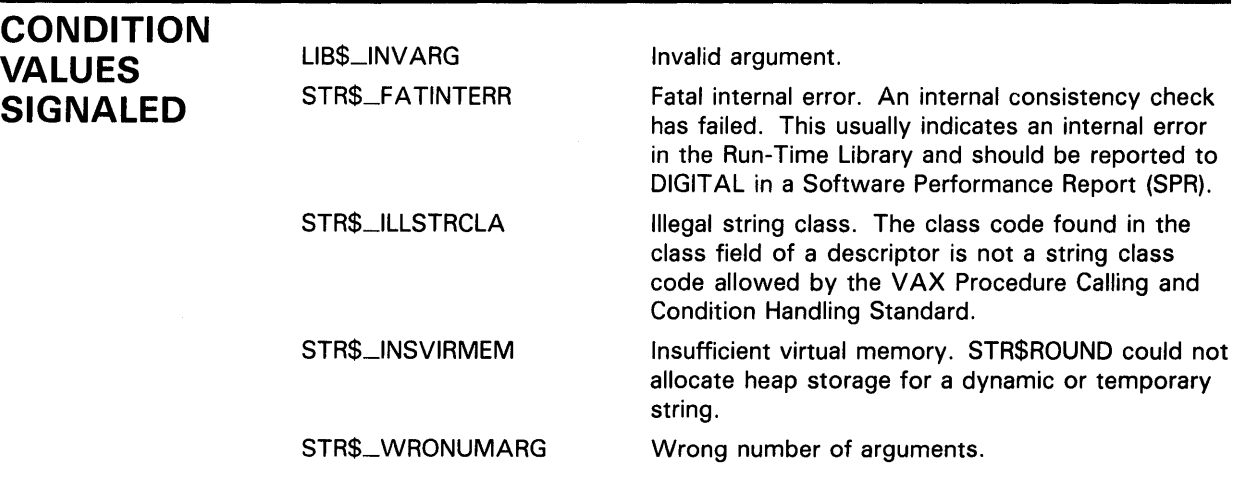

### **EXAMPLE**

```
100 !+ 
    ! This example shows the difference between 
    ! the values obtained when rounding or truncating 
    ! a decimal string. 
    !-
   ASIGN% = 0%AEXP% = -4%ADIGITS$ = '9999998' 
   CSIGN% = 0%CEXP% = 0%
   CDIGITS$ = '0'PRINT "A = "; ASIGN%; AEXP%; ADIGITS$
    !+ 
    ! First, call STR$ROUND to round the value of A. 
    !-
   CALL STR$ROUND (3%, 0%, ASIGN%, AEXP%, ADIGITS$, & 
                        CSIGN%, CEXP%, CDIGITS$) 
   PRINT "ROUNDED: C = "; CSIGN%; CEXP%; CDIGITS$
    !+ 
    ! Now, call STR$ROUND to truncate the value of A. 
    !-
   CALL STR$ROUND (3%, 1%, ASIGN%, AEXP%, ADIGITS$, & 
                        CSIGN%, CEXP%, CDIGITS$) 
   PRINT "TRUNCATED: C = "; CSIGN%; CEXP%; CDIGITS$
999 END
```
This BASIC example uses STR\$ROUND to first round and then truncate the value of A to the number of decimal places specified by places. The following values apply:

 $A = 999.9998 (ASIGN = 1, AEXP = -4, ADIGITS = '9999998')$ 

### **STR\$ROUND**

Listed below is the output generated by this program; note that the decimal value of C equals 1000 when rounded, and 999 when truncated.

 $A = 1 -4 9999998$ ROUNDED: C = 0 1 100 TRUNCATED: C = 0 0 999

### **STR\$TRANSLATE**

### **STR\$TRANSLATE Translate Matched Characters**

The Translate Matched Characters routine successively compares each character in a source string to all characters in a match string. If a source character has a match, the destination character is taken from the translate string. Otherwise, STR\$TRANSLA TE moves the source character to the destination string.

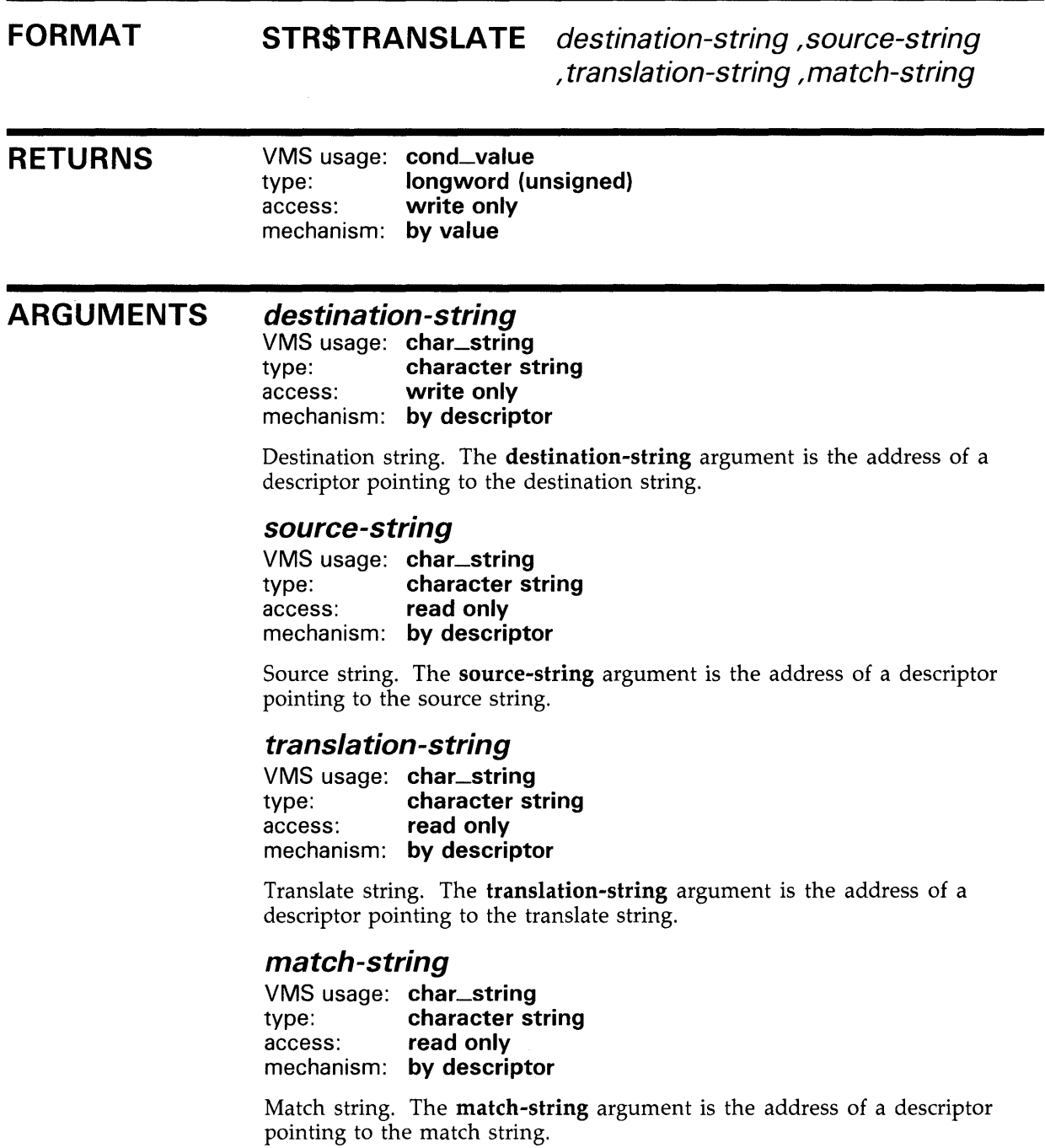

### **STR\$TRANSLATE**

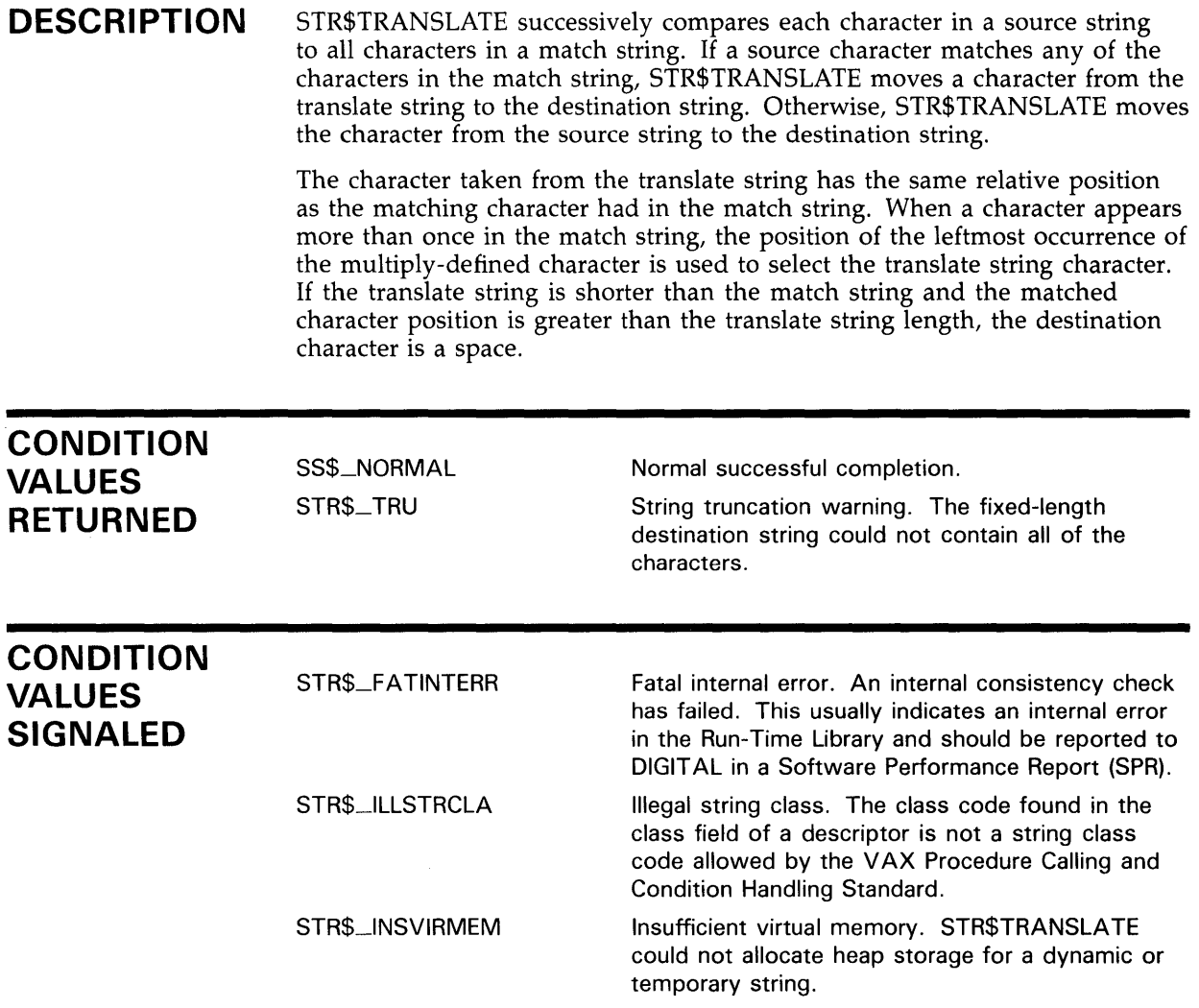

### **EXAMPLE**

 $10$  ! + This example program uses STR\$TRANSLATE to translate all characters of a source string ! from uppercase to lowercase characters. !- EXTERNAL INTEGER FUNCTION STR\$TRANSLATE(STRING, STRING, STRING, STRING) TO\$='abcdefghijklmnopqrstuvwxyz' FROM\$='ABCDEFGHIJKLMNOPQRSTUVWXYZ' X% = STR\$TRANSLATE(OUT\$, 'TEST',T0\$,FROM\$) PRINT 'Status =  $';x$ % PRINT 'Resulting string = ';out\$<br>END 32767

> This BASIC example translates uppercase letters to lowercase letters, thus performing the same function as STR\$UPCASE.

### **STR\$TRANSLATE**

 $\mathcal{L}_{\mathcal{A}}$ 

The output generated by this example is as follows:

\$ RUN TRANSLATE Status = 1 Resulting string = test

A more practical although more complicated use for STR\$TRANSLATE would be to encrypt data by translating the characters to obscure combinations of numbers and alphabetic characters.

#### STR\$TRIM Trim Trailing Blanks and Tabs

The Trim Trailing Blanks and Tabs routine copies a source string to a destination string and deletes the trailing blank and tab characters.

#### FORMAT STR\$TRIM destination-string , source-string [,resultant-length]

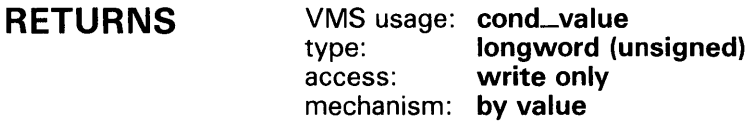

### ARGUMENTS

### *destination-string*

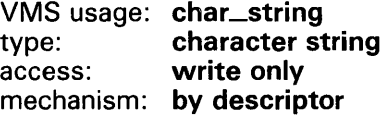

Destination string into which STR\$TRIM copies the trimmed string. The destination-string argument is the address of a descriptor pointing to the destination string.

#### *source-string*

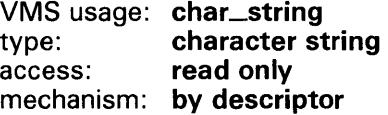

Source string which STR\$TRIM trims and then copies into the destination string. The source-string argument is the address of a descriptor pointing to the source string.

### *resultant-length*

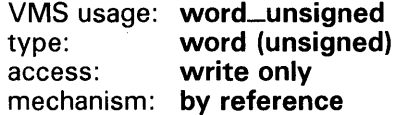

Number of bytes that STR\$TRIM writes into destination-string, not counting padding in the case of a fixed-length string. The resultant-length argument is the address of an unsigned word into which STR\$TRIM writes the length of the output string. If the input string is truncated to the size specified in the destination-string description, resultant-length is set to this size. Therefore, resultant-length can always be used by the calling program to access a valid substring of destination-string.

**DESCRIPTION** 

STR\$TRIM copies a source string to a destination string and deletes the trailing blank and tab characters.

### **STR\$TRIM**

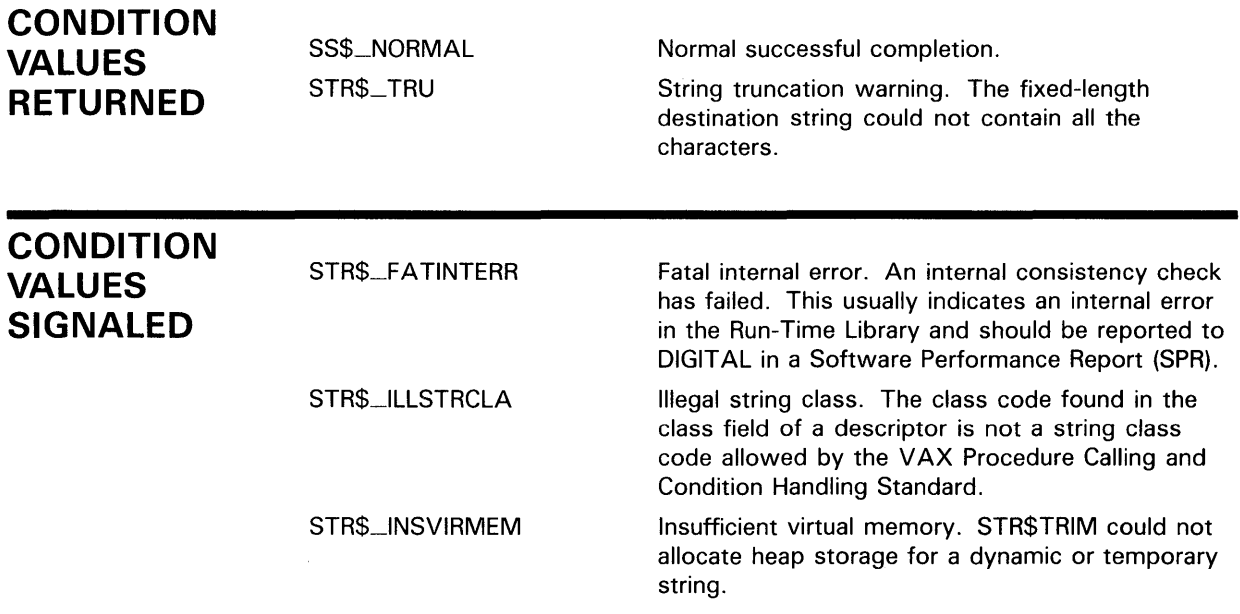

### **STR\$UPCASE Convert String to All Uppercase Characters**

The Convert String to All Uppercase Characters routine converts a source string to uppercase.

#### **FORMAT STR\$UPCASE** destination-string ,source-string

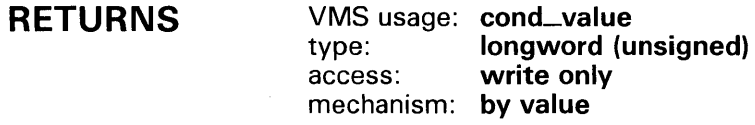

#### **ARGUMENTS destination-string**

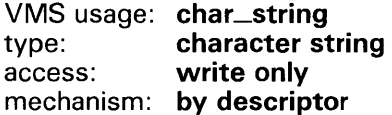

Destination string into which STR\$UPCASE writes the string it has converted to uppercase. The destination-string argument is the address of a descriptor pointing to the destination string.

#### **source-string**

VMS usage: **char\_string**  type: **character string**  access: **read only**  mechanism: **by descriptor** 

Source string that STR\$UPCASE converts to uppercase. The source-string argument is the address of a descriptor pointing to the source string.

**DESCRIPTION**  STR\$UPCASE converts successive characters in a source string to uppercase and writes the converted character into the destination string. The routine converts all characters in the DEC Multinational Character Set.

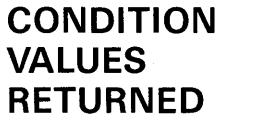

SS\$\_NORMAL STR\$\_TRU

Normal successful completion.

String truncation warning. The fixed-length destination string could not contain all the characters.

### **STR\$UPCASE**

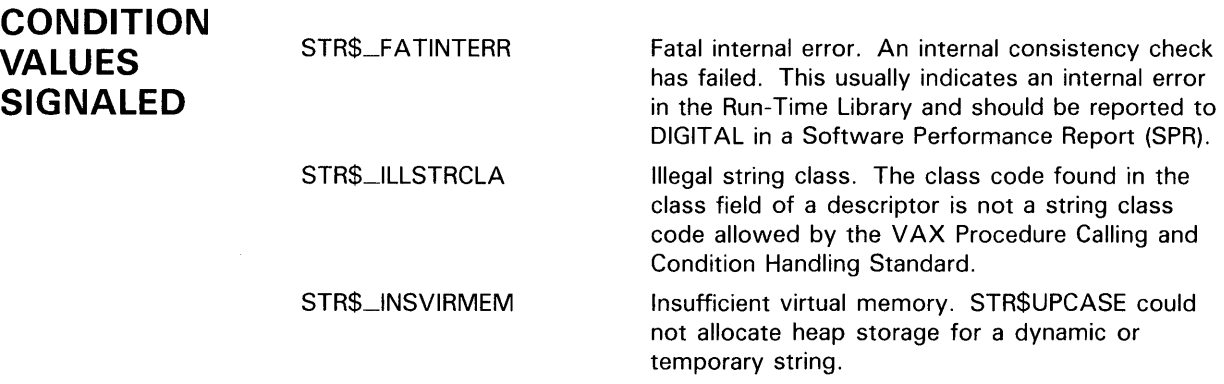

### **EXAMPLES**

 $\sim 10^{-1}$ 

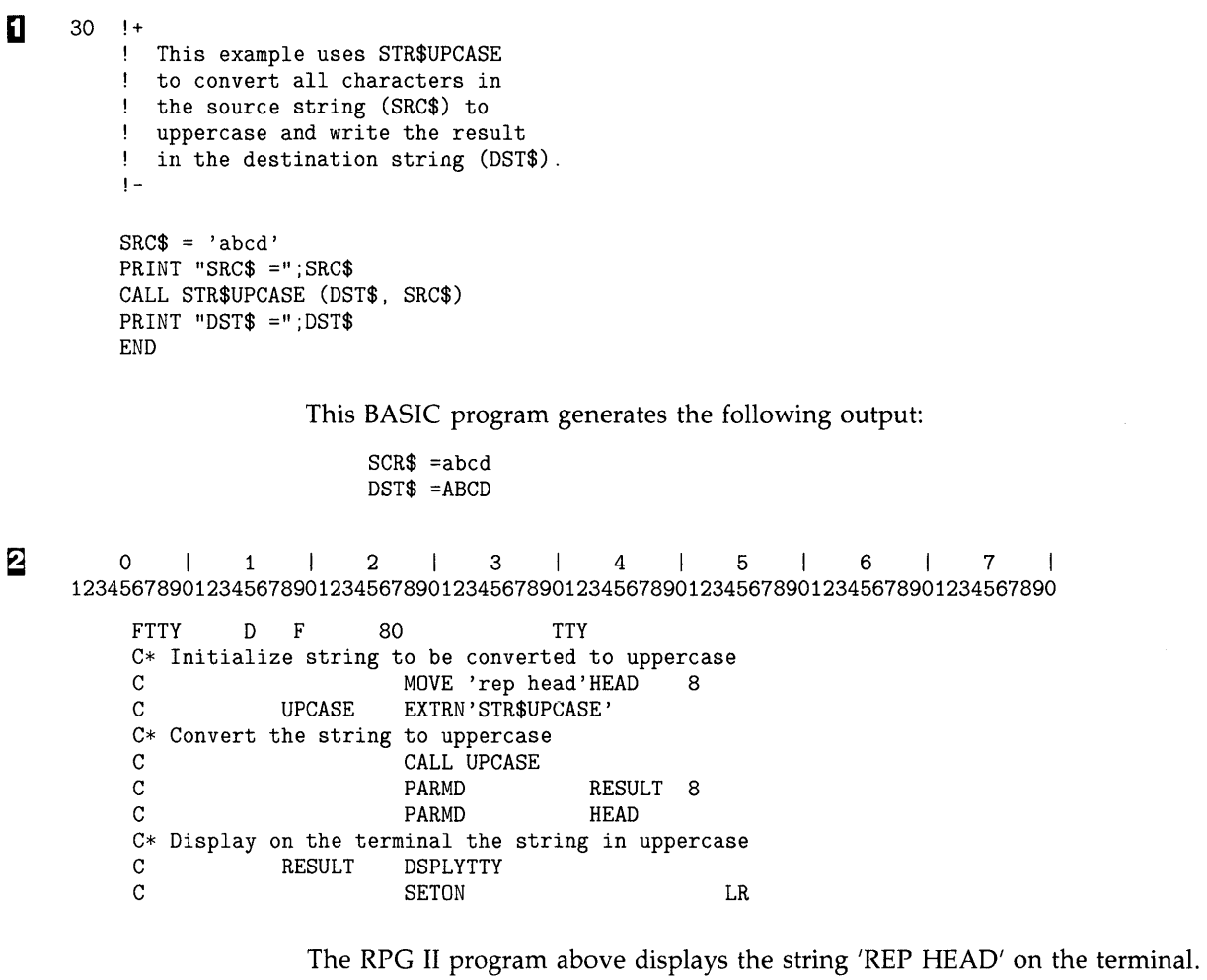

 $\label{eq:2.1} \mathcal{L}(\mathcal{L}^{\text{max}}_{\text{max}}(\mathcal{L}^{\text{max}}_{\text{max}}(\mathcal{L}^{\text{max}}_{\text{max}}(\mathcal{L}^{\text{max}}_{\text{max}})))$ 

 $\label{eq:2.1} \frac{1}{\sqrt{2\pi}}\sum_{i=1}^n\frac{1}{\sqrt{2\pi}}\sum_{i=1}^n\frac{1}{\sqrt{2\pi}}\sum_{i=1}^n\frac{1}{\sqrt{2\pi}}\sum_{i=1}^n\frac{1}{\sqrt{2\pi}}\sum_{i=1}^n\frac{1}{\sqrt{2\pi}}\sum_{i=1}^n\frac{1}{\sqrt{2\pi}}\sum_{i=1}^n\frac{1}{\sqrt{2\pi}}\sum_{i=1}^n\frac{1}{\sqrt{2\pi}}\sum_{i=1}^n\frac{1}{\sqrt{2\pi}}\sum_{i=1}^n\$ 

 $\sim 10^{-11}$ 

 $\mathcal{L}^{\text{max}}_{\text{max}}$  and  $\mathcal{L}^{\text{max}}_{\text{max}}$ 

### **Index**

## **A**

Addition of decimal strings• STR-3

## **D**

DEC Multinational Character Set string comparison • STR-11, STR-17 string conversion • STR-89 Descriptor • 2-7 analysis of• 2-4 Dynamic length string• 2-1, 2-2, 2-3, STR-68 allocation of• STR-46 deallocation of• STR-45

## **E**

Entry point CALL entry point• 2-9 JSB entry point• 2-9

## **F**

Fixed length string• 2-1 Function return value• 2-6 returned in output argument• 2-6 returned in RO/R1•2-6

## **H**

Heap storage• 2-3

## **L**

LIB\$ANALYZE\_SDESC · 2-4

LIB\$GET\_INPUT • 2-8 LIB\$GET\_VM · 2-3 LIB\$SCOPY\_DXDX • 2-7

## **M**

Memory

allocating strings• STR-46 deallocating strings• STR-45 Multiplication decimal strings• STR-58

## **0**

OTS\$SCOPY\_DXDX•2-7

## **R**

Routine See String manipulation routine Run-Time Library routine string manipulation • 2-1

## **s**

STR\$ADD • STR-3 STR\$ANALYZE\_SDESC•2-4, STR-7 STR\$APPEND • 2-9, STR-9 STR\$CASE\_BLIND\_COMPARE • STR-11 STR\$COMPARE•STR-13 STR\$COMPARE\_EQL•STR-15 STR\$COMPARE\_MULTI . STR-17 STR\$CONCAT•2-9,STR-20 STR\$COPY\_DX•2-7, 2-8, STR-23 STR\$COPY\_R•STR-25 STR\$DIVIDE • STR-28 STR\$DUPL\_CHAR•STR-32 STR\$ELEMENT•STR-34 STR\$FIND\_FIRST\_IN\_SET • STR-36 STR\$FIND\_FIRST\_NOT\_IN\_SET · STR-38

### **Index**

STR\$FIND\_FIRST\_SUBSTRING • STR-41 STR\$FREE1\_DX•STR-45 STR\$GET1\_DX•STR-46 STR\$LEFT•2-9, STR-48 STR\$LEN\_EXTR•STR-51 STR\$MATCH\_WILD • STR-55 STR\$MUL • STR-58 STR\$POSITION • STR-62 STR\$POS\_EXTR•2-9, STR-65 STR\$PREFIX • 2-9, STR-68 STR\$RECIP • STR-70 STR\$REPLACE•STR-74 STR\$RIGHT. 2-9, STR-77 STR\$ROUND•STR-80 STR\$TRANSLATE•STR-84 STR\$TRIM • STR-87 STR\$UPCASE•STR-89 String See also Descriptor See also String manipulation routine appending source string to end of destination string• STR-9 comparing for equality, no padding • STR-15 comparing two• STR-13 comparing without regard to case• STR-11 concatenating• STR-20 converting to uppercase• STR-89 copying by descriptor• STR-23 copying by reference• STR-25 dividing two decimal strings• STR-28 dynamic length• 2-2, 2-3, 2-11, 2-12 evaluation rules • 2-1 finding substring• STR-62 fixed length • 2-1 inserting source string at front of destination• STR-68 maximum length of• 2-2 null string • 2-11 output length argument• 2-8 reciprocal of decimal string• STR-70 removing trailing blanks and tabs• STR-87 rounding or truncating a decimal string• STR-80 semantics of • 2-1, 2-4 translating matched characters• STR-84 String arithmetic addition of decimal strings• STR-3 division of decimal strings• STR-28 multiplication• STR-58 String descriptor• STR-7 String manipulation routine • 2-1 descriptor classes and string semantics• 2-4

```
String manipulation routine (cont'd.) 
  how to select • 2-8
  list of severe errors • 2-10
  reading input string arguments• 2-6 
  writing output string arguments• 2-6 
Substring • 2-10
  replacing• STR-7 4
```
# **v**

Varying length string• 2-1, 2-2, 2-3, STR-9, STR-24, STR-68

### **Reader's Comments**

**Manipulation (STR\$) Manual**  AA-LA75A-TE

 $\sim$ 

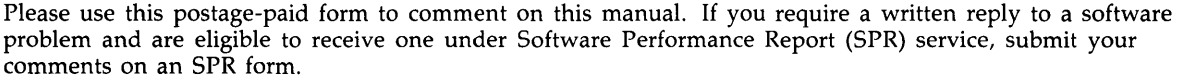

Thank you for your assistance.

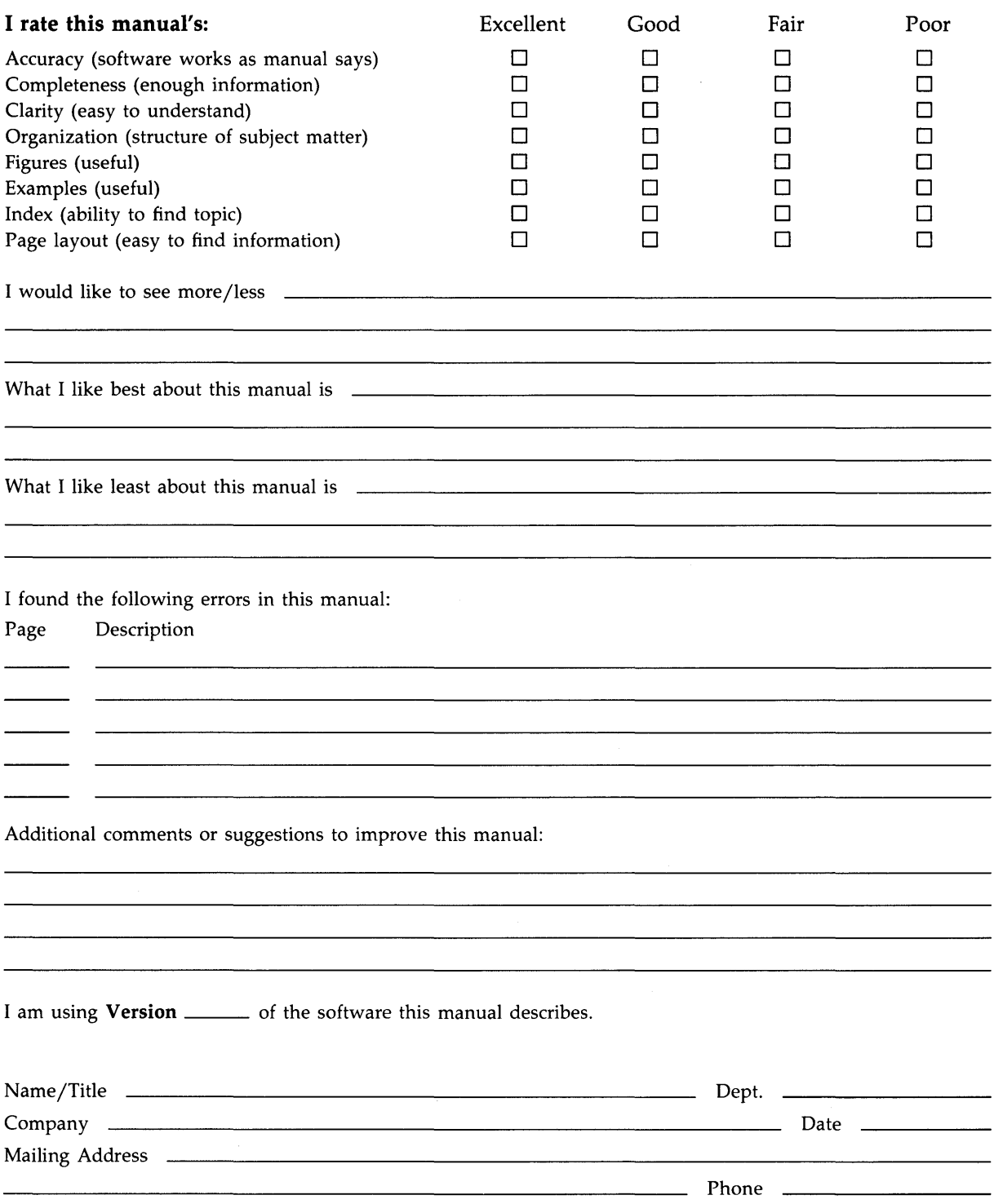

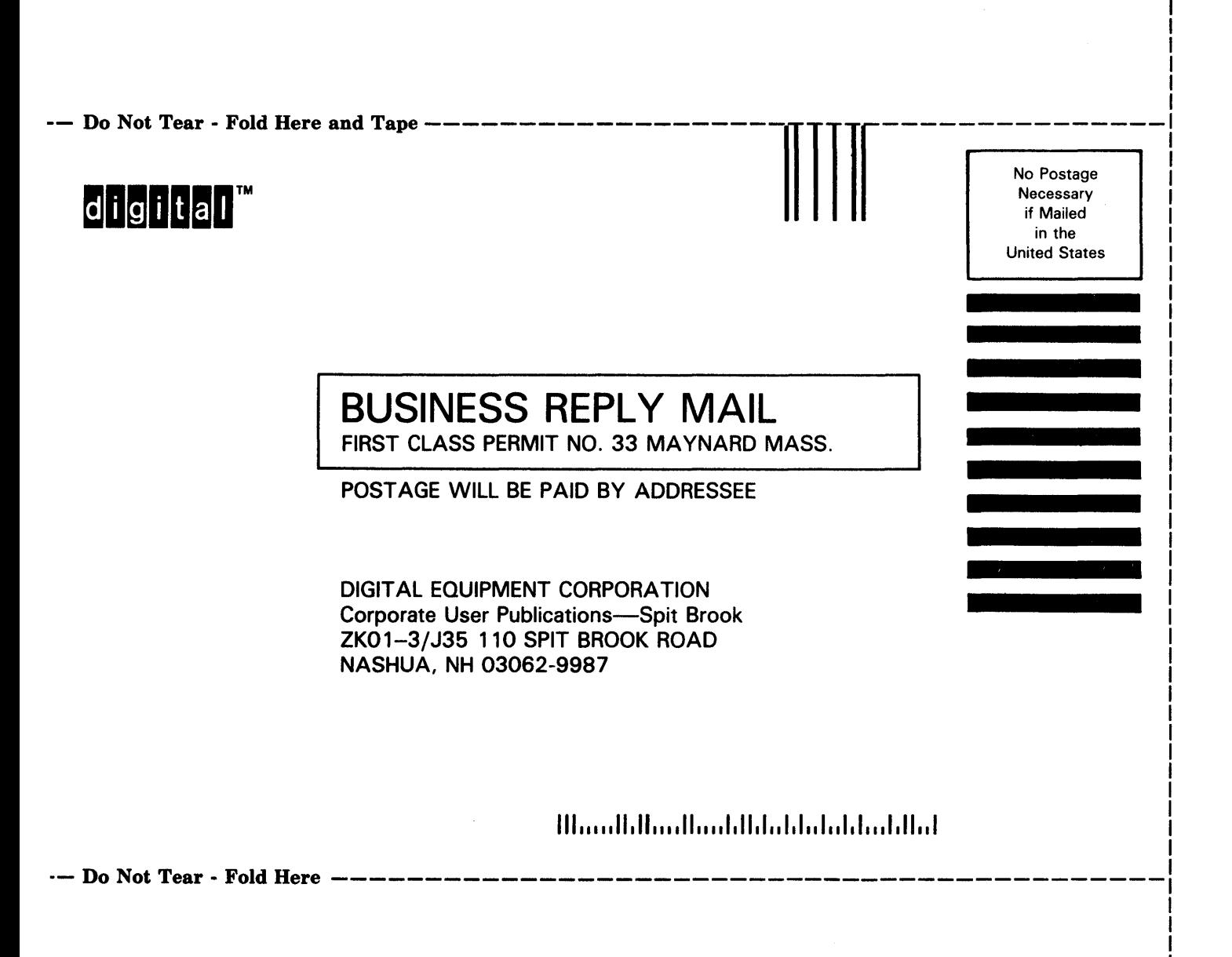

I

 $\mathbf{f}$